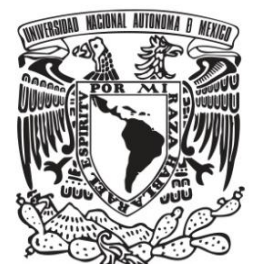

# **UNIVERSIDAD NACIONAL AUTÓNOMA DE MÉXICO**

**FACULTAD DE QUÍMICA**

# **DETERMINACIÓN DE CARBONO NEGRO ATMOSFÉRICO MEDIANTE MÉTODOS ÓPTICOS**

# **TESIS**

**QUE PARA OBTENER EL TÍTULO DE:**

**INGENIERO QUÍMICO**

**PRESENTA:**

**PEÑA ALVARADO ISAÍ**

**MÉXICO, D.F. 2014**

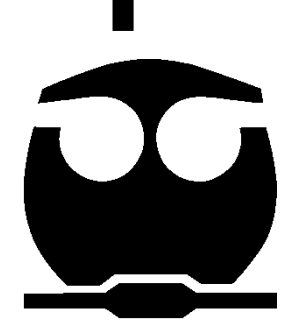

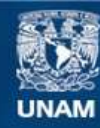

Universidad Nacional Autónoma de México

**UNAM – Dirección General de Bibliotecas Tesis Digitales Restricciones de uso**

#### **DERECHOS RESERVADOS © PROHIBIDA SU REPRODUCCIÓN TOTAL O PARCIAL**

Todo el material contenido en esta tesis esta protegido por la Ley Federal del Derecho de Autor (LFDA) de los Estados Unidos Mexicanos (México).

**Biblioteca Central** 

Dirección General de Bibliotecas de la UNAM

El uso de imágenes, fragmentos de videos, y demás material que sea objeto de protección de los derechos de autor, será exclusivamente para fines educativos e informativos y deberá citar la fuente donde la obtuvo mencionando el autor o autores. Cualquier uso distinto como el lucro, reproducción, edición o modificación, será perseguido y sancionado por el respectivo titular de los Derechos de Autor.

**Jurado Asignado**

**Presidente: Blas Flores Pérez**

**Vocal: María Rafaela Gutiérrez Lara**

**Secretario: José Abraham Ortínez Álvarez**

**1er Suplente: Alberto Rosas Aburto**

**2do Suplente: Néstor Noé López Castillo**

**Sitio en Donde se Desarrollo el Tema:**

**Instituto Nacional de Ecología y Cambio Climático unidad Iztapalapa (INECC-I)**

**Universidad Nacional Autónoma Metropolitana-Iztapalapa. Edificio W, Estación Automática de Monitoreo Atmosférico, 2do Piso.**

**Avenida San Rafael Atlixco No.187, Col. Vicentina, Del. Iztapalapa, C.P. 09340, México, DF.**

**Asesor del Tema:**

**\_\_\_\_\_\_\_\_\_\_\_\_\_\_\_\_\_\_\_\_\_\_\_\_\_\_\_\_\_\_\_\_\_\_\_\_\_\_\_**

**M.C. José Abraham Ortínez Álvarez**

#### **Sustentante:**

**\_\_\_\_\_\_\_\_\_\_\_\_\_\_\_\_\_\_\_\_\_\_\_\_\_\_\_\_\_\_\_\_\_\_\_**

**Isaí Peña Alvarado**

#### **Agradecimientos**

Al Instituto Nacional de Ecología y Cambio Climático (INECC) y el personal de INECC-Iztapalapa por haberme brindado la oportunidad de formar parte de este proyecto, que sin lugar a dudas han marcado un importante periodo en mi vida.

Al quien alguna vez en la facultad fue mi profesor y actual tutor el M. en C. Abraham Ortínez Álvarez; por su apoyo incondicional, su paciencia, su confianza, su ayuda en guiarme a lo largo del proyecto y por haberme compartido sus conocimientos y tiempo que formaron la base de esta tesis.

A las grandiosas personas que conocí a lo largo de este proyecto en las instalaciones del INECC-Iztapalapa, a la Dra. Beatriz Cárdenas, al M. en. C. Roberto Basaldud, al I.Q. Valter Armando Barrera, a Olivia Gutiérrez, al I.Q. Felipe ángeles, a la Q. Angélica Legarreta; y en especial a dos personas, a mi colega el I.Q. Jorge David Santa Cruz Mori "George" que me otorgo gran apoyo en todo momento, y a la I.Q.I Becky Gatica quien compartió parte de su tiempo y conocimientos.

Al Dr. Mario Alfonso Murillo Tovar investigador del Centro de Investigación y Asistencia en Tecnología y Diseño del Estado de Jalisco (CIATEJ) por haberme brindado los equipos sin los cuales no hubiese podido realizarse este trabajo.

Al Dr. Víctor Hugo Paramo Figueroa el director general de la Dirección General de Investigación en Contaminación Urbana (DIGICUR) quien fue el encargado de hacer posible este proyecto.

A la Universidad Autónoma Metropolitana (UAM) y al INECC-Iztapalapa, por haberme brindado el apoyo económico y permitirme desarrollar el proyecto en sus instalaciones.

A nuestra hermosa y máxima casa de estudios la Universidad Nacional Autónoma de México (UNAM) porque gracias a ella me ha formado desde el bachillerato como profesionista y humano, y porque pertenecer a ella es un honor que las palabras me son insuficientes para agradecerle todo lo que me ha otorgado.

A la Facultad de Química por haberme brindado la oportunidad de pertenecer a ella durante el trascurso de la carrera, por haberme formado profesionalmente, y porque hoy en día sigo pensando que no pude escoger mejor Facultad y carrera.

#### **Dedicatorias**

#### *A mis Padres*

A mi Mamá, por haberme dado lo más preciado en el mundo "la vida", por su amor, por apoyarme siempre, por creer en mí, por cuidar de mí y mis hermanos, por sus consejos y regaños que me han llevado por el buen camino, porque es un ejemplo de responsabilidad, de honestidad, de esperanza, de entrega y perseverancia. Y porque la amo aunque nunca se lo digo.

A mi Papá, por inculcarme los mejores valores desde que tengo memoria, por ser un hombre honesto y responsable, por apoyarme siempre, porque gracias a él nunca nos ha faltado nada, por haberme dado el apoyo necesario en todo aspecto para tener una excelente educación, por mantener a la familia unida en los buenos y malos momentos, y por ser un ejemplo a seguir.

#### *A mis hermanos*

A mis hermanos, por ser parte de mi vida durante estos 23 años, por sus consejos, por sus bromas y juegos durante gran parte de la vida, y por representar la unidad familiar junto con mis padres.

#### *A mis amigos*

A mis amigos de primer semestre de la facultad con los que he compartido gratos momentos, Raúl Soto "Rulo", Alonso García, Julio Cesar "Miguel", Yesica Rosas "Arenita", Diana Tahuilan, Yair Torres, Gustavo Martínez, Stefano Silva, Luis Carlos "Uncle".

A mis dos colegas de la carrera que considero como mis hermanos Gustavo Martínez Carmona y Stefano Silva Gutiérrez, por los desvelos, el arduo trabajo, porque mi estancia en la facultad no hubiese sido la misma sin ustedes y por haber sido una parte importante en esta etapa de la vida.

A mis amigos que conocí a lo largo de la carrera, por ser excelentes personas, a Brenda Vázquez, Nataly Sotero, Auriel Teófilo, Alfonsina García, Lorena Hernández, Migue Flores " Mike", Benito Ramírez, Dalia Pérez, Arturo "Coco", Eduardo

Antonio, Jaime "Chino". Gracias a todos por lo compartido dentro y fuera de la facultad.

A mis amigos de la secundaría José Ramón, Miguel Ángel, Moisés, Alejandro, Ana Laura, Luisa, Irlanda, porque son de esos amigos que duran toda la vida pase lo que pase, por estar en todo momento y porque los aprecio mucho.

A la mujer más hermosa del mundo y mi mejor amiga Cris Karolane Bello, por ser el mejor ser humano que conozco, por sus sabios consejos, por los buenos y malos momentos compartidos y por compartir, porque la aprecio y quiero demasiado, por ser como es y por dejarme conocerle y permitirme ser parte de su vida.

A María Fernanda Ayhllon Osorio, una de las personas que cambio y marco el rumbo de mi vida para bien, por enseñarme a ver mis errores, por vivir esa experiencia única de la cual aprendí bastante, por ser una excelente persona y amiga con la cual podré siempre contar, por ser tan linda y bonita, y porque la quiero y la aprecio muchísimo.

#### *A mis Maestros de la vida*

A mi profesor de química de la secundaría el Q. José Ramón Barrera que en paz descanse, por enseñarme lo magnifico que es la química y la ciencia, porque gracias a él supe que mi vida estaría relacionada con la química, y porque sin duda fue el pilar de estudiar Ingeniería Química.

A mi profesor de Física del Colegio de Ciencias y Humanidades, el Físico León Chanóna, por haberme mostrado lo maravilloso de la física y de las matemáticas, por compartirme sus conocimientos.

A mis profesores de la facultad por compartirme sus conocimientos y formarme como profesionista, en especial al Dr. Enrique Rodolfo Bazúa Rueda, al Dr. Francisco López Serrano Ramos, al Dr. Antonio Valiente Balderas, I.Q. Mariano Pérez Camacho, M. en I. Alejandro Anaya y Durand, y desde luego al M. en C. Abraham Ortínez Álvarez.

*Un lector vive mil vidas antes de morir*

*el que no lee solo vive una.*

**George R.R. Martin**

# Índice

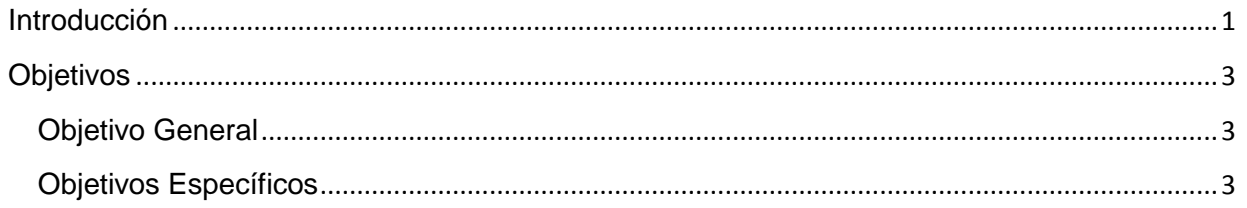

## Capítulo 1

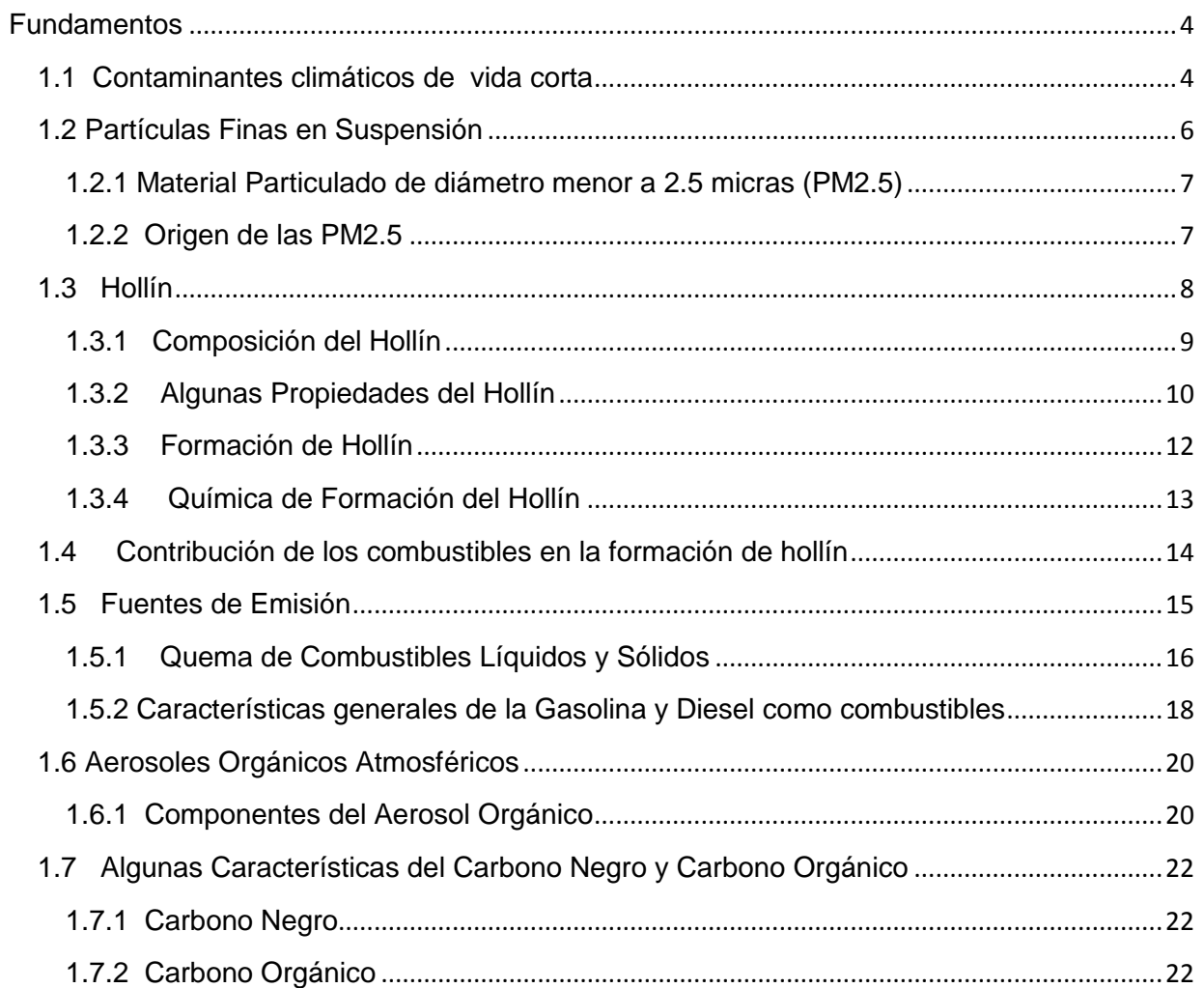

## Capítulo 2

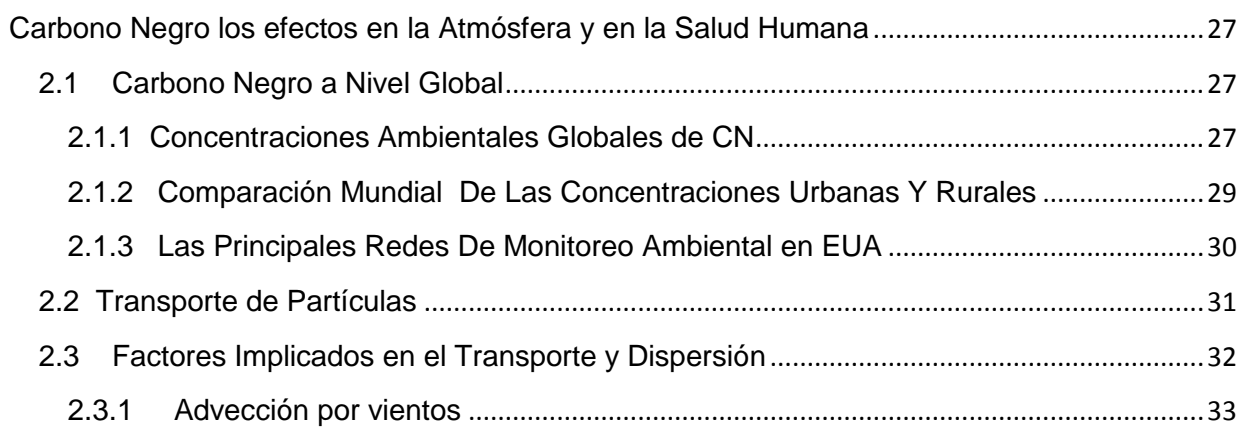

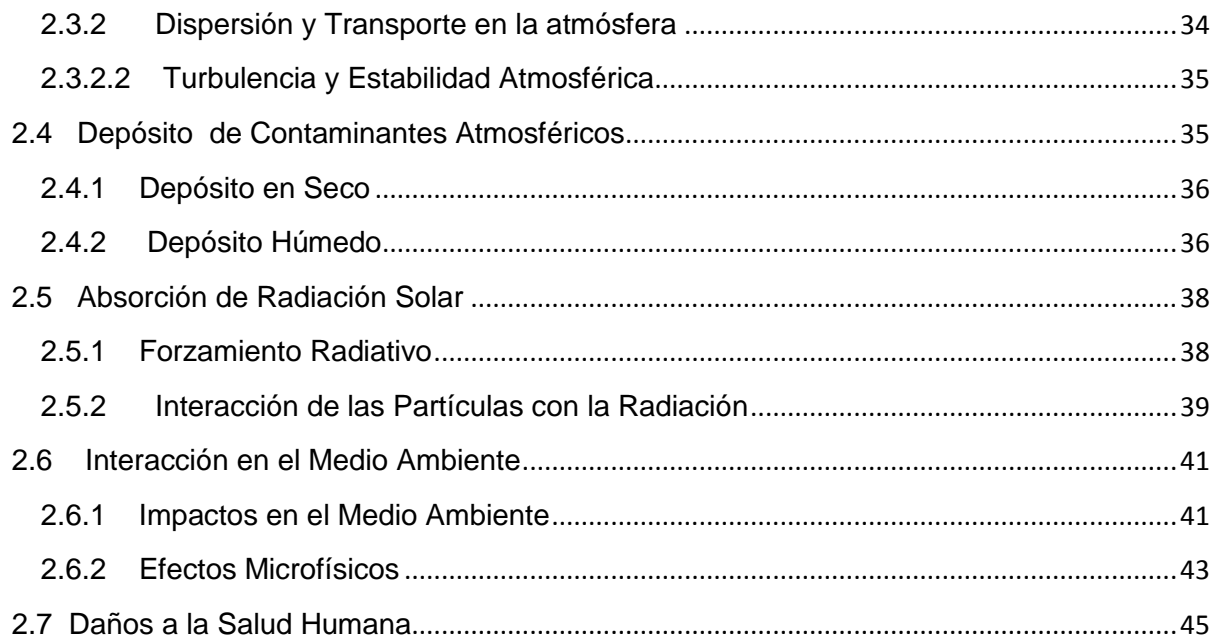

## [Capítulo 3](#page-59-0)

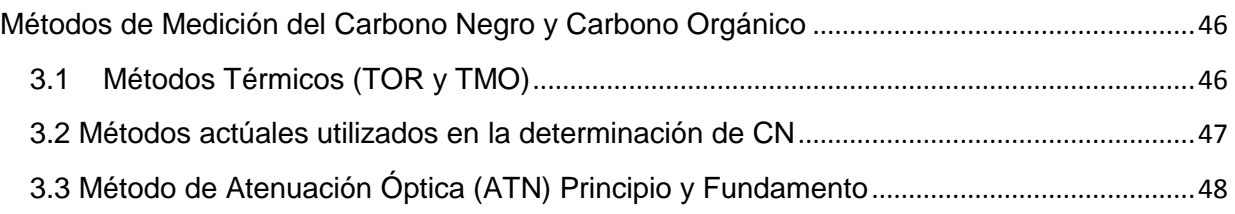

## [Capítulo 4](#page-64-0)

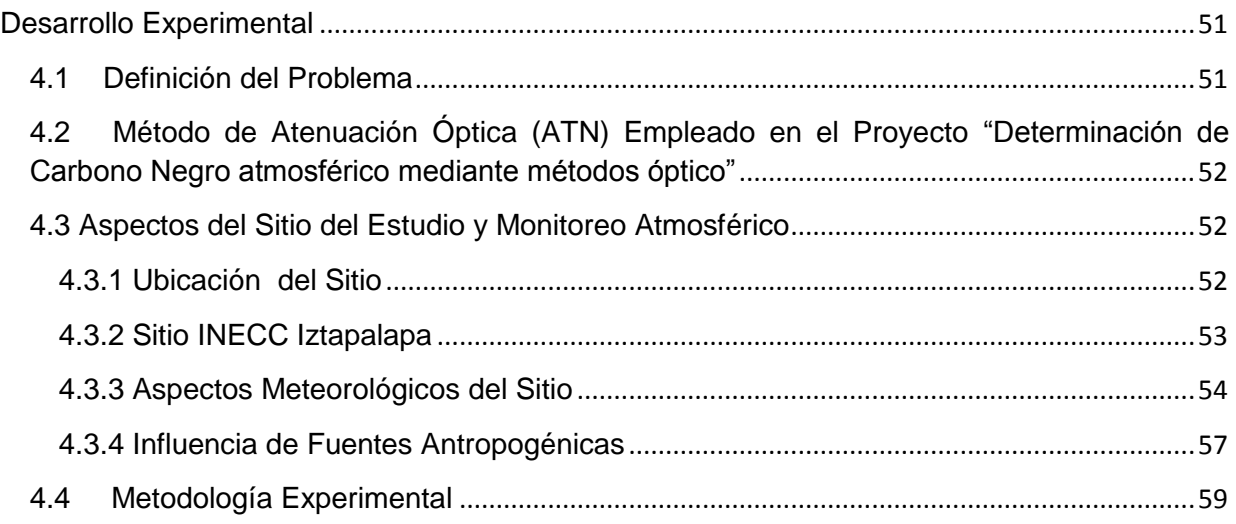

## [Capítulo 5](#page-73-0)

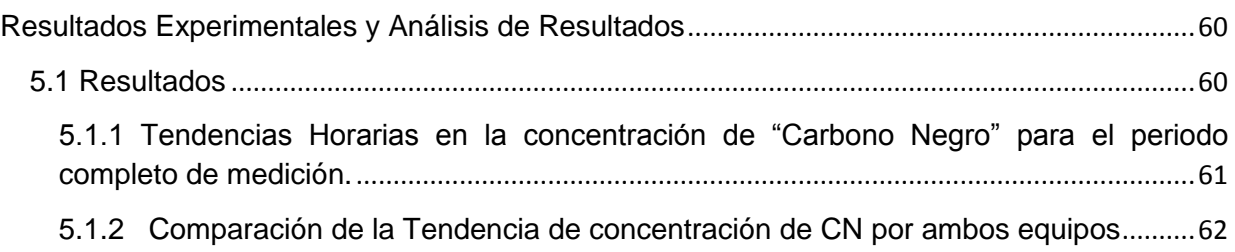

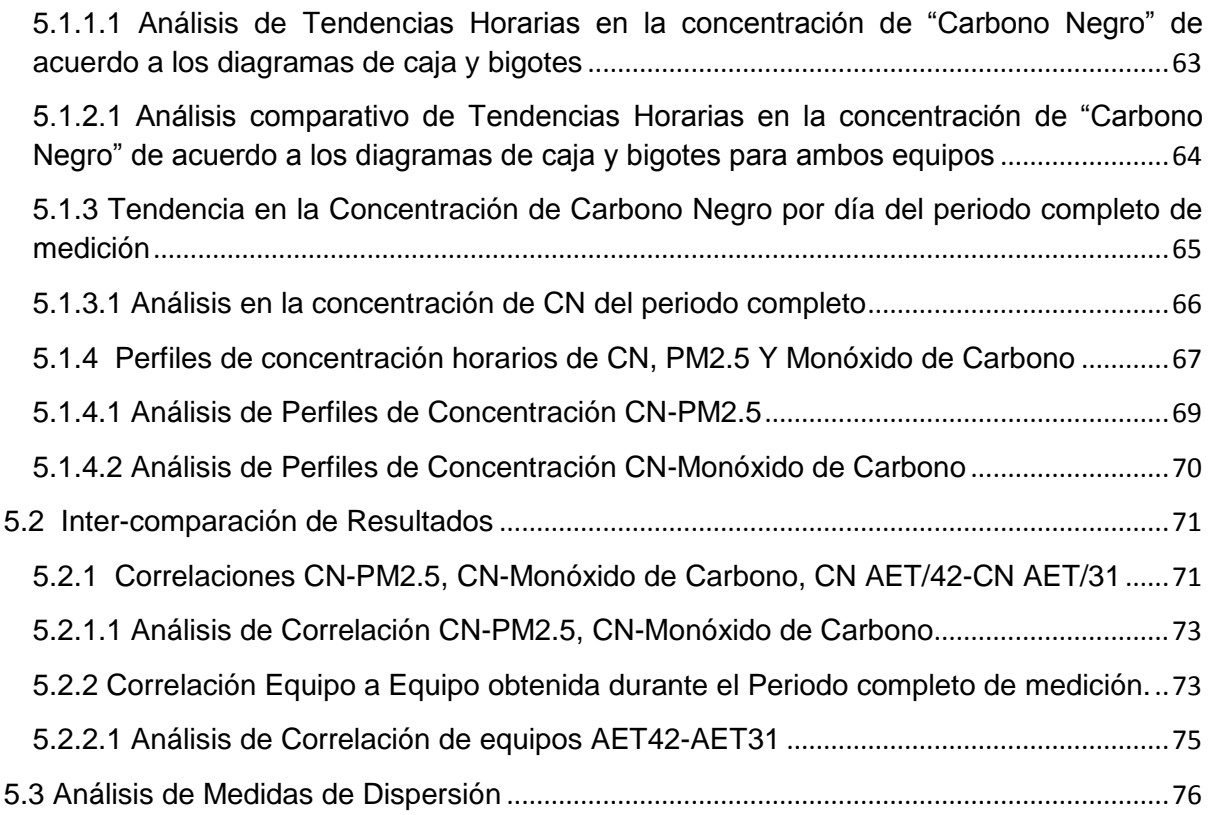

## [Capítulo 6](#page-90-0)

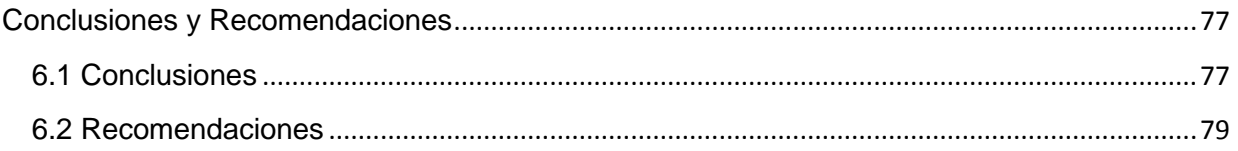

### [ANEXO A](#page-95-0)

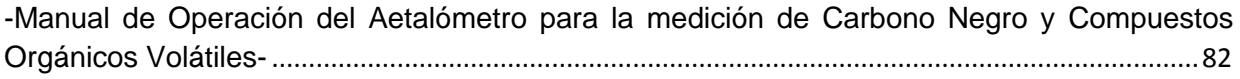

#### [ANEXO B](#page-119-0)

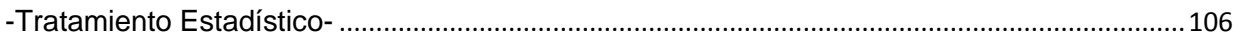

## [ANEXO C](#page-131-0)

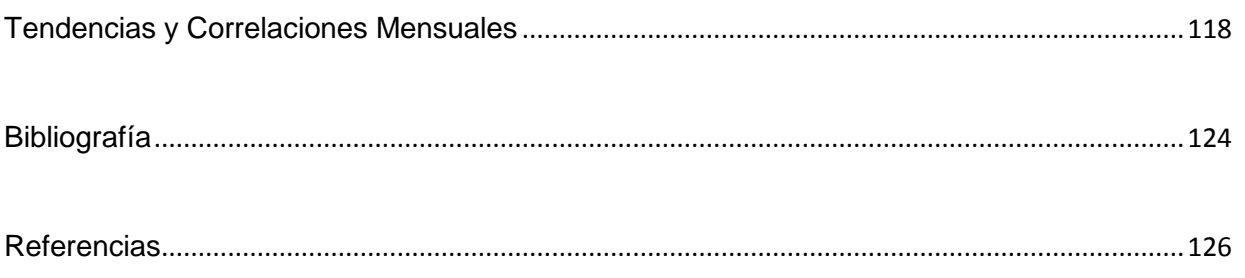

#### **ÍNDICE DE TABLAS**

Tabla 1. Ejemplos del tipo de partícula y mezcla presentes en la combustión de la fuente. El tamaño, forma y composición química de una partícula o una mezcla de partículas determina sus propiedades radiativas (EPA, 2012. Report to Congress on Black Carbon)………………………………………………………………………………..11

Tabla 2. Estimados de la rapidez de emisión de partículas carbonosas para combustibles particulares en g de C/kg de combustible (Senfield & Pandis, 2007)…17

Tabla 3(a,b,c,d,e,f,g). Compuestos identificados en las emisiones de aerosol orgánico primario (Fuente Selfiend and Pandis, 2013)……………………………………..…..23-26

Tabla 4. Resumen de los datos de una serie de estudios y redes de monitoreo que ayudan a ilustrar la gama de las concentraciones de CN en todo el mundo (Fuente EPA. Reporto to Congress on Black Carbon, 2013)...…………………………………...28

Tabla 5. Comparación de CN respecto a  $CO<sub>2</sub>$  en sus propiedades claves y su influencia en el medio ambiente (Fuente US.EPA)…………………………….………...44

Tabla 6. Resumen y descripción de los métodos empleados en la medición de CN utilizados actualmente en las redes de monitoreo atmosférico (Fuente US.EPA)…48

Tabla 7. Matriz de los valores del coeficiente de correlación "r" obtenidos para las correlaciones realizadas entre las variables empleando el software *R Studio*……...72

Tabla 8. Variables estadísticas obtenidas con los datos del periodo completo de medición…………………….……………………………………………………………….74

## **ÍNDICE DE FIGURAS**

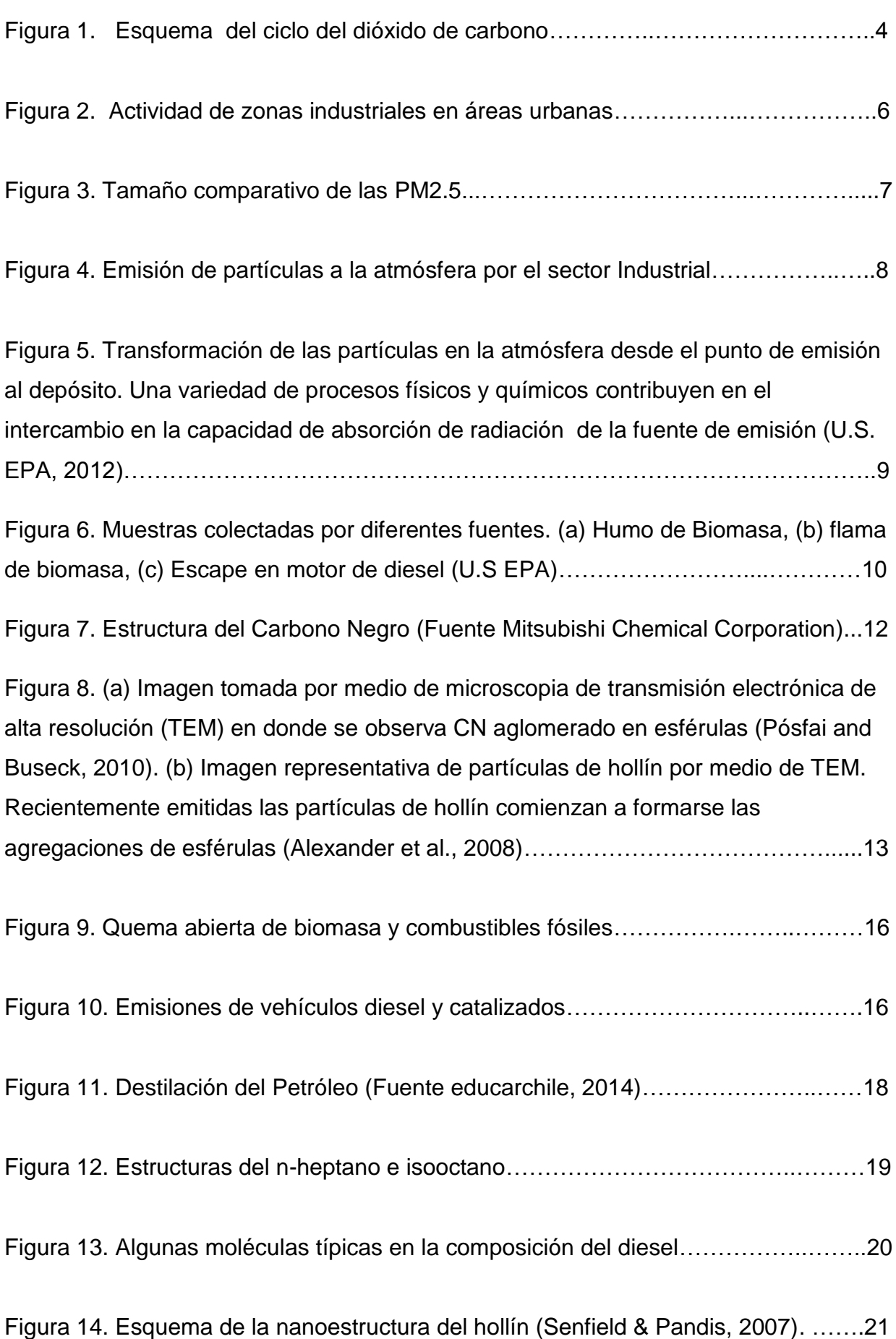

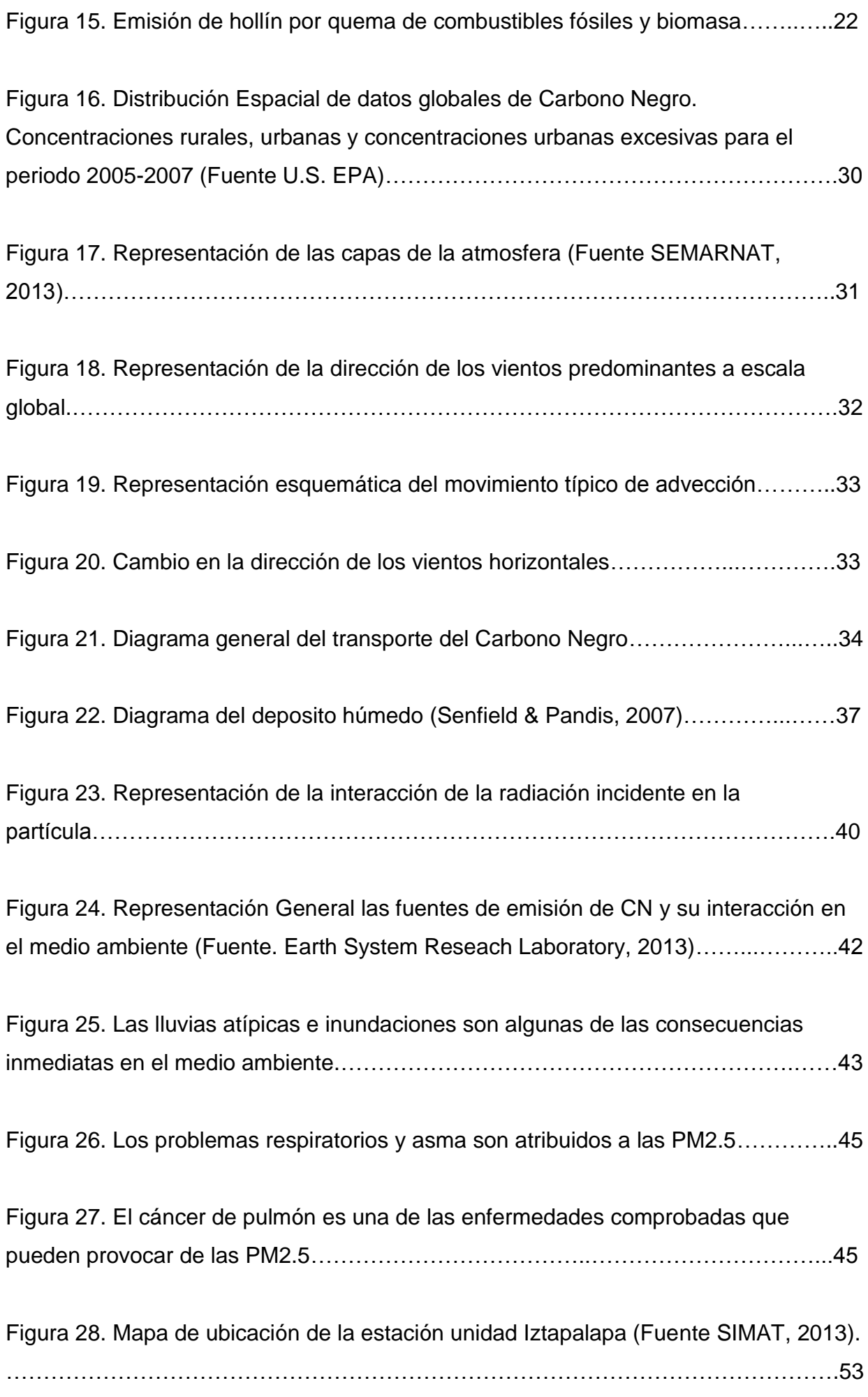

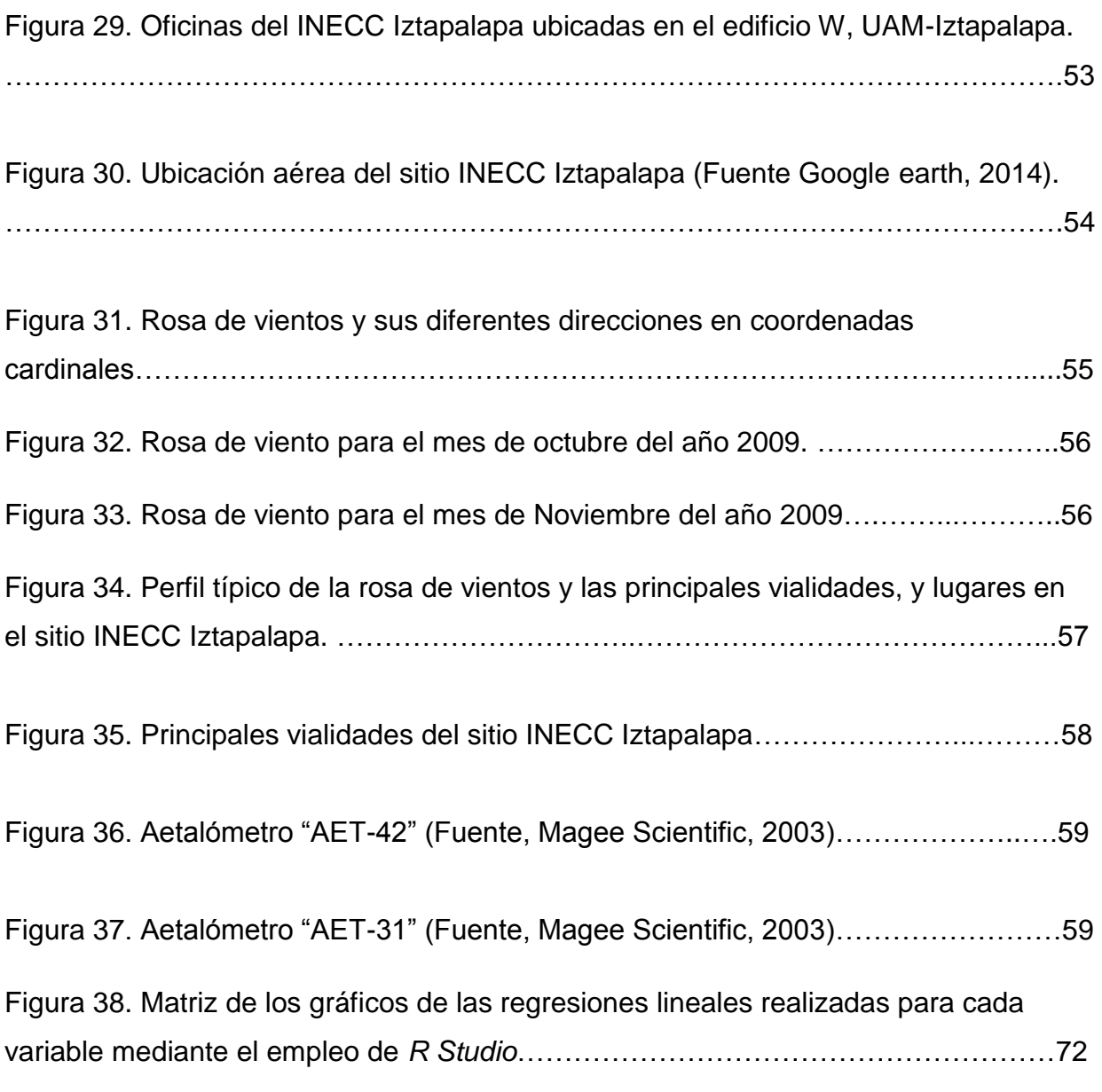

#### **Introducción**

<span id="page-14-0"></span>La contaminación atmosférica representa un grave problema en la actualidad debido a la actitud adoptada por el ser humano durante el último siglo, repercutiendo directamente en la contribución del cambio climático y en la salud humana. Por "cambio climático" se entiende un cambio del clima atribuido directa o indirectamente a la actividad humana que altera la composición de la atmósfera mundial y que se suma a la variabilidad natural del clima observada durante períodos de tiempo comparables (La ONU y el cambio climático, 2013). Este fenómeno se manifiesta en el aumento de la temperatura promedio del planeta, directamente vinculada con el incremento en la concentración de gases de efecto invernadero en la atmósfera, producto de actividades humanas relacionadas con la quema de combustibles fósiles (petróleo, carbón) y el cambio de uso de suelo "deforestación" (Instituto Nacional de Ecología y Cambio Climático, 2013). Las emisiones de bióxido de carbono CO<sub>2</sub> y metano CH4 de países altamente industrializados son la principal causa del cambio climático, sin embargo, el  $CO<sub>2</sub>$  no es el único compuesto químico responsable, entre estos encontramos una segunda causa, el llamado "Carbono Negro" (u hollín).

El Carbono Negro abreviado como "CN", es un compuesto clasificado dentro de los contaminantes climáticos de vida corta o "CCVC", que permanecen en la atmosfera desde unos días a una década y media. El CN junto con otros elementos como los silicatos, benceno, nitratos, sulfatos y cloro se clasifican de acuerdo a su tamaño como material particulado menor a 2.5 micras, conocidas comúnmente como PM2.5. El CN es emitido junto con las PM2.5 durante la combustión incompleta de combustibles fósiles y biomasa principalmente, provenientes generalmente de fuentes de baja tecnología —como lo son aparatos de cocina, motores a diesel antiguos y quemas agrícolas entre otros—. El CN es emitido a la atmósfera junto con cientos de compuestos orgánicos conocidos en conjunto como Carbono Orgánico o "CO", a su vez al conjunto de CN y CO se les conoce como Carbono Total "CT" u hollín el cual es una mezcla compleja de elementos siendo los principales CN y CO. Cada compuesto tiene propiedades físicas y químicas diferentes, y dependiendo de la cantidad en mezclas de estos tendrán propiedades específicas.

Actualmente son pocos los países que cuentan con los equipos y redes de monitoreo atmosférico para el estudio del CN. Cuando las partículas contaminantes son emitidas a la atmósfera se les llama aerosoles hasta que son depositados en los ecosistemas

por una serie de procesos de trasporte y dispersión involucrados en la atmósfera, pudiendo ocurrir el proceso de depósito por efecto de la gravedad de manera acuosa (depósito húmedo) o como material particulado (depósito seco). El carbono negro además de sus consecuencias en la salud humana contribuye en gran medida al calentamiento global, debido a sus propiedades radiativas de absorción que le proporcionan una alta capacidad para retener la radiación solar que incide en la atmósfera. La exposición a estas partículas tiene consecuencias directas en la salud humana siendo el principal impacto en el incremento de las enfermedades respiratorias, cáncer, entre otros, teniendo un mayor impacto en las zonas urbanas.

En la actualidad existen diversos métodos para la determinación de las concentraciones de CN y CO, estos métodos son clasificados en ópticos y térmicos, dentro de los métodos térmicos encontramos al método de reflectancia térmica óptica (TOR) y el método de oxidación térmica de manganeso (TMO), la desventaja de estos métodos es que son destructivos al someter a las muestras a altas temperaturas. Dentro de los métodos ópticos encontramos al método de atenuación óptica el cual utiliza el principio de la ley de Beer-Lambert para determinar la concentración de CN y CO, este método es empleado en los equipos utilizados en este trabajo, teniendo la ventaja de ser un método no destructivo.

Por este motivo la coalición del clima y aire limpio junto con varias organizaciones e instituciones gubernamentales están realizando los esfuerzos necesarios para mitigar los contaminantes de corta vida, en donde se incluye al carbono negro (CN), a nivel mundial solo los países desarrollados como EUA, Canadá, China o Inglaterra cuentan con los equipos y redes de monitoreo atmosférico adecuados para estudiar el impacto consecuente del CN principalmente en zonas urbanas.

Por lo que el presente trabajo realizado en el Instituto Nacional de Ecología y Cambio Climático en el periodo Agosto-Noviembre del año 2013 se llevo a cabo el monitoreo atmosférico para determinar las concentraciones de CN empleando el método de atenuación óptica utilizando 2 equipos conocidos como "aetalómetros" en un punto de la zona metropolitana del Valle de México. Este trabajo sienta las bases en el estudio del carbono negro en zonas urbanas respecto a la metodología empleada. Además se proporcionan las recomendaciones, se presentan los análisis de los resultados, las hipótesis y conclusiones obtenidas, los cuales pretenden ser las bases para futuros estudios y proyectos relacionados. El trabajo fue realizado dentro en las instalaciones del Instituto Nacional de Ecología y Cambio Climático unidad Iztapalapa.

2

#### **Objetivos**

<span id="page-16-0"></span>A continuación se presentan los objetivos planteados del presente trabajo:

#### <span id="page-16-1"></span>**Objetivo General**

 Realizar una comparación de los equipos automáticos utilizados para la medición del carbono negro en el aire-ambiente con la finalidad de analizar de forma sistemática el comportamiento de la técnica óptica utilizada en aetalometría (absorción de radiación electromagnética) mediante el empleo de métodos estadísticos.

#### <span id="page-16-2"></span>**Objetivos Específicos**

- Determinar la concentración temporal de carbono negro en un punto de la zona metropolitana de la Ciudad de México.
- Monitorear carbono negro de manera continua durante el periodo Agosto-Noviembre del año 2013.
- Realizar un análisis estadístico e interpretación de los datos obtenidos por los equipos empleados.
- Desarrollar un manual para la adecuada operación de los equipos de monitoreo de material particulado CO (Carbono Orgánico) y CN (Carbono Negro), así mismo incluir las observaciones y recomendaciones durante el transcurso del proyecto.
- Establecer una hipótesis sobre los comportamientos obtenidos en el periodo de medición.

# <span id="page-17-0"></span>**Capítulo 1 Fundamentos**

<span id="page-17-1"></span>En el presente capitulo se pretende mostrar los antecedentes necesarios con el fin de entender la panorámica general del origen y propiedades del Carbono Negro como contamínate atmosférico.

#### **1.1 Contaminantes climáticos de vida corta**

<span id="page-17-2"></span>Las emisiones de dióxido de carbono  $(CO<sub>2</sub>)$  son responsables del 55% al 60% de los forzamientos radiativos antropogénicos, el ciclo del  $CO<sub>2</sub>$  se muestra a continuación figura **1**.

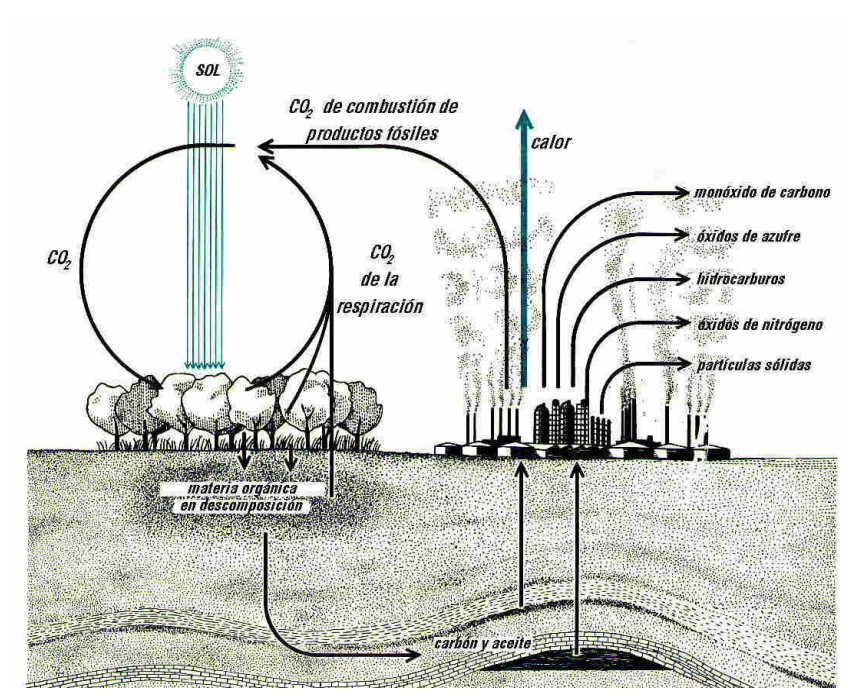

**Figura 1. Esquema del ciclo del dióxido de carbono**

El forzamiento radiativo se refiere al cambio en el balance energético entre la radiación solar de entrada y salida de la radiación infrarroja. Un forzamiento radiativo positivo tiende a calentar la superficie de la Tierra, mientras forzamiento negativo conduce generalmente a refrigeración (United States of Enviroment Protection Agency ,2012).

La mitigación del  $CO<sub>2</sub>$  debe combinarse con reducciones rápidas y agresivas de los contaminantes que causan el otro 40%-45% del forzamiento radiativo. Estos contaminantes son:

- Carbono negro
- Ozono troposférico
- Metano
- Hidrofluorocarbonos

Estos contaminantes tienen una vida en la atmósfera de sólo unos días a una década y media, se les conoce como contaminantes climáticos de vida corta "CCVC" (SLCPs-Short-Lived Climate Pollutants, por sus siglas en ingles).

Aunque se sabe de los CCVC por más de treinta y cinco años, tres de los siguientes avances científicos los han llevado a la primera línea en la batalla contra el cambio climático (Coalición del Clima y Aire Limpio, 2013).

- 1. Las actividades humanas han incrementado la concentración de los gases de efecto invernadero por lo cual el planeta pudiera aumentar su temperatura promedio en 2.4 °C o más durante este centenario. Gran parte de este problema se atribuye a los aerosoles de refrigeración, principalmente hidrofluorocarburos o "HFCs", los cuales están siendo reducidos en virtud de políticas actuales de contaminación atmosférica, sin embargo contribuirán al calentamiento a corto plazo. Sin acción de una mitigación rápida para reducir los CCVC, el calentamiento puede aumentar de 1.5 ° a 2°C el umbral para mediados de siglo (Coalición del Clima y Aire Limpio, 2013).
- 2. Además de ser agentes climáticos, tres de los cuatro CCVC también son contaminantes del aire que dañan la salud pública y los ecosistemas, estos son el carbono negro, el ozono y los hidrofluorocarbonos. Por lo que la reducción de los CCVC evitará millones de muertes prematuras cada año, protegerá a decenas de millones de toneladas de cultivos, y contribuirá al desarrollo sostenible (Coalición del Clima y Aire Limpio, 2013).
- 3. El reconocimiento de los beneficios para la salud, los cultivos y el desarrollo sostenible se acumularán principalmente en los países o regiones que adoptan medidas para mitigar estos contaminantes, debido a que los

impactos más fuertes del carbono negro y ozono troposférico se tienen cerca de sus fuentes de emisión (figura **2**) (Coalición del Clima y Aire Limpio, 2013).

Estos cuatro CCVC se están abordando en la Coalición del Clima y Aire Limpio para reducir los contaminantes climáticos de vida corta (CCAC-Climate and Clean Air Coalition, por sus siglas en ingles). El CCAC está compuesto por los países desarrollados y en desarrollo, junto con el Programa de las Naciones Unidas para el Medio Ambiente o "PNUMA", el Programa de las Naciones Unidas para el Desarrollo "PNUD", la Organización de las Naciones Unidas para el Desarrollo Industrial "ONUDI", la Comisión Europea y el Banco Mundial, así como organizaciones no gubernamentales.

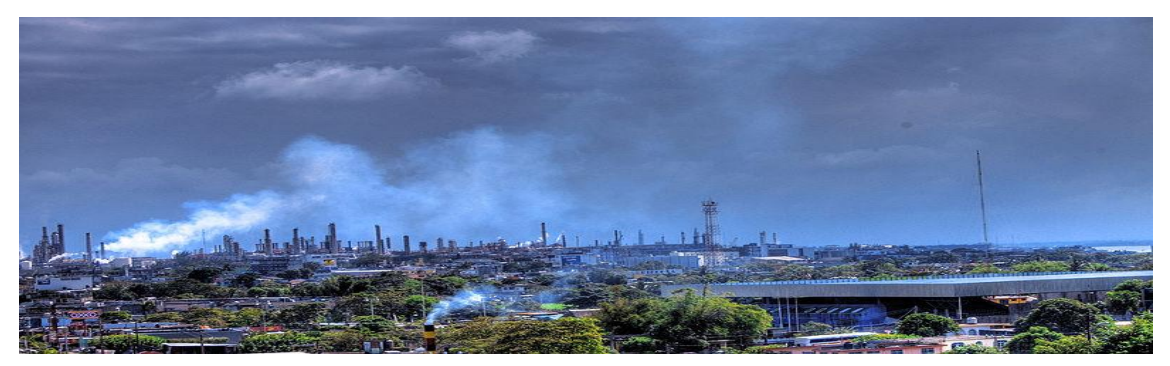

**Figura 2. Actividad de zonas industriales en áreas urbanas**

#### **1.2 Partículas Finas en Suspensión**

<span id="page-19-0"></span>"Material particulado" o "aerosoles" es el término utilizado para referirse a cualquier mezcla de partículas sólidas y líquidas que se encuentran en suspensión en el aire.

El material particulado se compone tanto de partículas gruesas como finas. Las partículas finas se pueden originar a partir diversas fuentes, como centrales termoeléctricas, procesos industriales o vehículos automotores, particularmente vehículos a diesel, y se forman en la atmósfera por la transformación de las emisiones gaseosas. Las partículas gruesas provienen principalmente de la resuspensión en superficies por acción natural y antropogénicas. Su composición química y física depende del lugar, de la época del año, y del clima (UNEP, PNUMA, 2014).

#### <span id="page-20-0"></span>**1.2.1 Material Particulado de diámetro menor a 2.5 micras (PM2.5)**

Son partículas sólidas o líquidas suspendidas en el aire. Las PM2.5 son menores a 2.5 micras y se conforman por hollín, silicatos, benceno, nitratos, sulfatos y cloro, entre otros elementos. Hearts Magazine International (Abril 2013). *Revista* Quo (186), 112.

La exposición a partículas finas en suspensión tiene una asociación directa con efectos en la salud, como el incremento de las afecciones respiratorias y síntomas como el asma, reducción de la función pulmonar e incluso muertes prematuras en individuos con problemas cardiacos y cardiopulmonares. Los niños y los ancianos forman parte de la población sensible a los efectos de las PM2.5. (Sistema de Monitoreo Atmosférico, 2013)

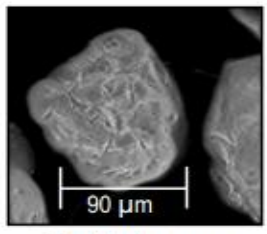

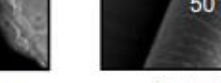

Granito de arena

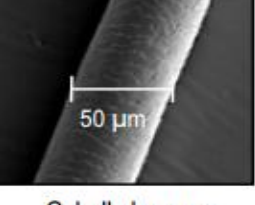

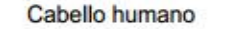

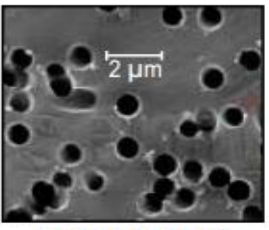

Partículas de hollín

**Figura 3. Tamaño comparativo de las PM2.5**

Son tan pequeñas que resultan invisibles a simple vista (figura **3**), sin embargo, son capaces de dispersar la luz y disminuyen la visibilidad a distancia; permanecen en la atmósfera por largo tiempo y recorren grandes distancias antes de ser removidas. A las PM2.5 se les conoce también como partículas finas en suspensión (Sistema de Monitoreo Atmosférico, 2013).

#### <span id="page-20-1"></span>**1.2.2 Origen de las PM2.5**

Algunas de las PM2.5 se emiten directamente a la atmosfera, como son las provenientes de la combustión de vehículos de diesel y gasolina, o en la combustión de combustibles fósiles utilizados en la industria como se muestra en la figura **4**.

Las PM2.5 se forman también a partir de reacciones químicas de gases emitidos a la atmósfera formando aerosoles de nitratos, sulfatos y de compuestos orgánicos. En menor proporción contribuyen las fuentes geológicas (suelo) y biológicas (polen). (Sistema de Monitoreo Atmosférico, 2013).

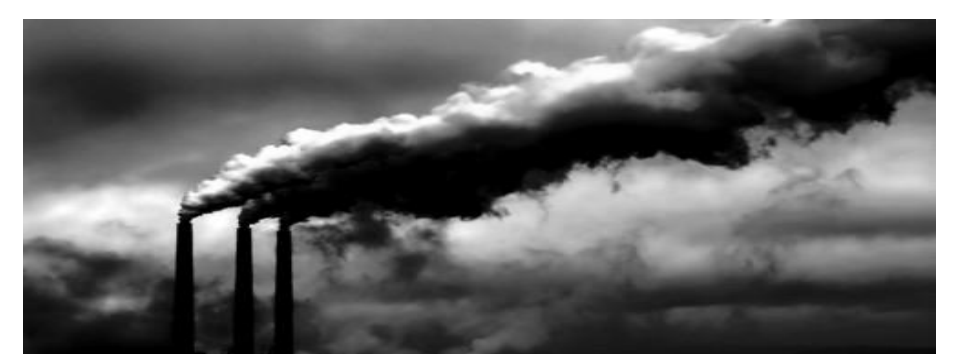

**Figura 4. Emisión de partículas a la atmósfera por el sector Industrial**

Entre las principales fuentes de emisión de PM2.5 podemos mencionar los siguientes procesos:

- 1. Combustión de Gas Natural
- 2. Procesos de Combustión de Combustibles Fósiles (sector transporte, Industria, etc.)
- 3. Quema Abierta de Biomasa (Incendios Forestales, quema para la Agricultura, etc.)

#### **1.3 Hollín**

<span id="page-21-0"></span>Se trata de una mezcla compleja de moléculas consistiendo mayoritariamente de Carbono Negro abreviado "CN" (Black Carbon, por sus siglas en ingles), y de carbono orgánico abreviado "CO" (no confundir con monóxido de carbono) u (OC-Organic Carbon, por sus siglas en ingles), es el principal contaminante de absorción de la radiación solar, es emitido en la combustión incompleta de combustibles fósiles, biocombustibles y biomasas, en la figura **5** se muestra la transformación de las partículas en donde intervienen una variedad de procesos físicos y químicos que contribuyen en el intercambio en la capacidad de absorción de radiación de la fuente de emisión . Sin embargo hay que tener en cuenta que el hollín no es la única sustancia formada en procesos de combustión (Magee Scientific, 2003).

Ésta consiste en varios átomos de carbono pero también contiene hasta 10% de mol de hidrógeno, así como trazas de otros elementos. Además las partículas de hollín absorben vapores orgánicos cuando los productos de la combustión se enfrían, con lo que con frecuencia se acumulan cantidades significativas de compuestos orgánicos (Senfield & Pandis, 2007). La densidad de las partículas de hollín es alrededor de 2 g/cm $^3$ .

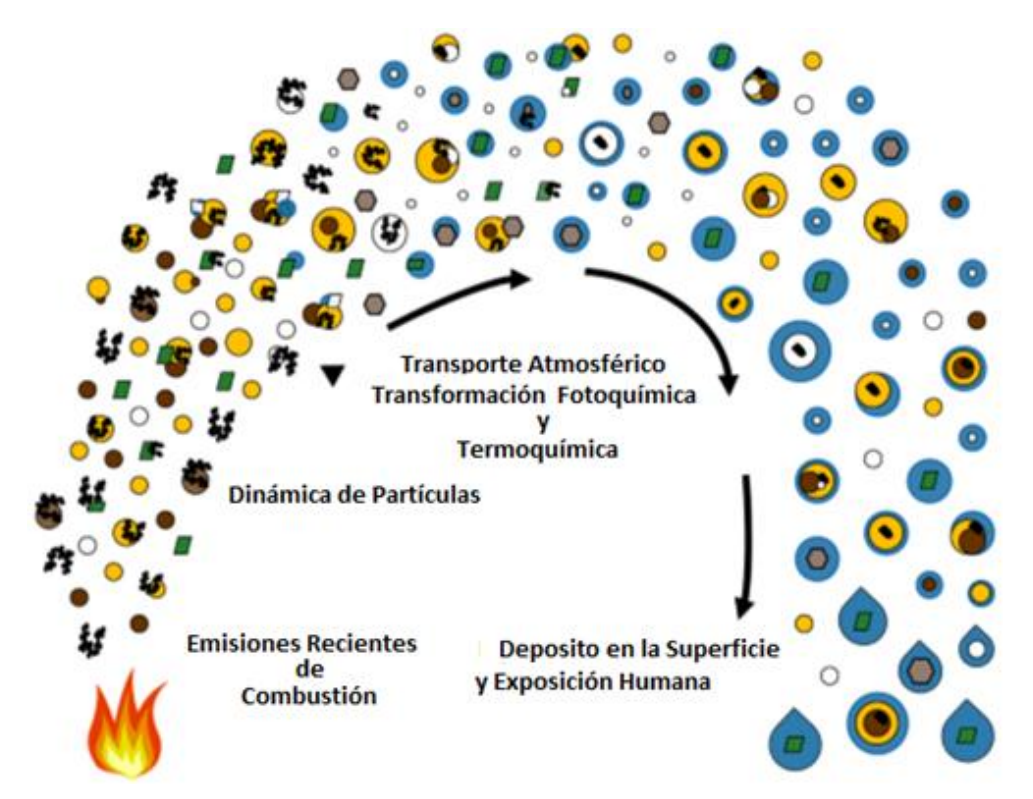

**Figura 5. Transformación de las partículas en la atmósfera desde el punto de emisión al depósito, (U.S. EPA, 2012).**

Desde partículas de CO, sulfatos y nitratos generalmente ejercen una influencia neta de enfriamiento, estos contaminantes juegan un rol importante que determina la capacidad neta de absorción de la fuente de emisión.

Por lo tanto el hollín puede ser visto como una mezcla de carbono elemental (CE), carbono orgánico (CO) y pequeñas cantidades de otros elementos tales como oxígeno, nitrógeno, e hidrógeno incorporados en su estructura grafítica (Chang et al. 1982).

#### <span id="page-22-0"></span>**1.3.1 Composición del Hollín**

Las mezclas de hollín pueden variar en composición dependiendo de varios factores siendo el principal el tipo de combustible (fase y composición) y en segundo lugar la relación de oxígeno  $O<sub>2</sub>$  así como la temperatura de reacción durante el proceso de combustión, por lo tanto encontraremos diferentes relaciones de CO a CN, y usualmente variará también dependiendo de estos factores las cantidades de material inorgánico tal como metales y sulfatos.

Podemos citar los siguientes ejemplos informados en el artículo publicado por la EPA (EPA, 2012. Report to Congress on Black Carbon), en donde es posible

observar la inminente dependencia de la composición del hollín de acuerdo al tipo de combustible:

- El promedio de la relación de escape CO: CN entre fuentes globales de diesel es aproximadamente 1:1.
- Para la quema de biodiesel la relación aproximada es de 4:1.
- Para la quema de biomasa es aproximadamente 9:1.

#### <span id="page-23-0"></span>**1.3.2 Algunas Propiedades del Hollín**

A partir de las relaciones CO: CN y por medio del color de la muestra es posible clasificar al hollín en las siguientes categorías cuando se captura a éste en filtros especiales (ver figura 6):

- Una muestra demasiado obscura nos indica la presencia de bajas relaciones CO: CN, es decir la muestra está dominada por CN.
- Una muestra amarilla nos indica la presencia mayoritaria de CO y por lo tanto de altas relaciones CO: CN, dado que la fracción de CO es la dominante al inicio la muestra cambia de color marrón a amarillo.
- Una muestra de hollín marrón nos indica que la relación CO: CN está dominada por la presencia mayoritaria de una forma conocida CO, este tipo de muestra es clasificada como Carbono Marrón abreviado CM (BrC-Brown Carbon, por sus siglas en ingles).

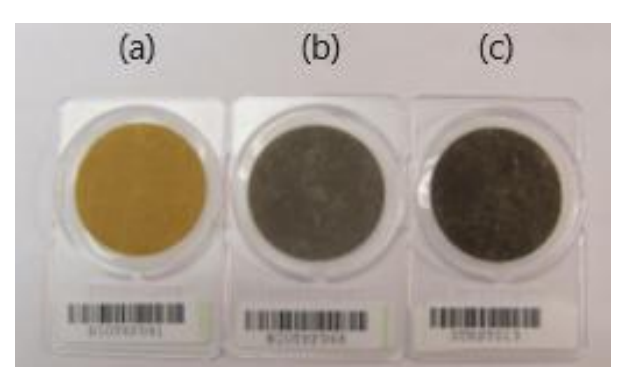

**Figura 6. Muestras colectadas por diferentes fuentes. (a) Humo de Biomasa, (b) flama de biomasa, (c) Escape en motor de diesel (U.S EPA).**

De acuerdo a estas clasificaciones el hollín tendrá ciertas propiedades dependiendo de la composición de la muestra como se enuncia acontinuación:

- El CM tiene la propiedad de absorber porciones de radiación en el espectro visible, pero es más efectivo en capturar la energía solar que el CN.
- Una muestra que presenta una tonalidad amarilla se da cuando la fuente de emisión no produce gran cantidad de CN ni de CM. Es decir ésta es otra forma de carbón orgánico CO. Este tipo de Carbón Orgánico también tiene la propiedad de absorber la radiación visible en un grado menor al CM.

En la tabla **1** se incluyen los posibles resultados emitidos por las diversas fuentes de emisión, en ella además se incluyen las otras especies químicas. Dependiendo de cada mezcla sus propiedades radiativas cambian drásticamente como se muestra a continuación.

**Tabla 1. Ejemplos del tipo de partícula y mezcla presentes en la combustión de la fuente. El tamaño, forma y composición química de una partícula o una mezcla determina sus propiedades radiativas (EPA, 2012. Report to Congress on BC).**

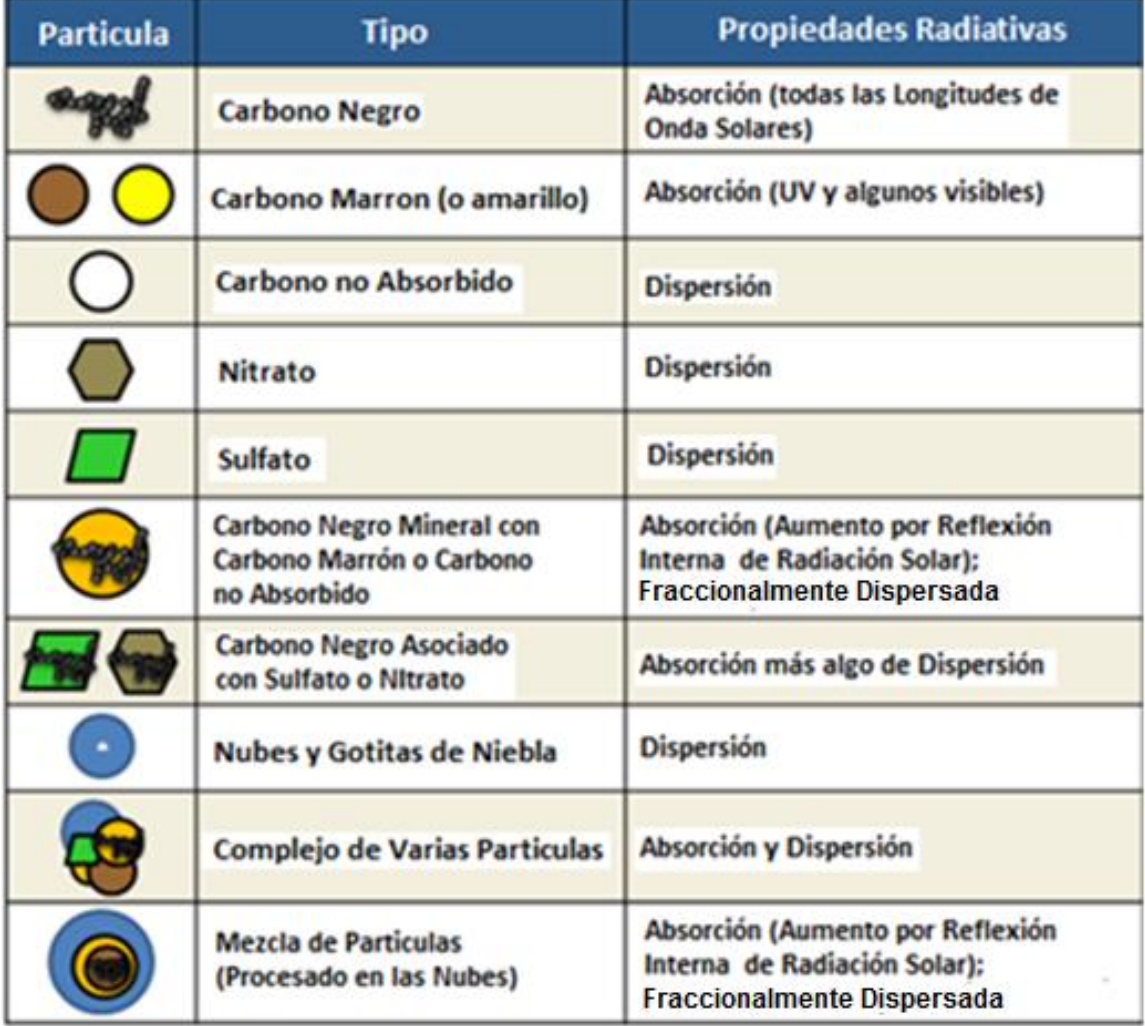

#### <span id="page-25-0"></span>**1.3.3 Formación de Hollín**

Las partículas carbonosas son formadas como producto secundario de la combustión de combustibles sólidos, líquidos y/o gaseosos. Las partículas formadas por esta vía consisten también de carbono elemental (CE) y carbono orgánico (CO) y son conocidos como hollín. Las partículas de hollín son aglomeraciones de pequeñas partículas elementales carbonosas aproximadamente esféricas como se muestran a continuación (figura **7**) (Senfield & Pandis, 2007).

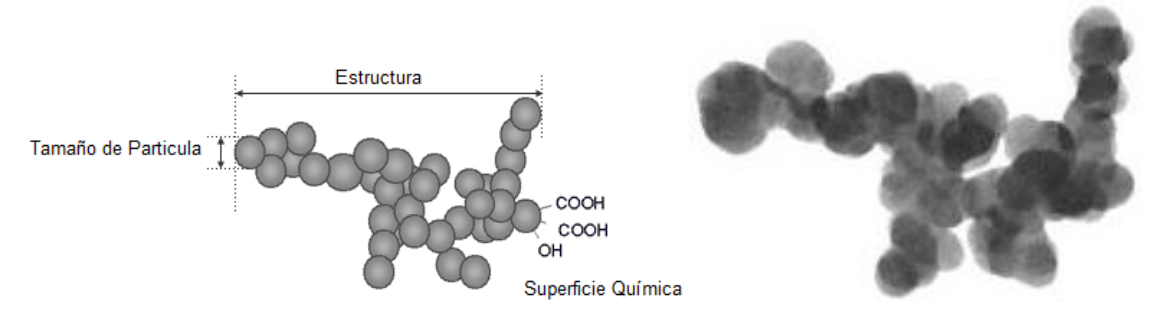

**Figura 7. Estructura del Carbono Negro (Fuente Mitsubishi Chemical Corporation)**

El CN es formado durante la fase de ignición de los procesos de combustión. La cantidad de CN emitido depende ampliamente de las condiciones de combustión y del tipo de combustible. Si hay suficiente oxígeno y altas temperaturas el hollín será completamente oxidado, y por lo tanto las emisiones de CN serán mínimas. Se puede incrementar la eficiencia del combustible y por lo tanto evitar la formación de hollín por medio de sistemas cerrados de combustión ya sean hornos, reactores, boilers, motores, adecuadamente diseñados. La quema abierta y descontrolada produce mayores cantidades de CN debido a la disponibilidad del oxígeno y a que las temperaturas dentro de las llamas pueden variar ampliamente (Senfield & Pandis, 2007).

Mientras el tamaño y la morfología de los grupos varían ampliamente, las partículas esféricas elementales pequeñas son extraordinariamente consistentes de una a otra. Estas partículas elementales varían en tamaño desde 20 a 30 nm y en aglomeraciones de unos con otros, y de la formación de cadenas lineales o ramificadas, o agregaciones de esférulas como se puede observar (figura **8**).

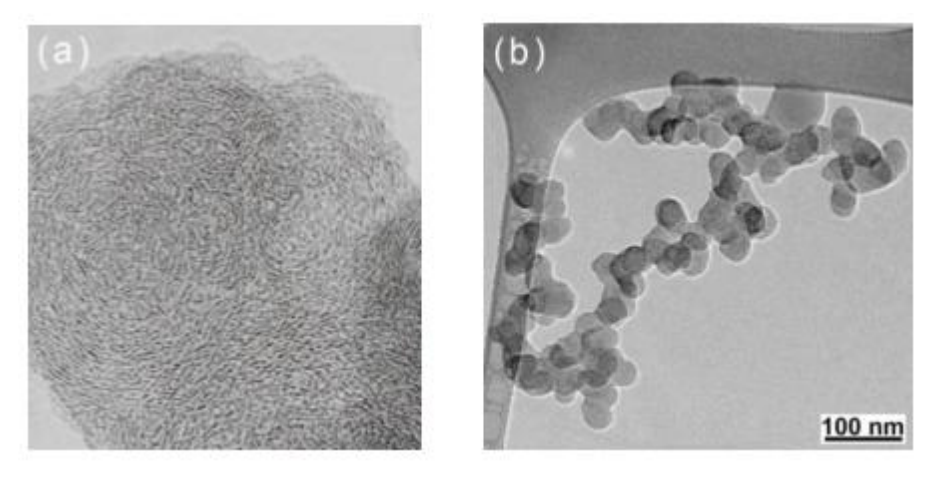

**Figura 8. (a) Imagen tomada por microscopia de transmisión electrónica de alta resolución (TEM) en donde se observa CN aglomerado en esférulas (Pósfai and Buseck, 2010). (b) Imagen representativa de partículas de hollín por medio de TEM. (Alexander et al., 2008).**

#### <span id="page-26-0"></span>**1.3.4 Química de Formación del Hollín**

De acuerdo a estudios realizados por (Senfield & Pandis, 2007).

"La generación del hollín depende críticamente de la relación Carbón/Oxígeno en la mezcla hidrocarburo-aire, asumiendo por el momento que la mezcla tiene insuficiente oxigeno para formar CO2, el CO (monóxido de carbono) es producto de la combustión del combustible  $C_m H_n$ ."

La estequiometria de la combustión estará dada por la ecuación 1

$$
C_m H_n + aO_2 \to 2aCO + \frac{1}{2}nH_2 + (m - 2a)C_s \dots \dots \dots \dots \dots \dots (1)
$$

"En donde  $C_s$  es el hollín formado y la relación de carbono a oxígeno (C/O) es  $\frac{m}{2a}$ . Cuando la relación C/O es unitaria, esta es  $m = 2a$ , hay suficiente oxígeno para retener todo el carbono disponible como monóxido de carbono "CO" y por tanto el hollín no se formará.

Si hay incluso más oxígeno, la relación C/O es menor a la unidad y por lo tanto como  $m < 2a$ , entonces el oxígeno extra será usado para la conversión de CO a CO<sub>2</sub>.

Por otra parte, si hay aun menos  $O_2$ , es decir la relación C/O es mayor a la unidad 1, por lo que  $m > 2a$ , el hollín comenzará a formarse.

Este argumento indica que estequiométricamente se espera la formación hollín cuando la relación C/O en la mezcla aire-combustible excede el valor crítico de la unidad. Aunque en la realidad ambos, es decir el CO y CO<sub>2</sub>, son formados en la combustión incluso a bajas relaciones C/O. Como el oxígeno está sujeto a las moléculas estables de  $CO<sub>2</sub>$ , menos de la misma cantidad de  $O<sub>2</sub>$  se encuentra disponible para la formación de CO, por lo que el hollín se comenzará a formar a relaciones C/O inferiores a la unidad. Experimentalmente se ha reportado la formación de hollín a relaciones C/O cerradas de 0.5."

#### **1.4 Contribución de los combustibles en la formación de hollín**

<span id="page-27-0"></span>El estado y la composición del combustible también influyen en la probabilidad de combustión completa. La siguiente clasificación del estado del combustible muestra esta dependencia.

- Combustible en fase gas (por ejemplo gas natural). Debido a las propiedades de los gases al mezclarse con  $O<sub>2</sub>$  las probabilidades de formación de partículas carbonosas durante la combustión son mínimas (United States of Enviroment Protection Agency ,2012).
- Combustibles líquidos (por ejemplo gasolina). Para realizarse la combustión de un líquido debe pasar por el proceso de vaporización, durante este proceso si el combustible contiene aceites pesados el proceso de vaporización es meticuloso y la mezcla con el oxígeno es más difícil de lograr. Esto ocasiona la combustión incompleta del combustible y emite mayor cantidad de material particulado (United States of Enviroment Protection Agency ,2012).
- Combustibles Sólidos (por ejemplo madera). Este tipo de combustibles requieren inicialmente de un precalentamiento y después iniciarse la ignición para que la combustión de la flama pueda ocurrir. La humedad alta de combustible puede suprimir la combustión con llama completa, contribuyendo a la formación de partículas de CM, así como CN (Graber y Rudich, 2006;. Pósfai et al, 2004; Alexander et al, 2008.).

La dependencia de la formación de hollín con la composición del combustible muestra el siguiente rango respecto a los compuestos orgánicos contenidos en este:

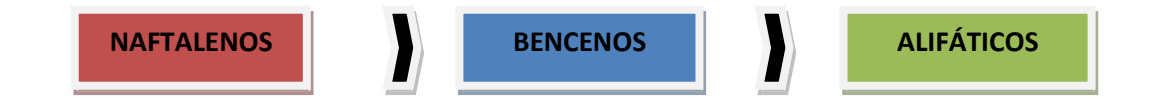

Sin embargo el orden en la tendencia de la deposición de hollín de compuestos alifáticos (alcanos, alquenos, alquinos) varía dramáticamente dependiendo del tipo de flama.

En tanto, la combustión de carbón mineral alto en sulfuro es bien conocida como una fuente de emisión de  $SO<sub>2</sub>$  y acido sulfúrico.

Sales minerales, tales como clorato de potasio, son emitidos durante la quema de biomasa, como es el caso de la madera (Senfield & Pandis, 2007).

#### **1.5 Fuentes de Emisión**

<span id="page-28-0"></span>La actividad humana es una de las causas responsables de las emisiones, no se diga solo de hollín, sino de también de las partículas contaminantes del ambiente. Por lo tanto podemos afirmar que la actividad humana es una de las principales fuentes de emisiones de hollín y ésta a su vez se debe principalmente a (UNEP and WMO, 2011):

- Crecimiento Poblacional
- Desarrollo Económico (por ejemplo, la transición de la quema residencial de combustibles sólidos, la extensión privada de vehículos).
- Patrones de Consumo (impulsado por la presión poblacional, que incluye los cambios de uso del suelo que implica la deforestación).
- Cambio Tecnológico.

#### <span id="page-29-0"></span>**1.5.1 Quema de Combustibles Líquidos y Sólidos**

Las principales fuentes de emisión de hollín y en consecuencia de carbono negro (CN) (ver figura **9**) las podemos clasificar en 3 grupos:

- 1. La quema a cielo abierto de la biomasa.
- 2. Las emisiones de motores diesel.
- 3. La quema residencial de combustibles sólidos como el carbón mineral, la madera, el estiércol, residuos agrícolas, entre otros.

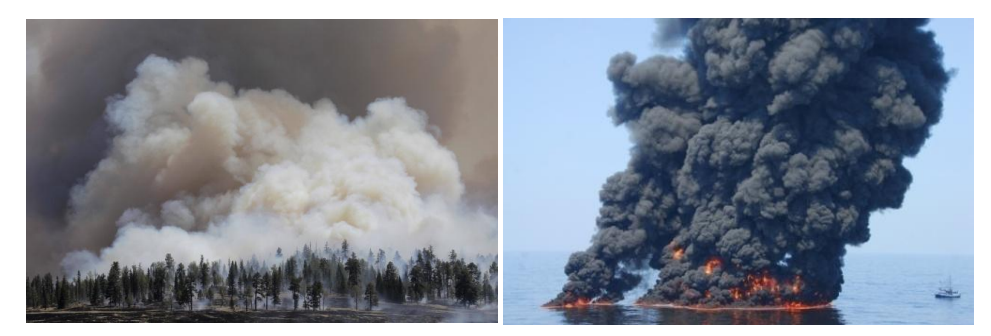

**Figura 9. Quema abierta de biomasa y combustibles fósiles**

Una reciente evaluación del CN confirma que las emisiones de los motores diesel como se muestra en la figura **10** y algunas fuentes de carbón industrial y residencial tienen mayor proporción de carbón negro que los contaminantes ligeros co-emitidos en comparación con otras fuentes de carbono negro (Magee Scientific, 2003).

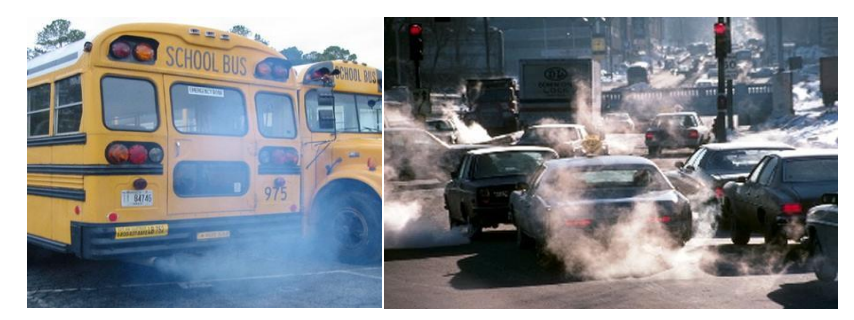

**Figura 10. Emisiones de vehículos diesel y catalizados**

Las emisiones de CN en EUA en el año 2005 mostraron que del total de estas emisiones un 52% provienen de fuentes móviles que de fuentes domésticas. Aproximadamente el 93% del CN emitido por fuentes móviles provienen de vehículos diesel (gráfico **1**). La quema abierta de biomasa es la siguiente mayor fuente de emisión de CN contribuyendo con el 35% (United States of Enviroment Protection Agency ,2012).

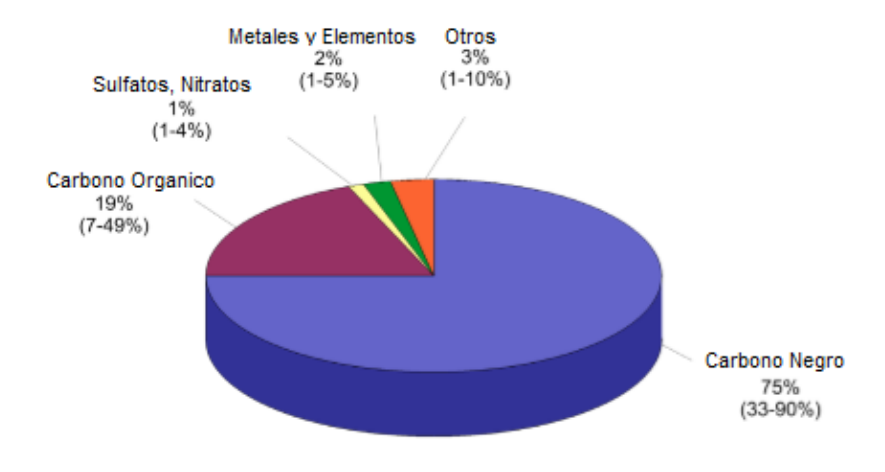

**Gráfico 1. Perfil típico de emisiones de partículas en la quema de diesel (fuente U.S EPA).**

La rapidez de la emisión del combustible específico es mostrada en la **tabla 2**, estas velocidades pueden variar significativamente ya que éstas dependen fuertemente de las condiciones bajo el sitio donde es tomada la combustión. La quema de madera de chimeneas y los automóviles diesel son fuentes efectivas de CE por unidad de combustible quemado (Mulhbaier and Williams 1982; Brown et al. 1989; Dod et al. 1989)

**Tabla 2. Estimados de la rapidez de emisión de partículas carbonosas para combustibles particulares en g de C/kg de combustible (Senfield & Pandis, 2007).**

| <b>Fuente</b>                | Carbono Orgánico (CO) | Carbono Elemental (CE) |
|------------------------------|-----------------------|------------------------|
| <b>Chimenea</b>              |                       |                        |
| <b>Madera Dura</b>           | 4.7                   | 0.4                    |
| <b>Madera Suave</b>          | 2.8                   | 1.3                    |
| <b>Motor en Vehículos</b>    |                       |                        |
| No catalizado                | $0.04 - 0.24$         | $0.01 - 0.13$          |
| <b>Catalizado</b>            | $0.01 - 0.03$         | $0.01 - 0.03$          |
| <b>Diesel</b>                | $0.7 - 1.0$           | $2.1 - 3.4$            |
| <b>Hornos de Gas Natural</b> |                       |                        |
| <b>Normal</b>                | 0.0004                | 0.0002                 |
| <b>Enriquecido</b>           | 0.007                 | 0.12                   |

En 2000, las emisiones mundiales de carbono negro se estima en aproximadamente 7.5 millones de toneladas, con una amplio rango de incertidumbre (Senfield & Pandis, 2007).

#### <span id="page-31-0"></span>**1.5.2 Características generales de la Gasolina y Diesel como combustibles**

El gas natural y el petróleo son la mayor fuente mundial de alcanos. Se formaron hace millones de años, por la descomposición de materiales animales y vegetales, principalmente de origen marino. El crudo o petróleo es una mezcla compleja de hidrocarburos que hay que refinar separándola en fracciones para poder usarlas.

La refinación inicia con la destilación del crudo para obtener tres fracciones principales: gasolina directa (p.eb. 30 a 200°C), queroseno (p.eb. 175 a 300°C) y gasóleo (p. eb. 275 a 400°C). Por último con destilación a presión reducida se obtienen aceites lubricantes y ceras, y queda un residuo de asfalto o chapopote (Bruice, 2008).

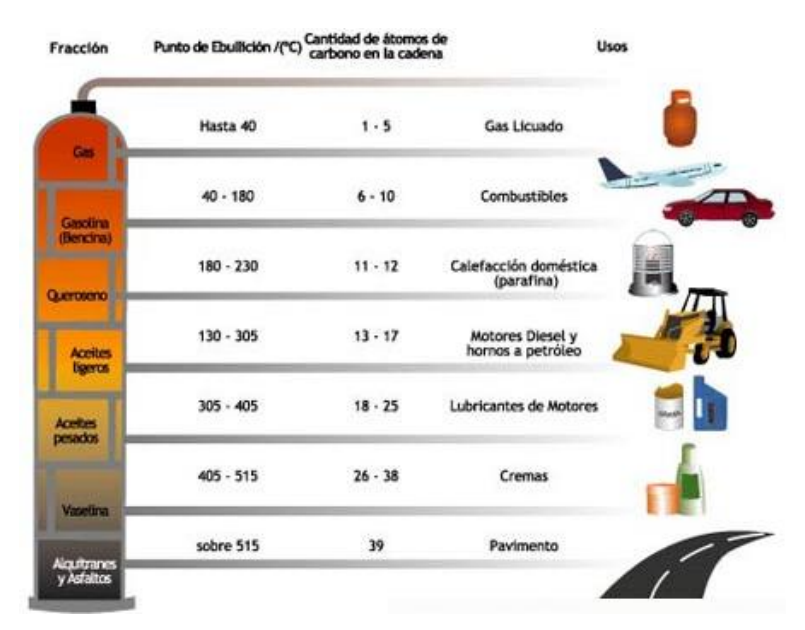

**Figura 11. Destilación del Petróleo (Fuente educarchile, 2014).**

La destilación del crudo sólo es el primer paso en la producción de *gasolina*. La gasolina directa es un combustible malo. Ahora bien no todos los combustibles se queman igual. Cuando se usan combustibles malos, la combustión incontrolada puede iniciarse debido a una superficie caliente del cilindro de automóvil, antes de saltar la chispa de la bujía. Esta pre ignición, que se manifiesta como un golpeteo en el motor, lo puede destruir al desarrollar fuerzas irregulares sobre el cigüeñal y elevar la temperatura del motor.

El octanaje de un combustible es una medida de sus propiedades antidetonantes; los hidrocarburos de destilación directa son mucho más propensos a inducir detonaciones en el motor que los compuestos muy ramificados. Al heptano, un combustible especialmente malo, se le asigna un valor básico de 0 octanos, al 2,2,4 trimetilpentano conocido comúnmente como isooctano se le asigna un octanaje de 100, en la figura 12 se muestran las estructuras de estos compuestos (McMurry, 2012).

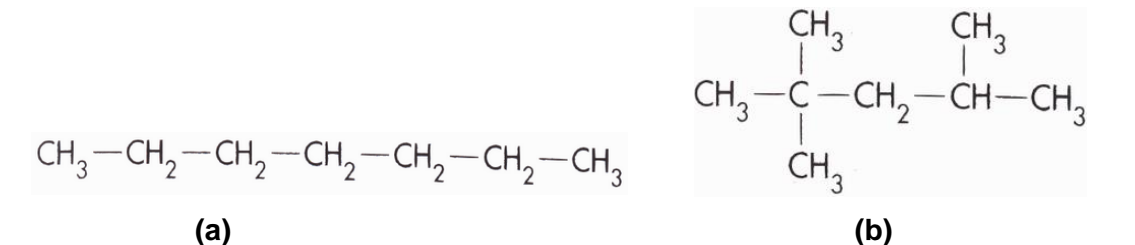

**Figura 12. Estructuras de compuestos con grados de octanaje(a) Estructura del nheptano; (b) estructura del isooctano**

Debido a que la gasolina directa tiene un gran porcentaje de alcano no ramificados y, en consecuencia, es un combustible malo, se han desarrollado varios métodos para producir combustibles de mayor calidad. Uno de ellos, la desintegración catalítica o craqueo catalítico supone tomar una fracción de queroseno ( $C_{11}$  a  $C_{14}$ ), de alto punto de ebullición y romperla en moléculas más pequeñas, adecuadas para usarse en la gasolina (McMurry, 2012). El proceso se lleva a cabo sobre un catalizador de sílice y alúmina, a temperaturas de 400 a 500°C, y los productos principales son hidrocarburos ligeros, en el intervalo de  $C_3$  a  $C_5$ . Finalmente se obtiene la gasolina ligera la cual es una mezcla de hidrocarburos alifáticos, con una densidad promedio de 680 g/L. Cada litro de gasolina proporciona una energía de 34,78 MJ (McMurry, 2012).

El combustible *diesel* es producido principalmente a partir de la destilación del petróleo entre temperaturas de 230°C -305 °C como se muestra en la figura **11**, así mismo se obtiene por otras fuentes como biomasa, biogás, gas natural, carbón mineral, o por hidrogenación de aceites y grasas. Al diesel que es producido a partir del petróleo es llamado a menudo petrodiesel o diesel fósil el cual es obtenido de la destilación fraccionada del crudo a una temperatura entre 200°C y 350°C a presión atmosférica dependiendo del proceso, resultando en una mezcla de cadenas de carbono que típicamente contienen entre 8 y 21 átomos de carbono por molécula como hidrocarburos saturados y sus isómeros.

La composición típica del diesel es alrededor de 75% hidrocarburos saturados (principalmente parafinas y sus isómeros, cicloparafinas), un 25% de hidrocarburos aromáticos (incluidos naftenos y alquilbencenos). El promedio de la formula química del diesel común es  $C_{12}H_{23}$ , y con rangos aproximadamente desde  $C_{19}H_{20}$  hasta C16H28. Algunos compuestos son mostrados en la figura **12** (Diesel Technology Forum, 2014).

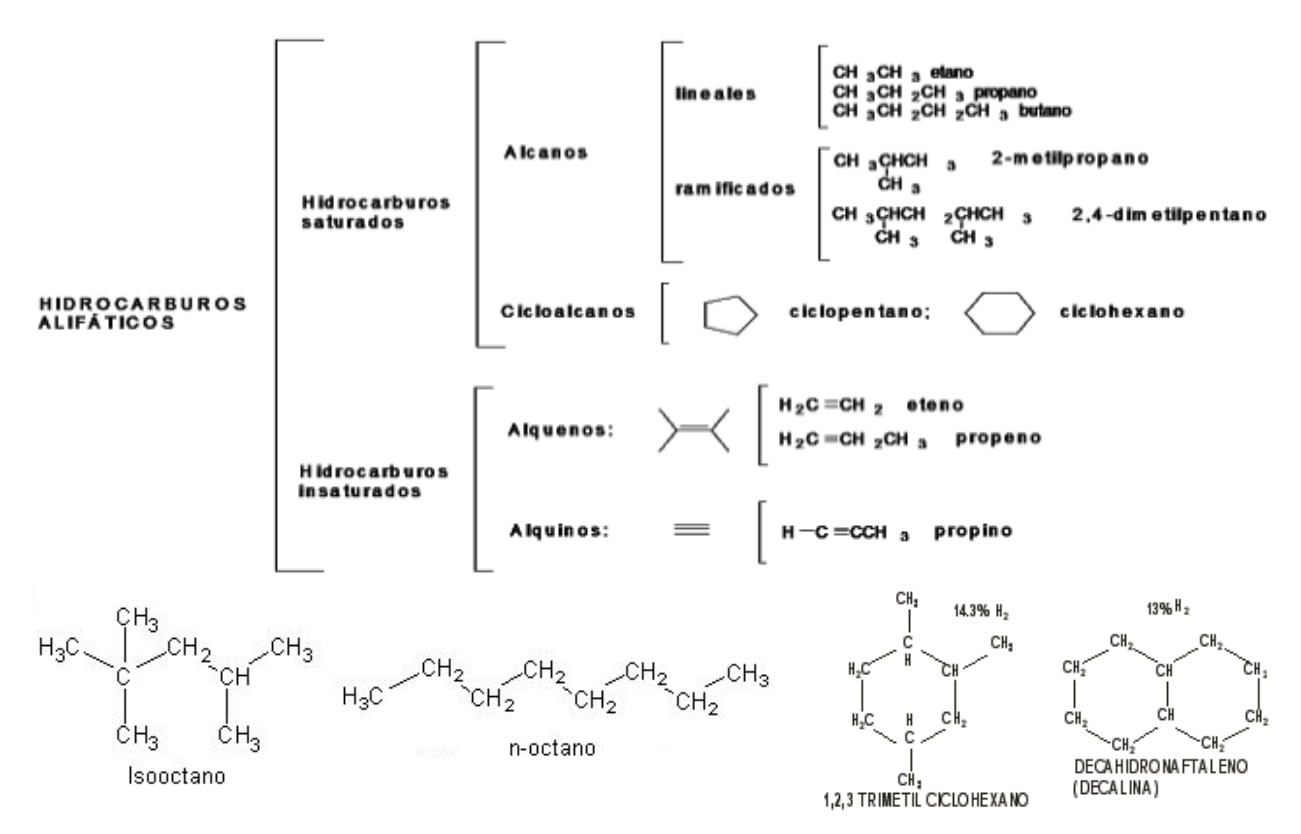

**Figura 13. Algunas moléculas típicas en la composición del diesel.**

#### **1.6 Aerosoles Orgánicos Atmosféricos**

<span id="page-33-0"></span>A menudo también llamados material particulado o simplemente partículas, un "aerosol" es una mezcla de gases y sólidos y/o líquidos suspendidos, cuyo tamaño típico se encuentra entre 0.01-10 micras, residiendo en la atmosfera durante varias horas. Los aerosoles pueden ser de origen natural o antropogénico (United States Enviroment Protection Agency, 2012).

#### <span id="page-33-1"></span>**1.6.1 Componentes del Aerosol Orgánico**

La fracción carbonosa del material particulado del ambiente consiste de CE (EC-Elemental Carbon, por sus siglas en ingles) y una variedad de compuestos orgánicos comúnmente llamado carbón orgánico (CO).

El carbono elemental (CE) frecuentemente llamado carbono negro CN (BC-Black Carbon, por sus siglas en ingles) o también a veces llamado carbono grafítico, tiene una estructura similar al grafito impuro y es emitido directamente hacia la atmosfera predominantemente durante la combustión formando aglomeraciones (figura **14**) (Senfield & Pandis, 2006).

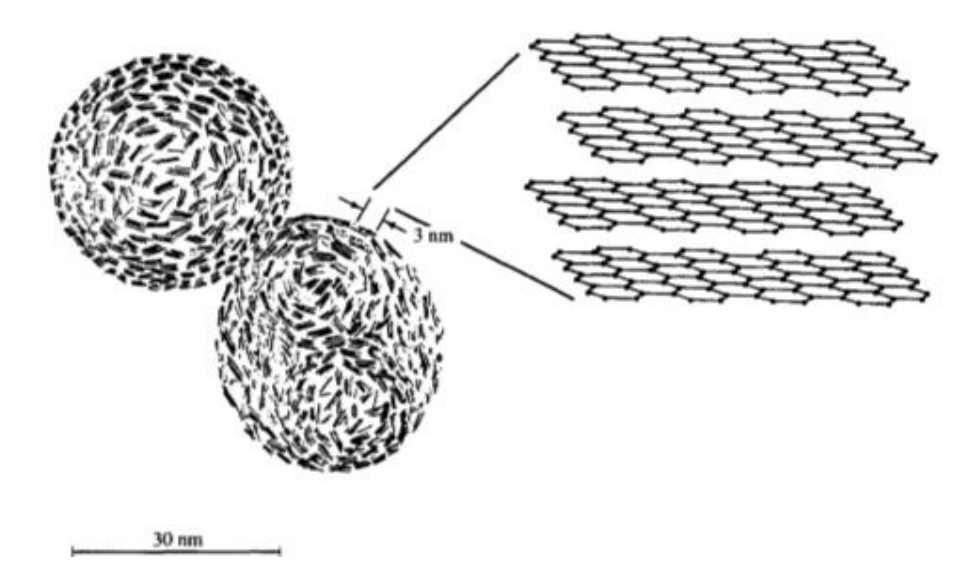

**Figura 14. Esquema de la nanoestructura del hollín (Senfield & Pandis, 2007).**

El carbono orgánico (CO) es emitido directamente por fuentes primarias o puede ser formado de manera secundaría "in situ" por condensación de productos de baja volatilidad de la foto-oxidación de hidrocarburos. (Appel et al. 1989; Clarke and Karani, 1992).

El CE contiene un número de cristales de entre 2 a 3nm de diámetro, cada cristal consiste de varias capas de carbono con una estructura hexagonal parecida a la del grafito como se puede observar (figura **14**). El CE que se encuentra en las partículas atmosféricas no son trozos altamente estructurados de grafito puro, sino es una relación más compleja, de una matriz tridimensional de carbono con pequeñas cantidades de otros elementos (Senfield & Pandis, 2007).

En resumen un "aerosol orgánico" consiste principalmente en una mezcla de carbono elemental y carbono orgánico, con pequeñas trazas de otros elementos inorgánicos entre ellos carbonato de calcio (CaCO<sub>3</sub>), dióxido de carbono (CO<sub>2</sub>), óxidos de nitrógeno (NOx) entre otros, los cuales son absorbidos durante la combustión.

#### <span id="page-35-0"></span>**1.7 Algunas Características del Carbono Negro y Carbono Orgánico**

#### <span id="page-35-1"></span>**1.7.1 Carbono Negro**

El "Carbono Negro" o simplemente CN es un sólido formado mayoritariamente de carbono puro el cual tiene la propiedad de absorbe la radiación solar en todas la longitudes de onda. Este compuesto es la forma más efectiva del material particulado para absorber la energía solar por unidad de masa. Eso hace que se absorba 1 000 000 veces más energía por unidad de masa que el  $CO<sub>2</sub>$ , que absorbe sólo en las longitudes de onda de infrarrojos específicos (UNEP and WMO, 2011).

El carbono negro es un potente aerosol del forzamiento radiativo que permanece en el ambiente durante unos pocos días a semanas. Es un componente del hollín y es producto de la combustión incompleta de combustibles fósiles, los biocombustibles y biomasas (figura **15**) (Magee Scientific, 2003).

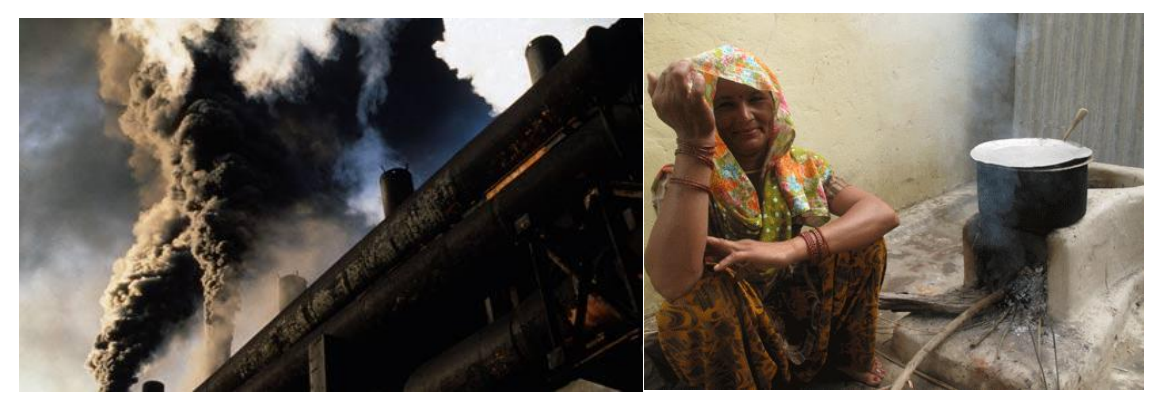

**Figura 15. Emisión de hollín por quema de combustibles fósiles y biomasa.** Sin embargo, el CN es siempre emitido a la atmósfera junto con otras partículas y gases, tales como dióxido de azufre  $(SO<sub>2</sub>)$ , óxidos de nitrógeno  $(NOx)$ , carbono orgánico y otros.

#### <span id="page-35-2"></span>**1.7.2 Carbono Orgánico**

Se trata de una mezcla compleja de compuestos orgánicos de entre los cuales se encuentran alcanos, ácidos alcanoicos, ácidos alquenoicos, hidrocarburos aromáticos, compuestos aromáticos carboxílicos, entre otros. Las fuentes primarias de partículas carbonosas son producidas por combustión (pirogenésis), químicas (productos comerciales), geológicas (combustibles fósiles), y fuentes naturales (biogénicas) (Hahn 1980; Simoneit and Mazurek 1982).
#### **1.7.2.1 Composición química del Carbono Orgánico**

Al menos 120 compuestos químicos han sido identificados en las emisiones primarias de partículas. A pesar de ello estos estudios han sido capaces de identificar compuestos que sólo representan el 10-40 % de la masa orgánica emitida, la cual depende de la fuente. Incluso si nuestro conocimiento de la composición molecular de CO fuera incrementada significativamente, la complejidad de las mezclas es tal que los compuestos trazados son aun necesarios de descifrar por parte las contribuciones de varias fuentes (Senfield & Pandis, 2007).

En las siguientes tablas (3a, 3b, 3c, 3d, 3e ,3f y 3g) se muestra la composición química que ha sido identificada como componentes primarios del aerosol orgánico (Rogge et al. 1991, 1993a-e), en un estudio realizado en la cuenca de Los Ángeles, en donde se muestra la concentración de la masa promedio en el aire.

Normalmente los ácidos alcanoicos, ácidos alifáticos dicarboxílicos, y ácidos aromáticos policarboxílicos son los mayores constituyentes en las concentraciones de la masa del aerosol urbano.

**Tabla 3a. Alcanos identificados en las emisiones de aerosol orgánico primario.** *Claves AC: Asado de Carnes; A: Automóviles (con plomo, sin plomo y camiones); PC: Polvo de Camino (incluido uso de llantas y partículas de forro de freno); V: Vegetación; G: Gas Natural de electrodomésticos; C: humo de cigarros; AS: asfalto; B: Boilers; QM: quema de madera (Roble, Pino);* **(Fuente Selfiend and Pandis, 2013).**

| <b>Compuesto</b>       | <b>Fuente</b>                 | <b>Concentración [ng/m<sup>3</sup>]</b> |
|------------------------|-------------------------------|-----------------------------------------|
| <b>Alcanos</b>         | AC, A, PC, V, G, C, AS, B, QM | 5.4                                     |
| n-tricosano            | AC, A, PC, V, G, C, AS, B, QM | 4.7                                     |
| n-tetracosano          | AC, A, PC, V, G, C, AS, B, QM | 9.5                                     |
| n-pentacosano          | AC, A, PC, V, G, C, AS, B, QM | 4.3                                     |
| n-hexacosano           | AC, A, PC, V, G, C, AS, B, QM | 5.6                                     |
| n-heptacosano          | AC, A, PC, V, G, C, AS, B, QM | 2.5                                     |
| n-octacosano           | AC, A, PC, V, G, C, AS, B, QM | 4.7                                     |
| n-nonacosano           | AC, A, PC, V, G, C, AS, B, QM | 2.5                                     |
| n-triacontano          | A, PC, V, G, C, AS, B, QM     | 9.6                                     |
| n-hentriacontano       | A, PC, V, G, C, AS, B, QM     | 1.5                                     |
| n-dotriacontano        | A, PC, V, G, C, AS, B, QM     | 2.3                                     |
| n-tritriacontano       | PC, V, G, C, AS, B, QM        | 2.3                                     |
| n-tetratriacontano     | PC, V, G, C, AS, B, QM        | 0.7                                     |
| <b>Alcanos totales</b> | PC, V, C, QM                  | 53.3                                    |

**Tabla 3b. Ácidos alcanoicos identificados en las emisiones de aerosol orgánico primario.** *Claves AC: Asado de Carnes; A: Automóviles (con plomo, sin plomo y camiones); PC: Polvo de Camino (incluido uso de llantas y partículas de forro de freno); V: Vegetación; G: Gas Natural de electrodomésticos; C: humo de cigarros; AS: asfalto; B: Boilers; QM: quema de madera (Roble, Pino)***, (Fuente Selfiend and Pandis, 2013).**

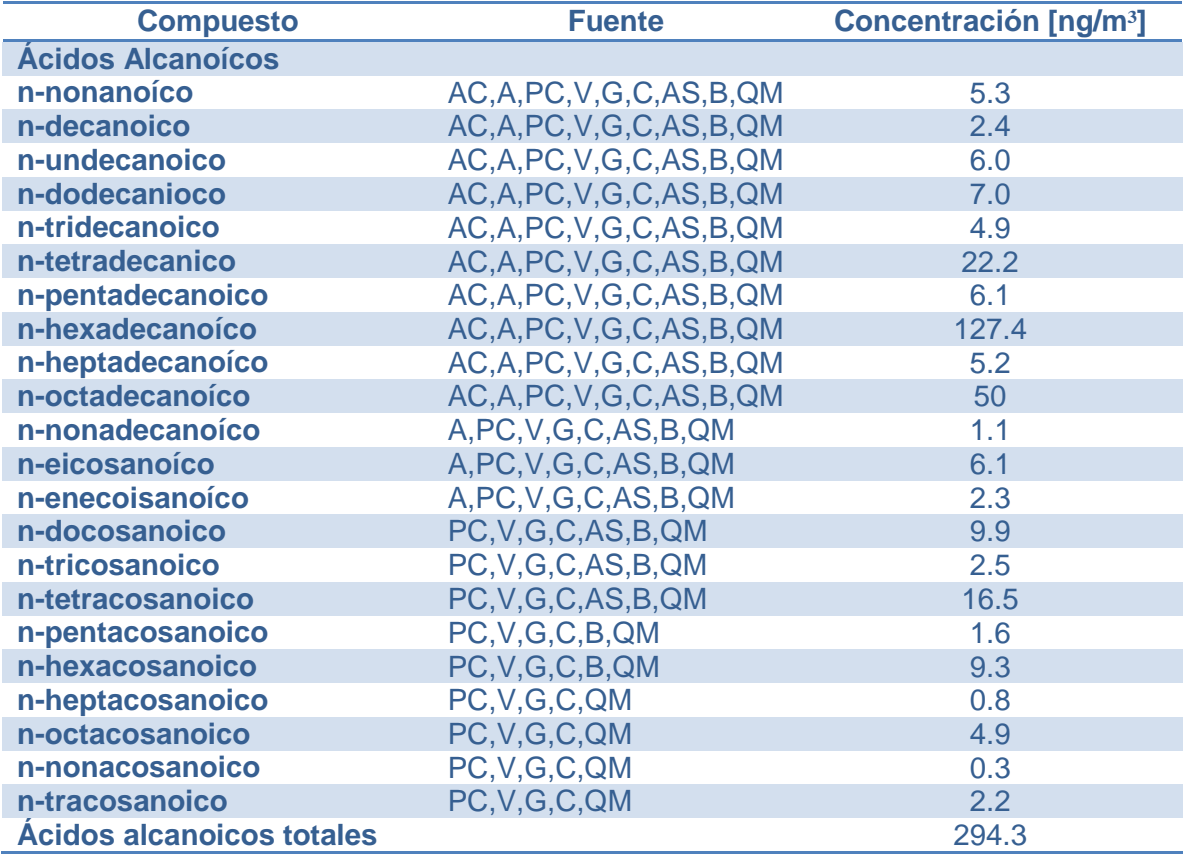

**Tabla 3c. Ácidos alquenoicos y dicarboxílicos identificados en las emisiones de aerosol orgánico primario.** *Claves AC: Asado de Carnes; A: Automóviles (con plomo, sin plomo y camiones); PC: Polvo de Camino (incluido uso de llantas y partículas de forro de freno); V: Vegetación; G: Gas Natural de electrodomésticos; C: humo de cigarros; AS: asfalto; B: Boilers; QM: quema de madera (Roble, Pino)***, (Fuente Selfiend and Pandis, 2013).**

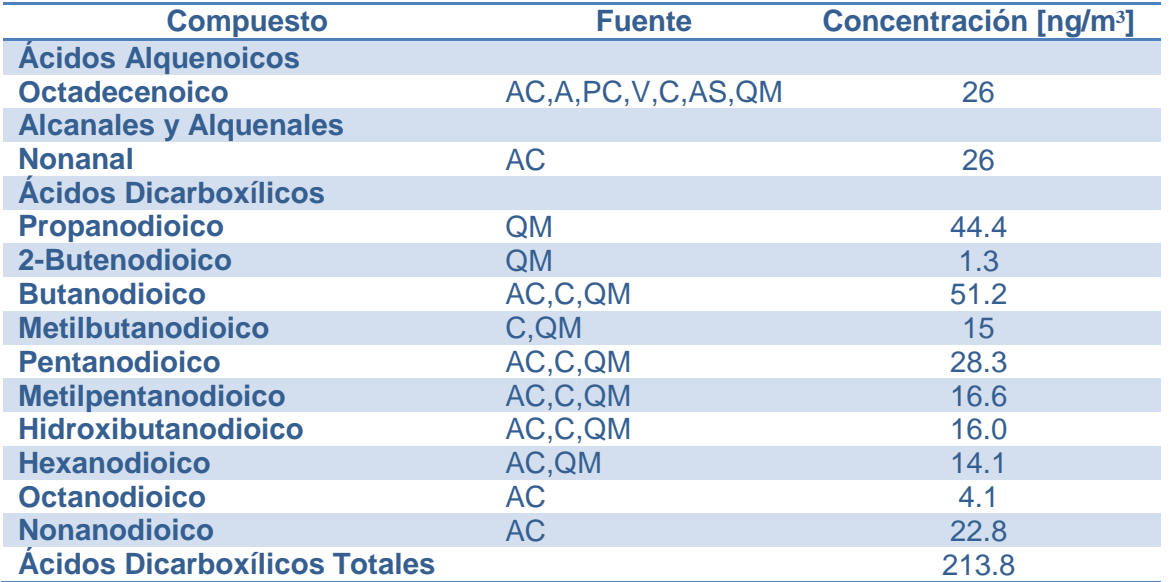

**Tabla 3d. Compuestos en el humo de madera identificados en las emisiones de aerosol orgánico primario.** *Claves AC: Asado de Carnes; A: Automóviles (con plomo, sin plomo y camiones); PC: Polvo de Camino (incluido uso de llantas y partículas de forro de freno); V: Vegetación; G: Gas Natural de electrodomésticos; C: humo de cigarros; AS: asfalto; B: Boilers; QM: quema de madera (Roble, Pino)***, (Fuente Selfiend and Pandis, 2013).**

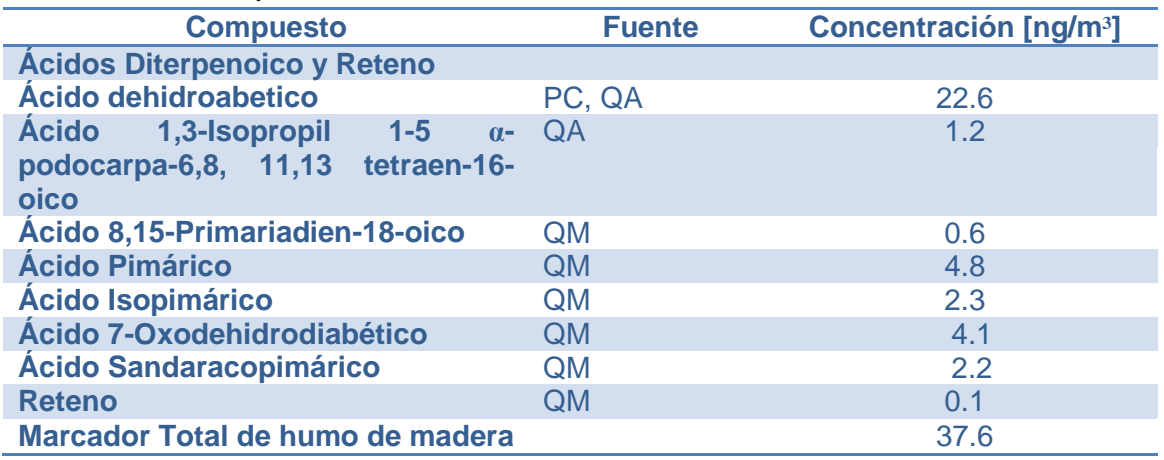

**Tabla 3e. Ácidos aromáticos policarboxílicos identificados en las emisiones de aerosol orgánico primario.** *Claves AC: Asado de Carnes; A: Automóviles (con plomo, sin plomo y camiones); PC: Polvo de Camino (incluido uso de llantas y partículas de forro de freno); V: Vegetación; G: Gas Natural de electrodomésticos; C: humo de cigarros; AS: asfalto; B: Boilers; QM: quema de madera (Roble, Pino)***, (Fuente Selfiend and Pandis, 2013).**

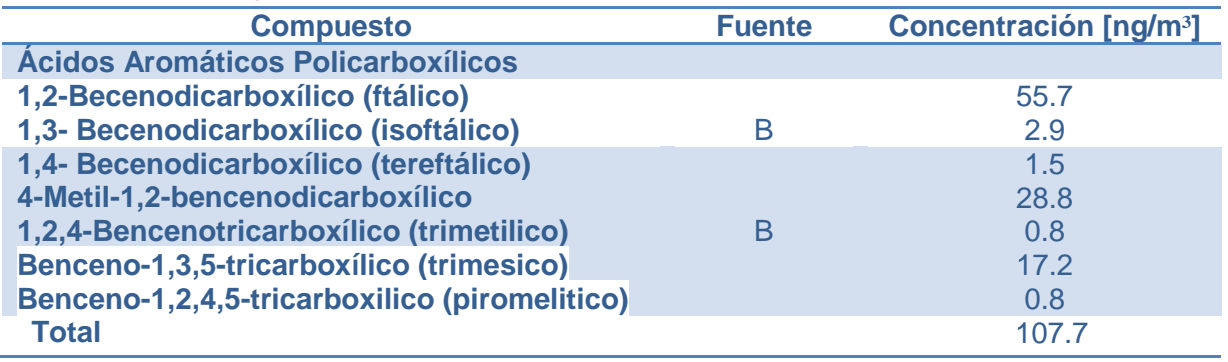

**Tabla 3f. Hidrocarburos policíclicos aromáticos identificados en las emisiones de aerosol orgánico primario.** *Claves AC: Asado de Carnes; A: Automóviles (con plomo, sin plomo y camiones); PC: Polvo de Camino (incluido uso de llantas y partículas de forro de freno); V: Vegetación; G: Gas Natural de electrodomésticos; C: humo de cigarros; AS: asfalto; B: Boilers; QM: quema de madera (Roble, Pino)***, (Fuente Selfiend and Pandis, 2013).**

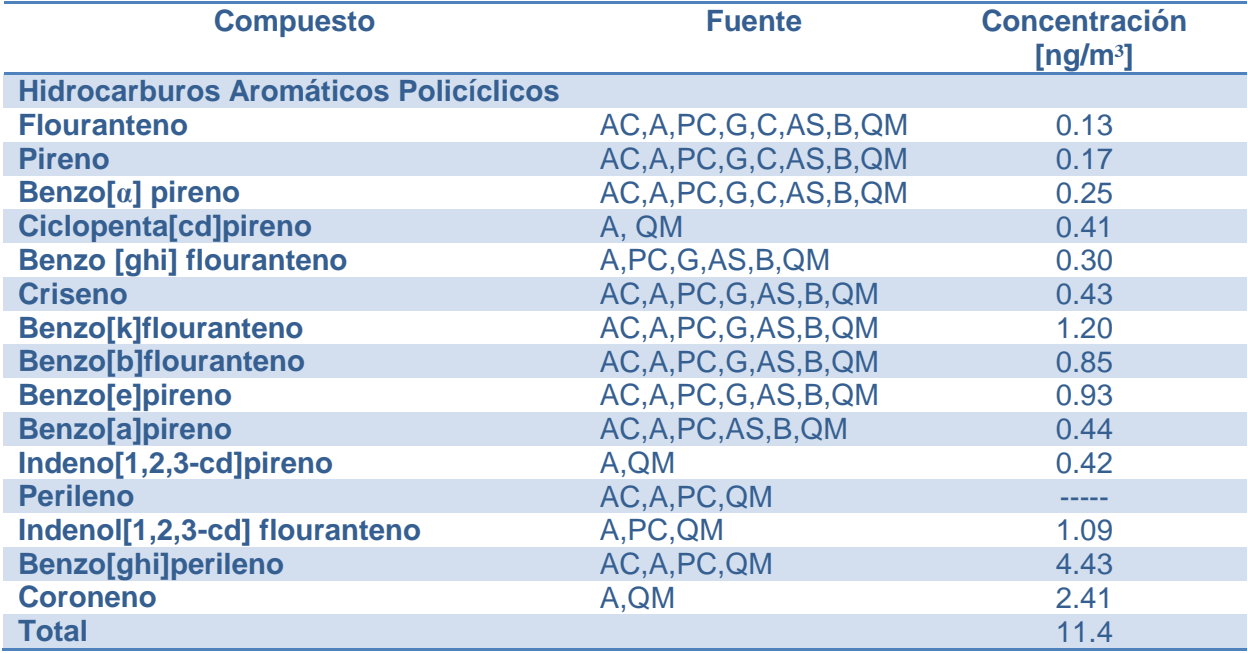

**Tabla 3g. PAKs y PAQs identificados en las emisiones de aerosol orgánico primario.**  *Claves AC: Asado de Carnes; A: Automóviles (con plomo, sin plomo y camiones); PC: Polvo de Camino (incluido uso de llantas y partículas de forro de freno); V: Vegetación; G: Gas Natural de electrodomésticos; C: humo de cigarros; AS: asfalto; B: Boilers; QM: quema de madera (Roble, Pino)***, (Fuente Selfiend and Pandis, 2013).**

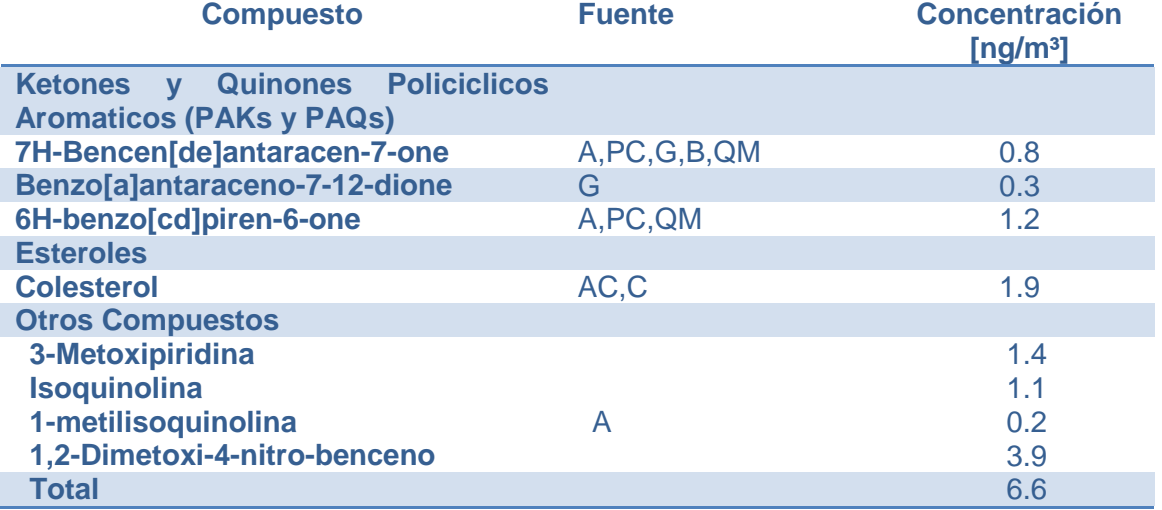

# **Capítulo 2**

## **Carbono Negro los efectos en la Atmósfera y en la Salud Humana**

En el presente capítulo se presentan los antecedentes para comprender la problemática que representa el CN en el medio ambiente, los mecanismos de transporte y dispersión implicados en el depósito de partículas la interacción y consecuencias con el medio ambiente, además de los efectos en la salud humana, así como la importancia que representan los estudios realizados alrededor del mundo para mitigar este contaminante.

#### **2.1 Carbono Negro a Nivel Global**

Actualmente, pocos países cuentan con redes robustas para la medición ambiental de las PM2.5. La mayoría de los datos globales ambientales disponibles de CN se producen en los Estados Unidos, Canadá, Europa y China, y la gran mayoría de estos datos se basan en las técnicas de medición térmica las cuales se encuentran ampliamente disponibles (EPA. Report to Congress on Black Carbon, 2012). En los Estados Unidos y Europa, las mediciones por la absorción de luz aún son limitadas pero están disponibles para complementar las medidas térmicas. También hay una modesta red de puntos de control CN en todo el mundo en áreas remotas para proporcionar información sobre los niveles de fondo.

#### **2.1.1 Concentraciones Ambientales Globales de CN**

La tabla **4** se muestra el resumen de los datos de una serie de estudios y redes de monitoreo que ayudan a ilustrar la gama de las concentraciones de CN en todo el mundo. La tabla **4** también indica los métodos de medición CN (absorción térmica (T) y la atenuación de luz (LA)) para cada red estudio / control. Si bien las mediciones CN para las zonas urbanas y rurales son similares en América del Norte y Europa, las concentraciones reportadas para China son mucho más altas. Ambas

concentraciones CN urbanas y rurales de China son aproximadamente 10 veces mayores que las concentraciones urbanas y rurales en los Estados Unidos, respectivamente.

El Reino Unido muestra las concentraciones más altas de CN (ver tabla **4**) en un rango superior al de los Estados Unidos debido a la influencia de fuentes locales en los sitios de monitoreo individuales. En los monitores generales, es decir en carretera o cerca de fuentes de emisión de partículas se obtienen valores más altos, como es demostrado por los monitores ubicados en las aceras en Londres que informan mucho más CN que en los lugares de todo el sitio urbano (Butterfield et al., 2010).

Los niveles de fondo globales de los sitios (ver tabla **4**) que forman parte de la red de Administración Nacional Oceánica y Atmosférica (NOAA-National Oceanic and Atmospheric Administration por sus siglas en ingles) revelan concentraciones de CN que son uno a dos órdenes de magnitud de concentración en ug/m<sup>3</sup> inferiores de acuerdo a la tabla 6, a las que normalmente se observa en cualquier localización continental urbana o rural. La presencia de CN en estas ubicaciones remotas sin ninguna fuente fija cercana es indicativo de transporte a larga distancia y se utiliza para evaluar los procesos de transporte intercontinental en los modelos globales.

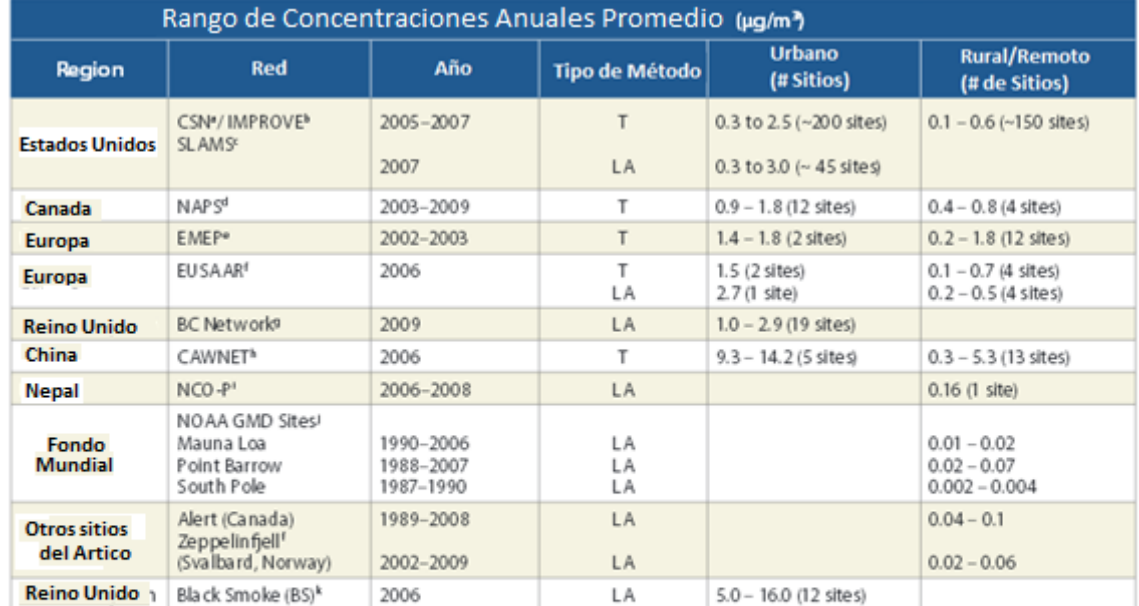

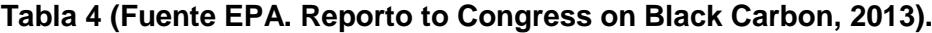

- CSN - Primarily urban network sites.

» IMPROVE - Rural network sites.

« BC data at State and Local Air Monitoring Stations from AQS, mostly with Magee Aethalometers.

« Personal communication with Tom Dann (Environment Canada).

. Monitoring was for the period 07/02 - 06/03 from Yttri et al. (2007).

Data taken from http://ebas.nilu.no/ or EUSAAR, the sites assigned to be urban are Ispra, IT (BC) and Melpitz, DE. Although not part of EUSAAR, the urban sites also include Ring A10, NL (EC). The northern EUSAAR remote location of Zeppelinfiell, NO, site is included with other Arctic sites listed separately.

La medición de CN a niveles superficial a través del globo estiman concentraciones entre un rango menor a 0.1  $\mu$ g/m<sup>3</sup> en sitios remotos, con respecto a centro urbanos cuyas concentraciones se encuentran entre 15  $\mu$ g/m<sup>3</sup>. Aunque las ubicaciones de los monitores son escasas a nivel mundial, las observaciones disponibles indican que los niveles ambientales en China son casi 10 veces más altos en áreas urbanas y rurales que los niveles en EUA o Europa. Una comparación de concentraciones urbanas que corresponden a niveles de fondo en zonas regionales revela un incremento de hasta 2  $\mu q/m^3$ en Norte América y Europa comparado a un incremento urbano de 6 a 11  $\mu q/m^3$  en China (EPA. Reporto to Congress on Black Carbon, 2012).

#### **2.1.2 Comparación Mundial De Las Concentraciones Urbanas Y Rurales**

Los datos disponibles indican que las concentraciones de CN varían considerablemente entre las zonas urbanas y rurales. En concreto, las zonas urbanas tienden a tener concentraciones más altas.

Los datos globales de CN (para el promedio del periodo 2005-2007) mostraron (ver figura **16**) en contraste el promedio anual de las concentraciones urbanas y rurales para América del Norte, China y Europa.

Las concentraciones rurales ambientales constituyen un indicador de las concentraciones de fondo regionales resultantes de las emisiones y aerosoles transportados. Los niveles en áreas urbanas reflejan las concentraciones promedio más altas que resultan de la combinación de las emisiones locales y las emisiones regionales. La porción de las concentraciones urbanas debido a las emisiones locales también puede ser descrita como el "incremento urbano" o "exceso urbano" (EPA. Reporto to Congress on Black Carbon, 2012).

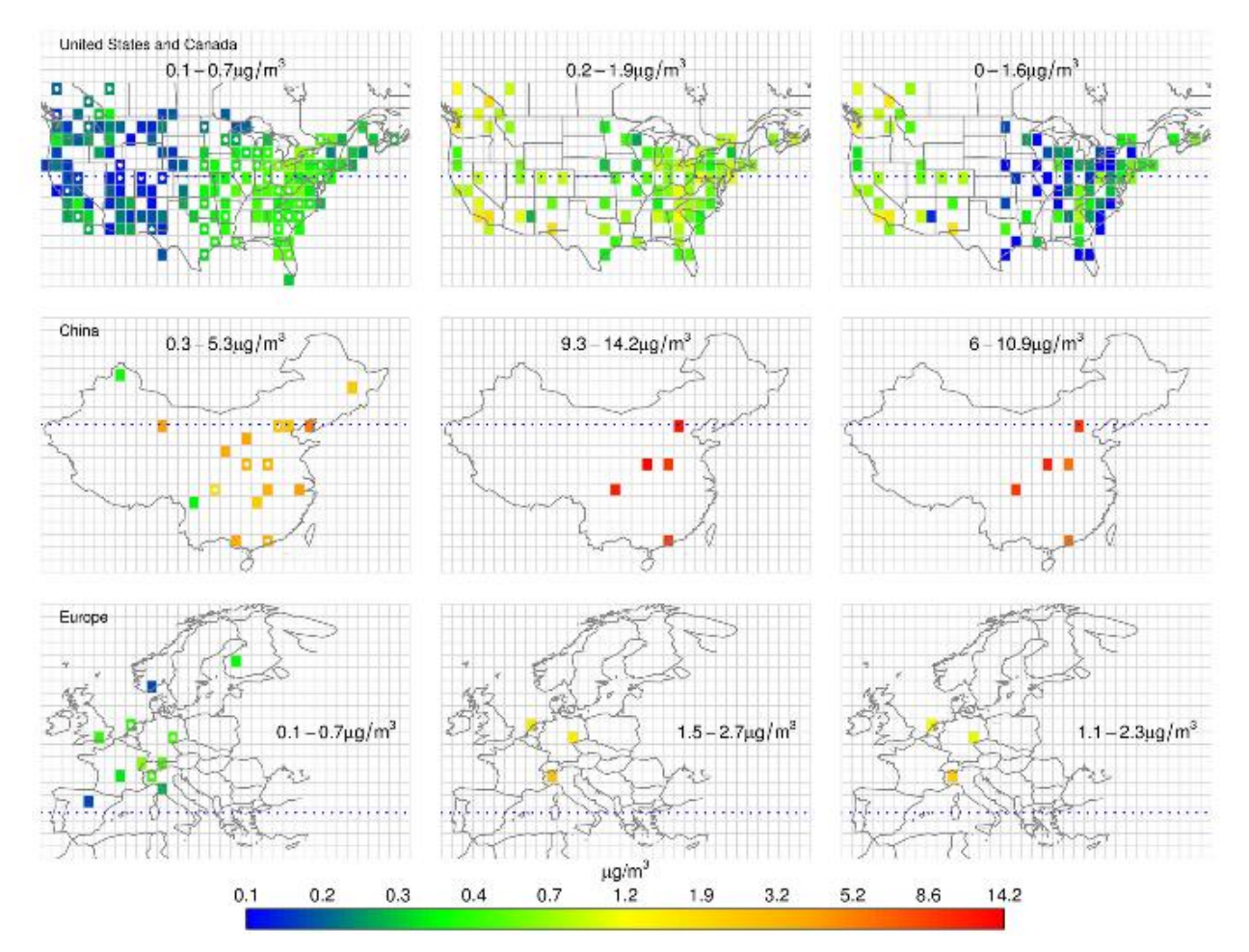

**Figura 16. Distribución Espacial de datos globales de Carbono Negro. Concentraciones rurales, urbanas y concentraciones urbanas excesivas para el periodo 2005-2007 (Fuente U.S. EPA).**

La figura **16** también muestra que los valores de las mediciones en Europa son simulares a las de Norte América. Sin embargo, las concentraciones regionales y urbanas en China son mucho mayores que las vistas en Norte América y Europa, y sus incrementos urbanos son cuatro veces mayores.

#### **2.1.3 Las Principales Redes De Monitoreo Ambiental en EUA**

Los datos ambientales de CN en los Estados Unidos (ver tabla **4**) están en su mayoría disponibles en las redes de monitoreo de PM2.5 urbanas y rurales que utilizan mediciones térmicas de aislamiento de fracción de carbono especifico. El seguimiento de la red por parte de "Interinstitucional de Entornos Visuales Protegidos" (IMPROVE-Interagency Monitoring of Protected Visual Environments, por sus siglas en ingles) comenzó a recopilar datos en 1987, y la "Red de

Especiación Química Urbana" (CSN-Chemical. Speciation Network por sus siglas en ingles) se inició en 2001 (EPA. Reporto to Congress on Black Carbon, 2012).

El CN urbano se mide a través de la red de CSN de aproximadamente 200 monitores ubicados en las principales zonas urbanas. En el medio rural, tales como parques nacionales y áreas silvestres, las mediciones de los Estados Unidos se basan en la red IMPROVE para caracterizar la calidad del aire. Esta red se compone de aproximadamente 160 monitores (EPA. Reporto to Congress on Black Carbon, 2012). Al igual que el CSN, la red IMPROVE utiliza tecnologías de medición térmica. Otros datos de Estados Unidos (para mayor detalle ver IMPROVE, 2013).

#### **2.2 Transporte de Partículas**

Por miles de años la atmósfera con su enorme volumen y su constante movimiento, ha aceptado fácilmente y ha dispersado las relativamente pequeñas cantidades de sustancias depositadas en ella (figura **17**).

Cuando los contaminantes son liberados desde una fuente, las concentraciones en las inmediaciones son usualmente altas, y sus efectos en la calidad ambiental son inmediatos. La dispersión puede tener lugar rápidamente en una limitada porción de la atmósfera. Inicialmente la dispersión es influida por movimientos del aire en la micro y mesoescala y después por los ciclones y anticiclones del movimiento en la macroescala (Skiba. Y & Parra. D. 2009).

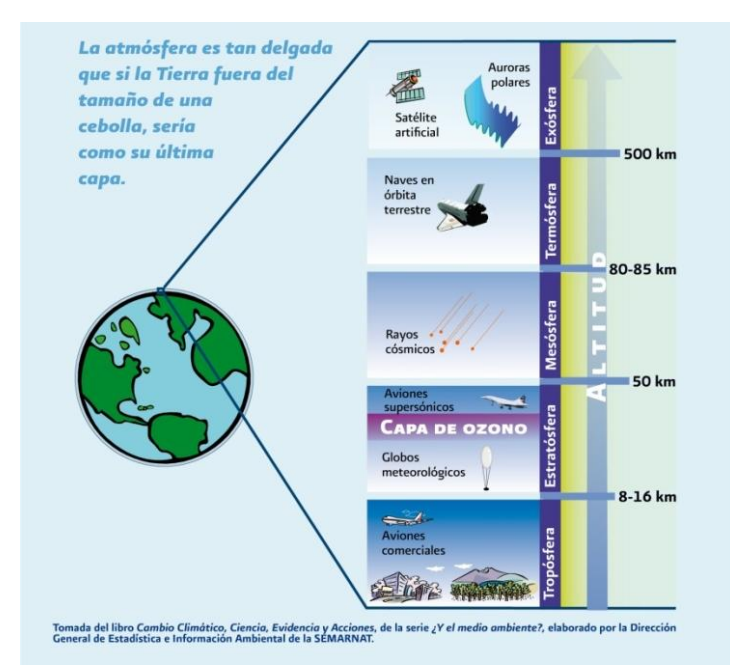

**Figura 17. Representación de las capas de la atmosfera (Fuente SEMARNAT, 2013).**

#### **2.3 Factores Implicados en el Transporte y Dispersión**

El transporte y dispersión de los contaminantes liberados al ambiente (aire) de una fuente están influenciados por complejos factores, los cuales dependen de los fenómenos meteorológicos locales tales como:

- Rapidez y Dirección de los Vientos
- Turbulencia y Estabilidad Atmosférica, etc.
- Topografía de la región.

En una escala mundial, las variaciones del clima influyen sobre el movimiento de los contaminantes. Por ejemplo, la dirección predominante de los vientos en Centroamérica y norte de Sudamérica es de este a oeste y en Norteamérica y sur de Sudamérica es de oeste a este (figura **18**).

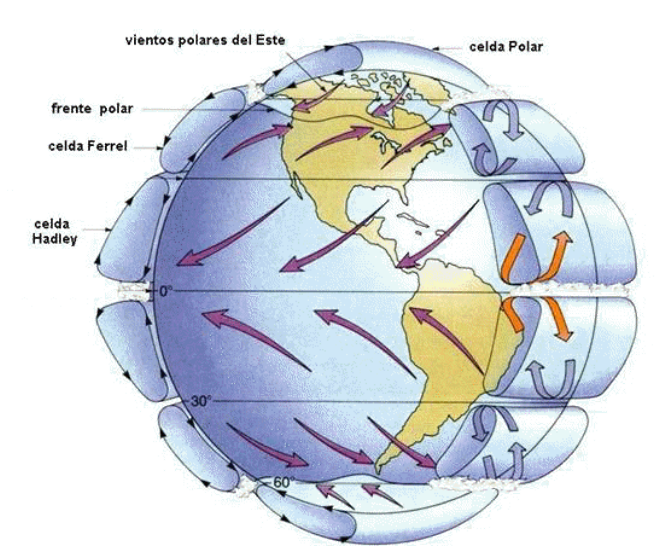

**Figura 18. Representación de la dirección de los vientos predominantes a escala global.**

En un nivel más local, los principales factores del transporte y dispersión son el viento y la estabilidad.

Tal movimiento del aire, que tendrá lugar junto a una frontera sólida de temperatura variable y rugosidad, es casi siempre turbulento. Esta turbulencia atmosférica es responsable de la transferencia de calor, vapor de agua, y gases traza y aerosoles entre la superficie y la atmósfera en su conjunto.

#### **2.3.1 Advección por vientos**

Se conoce como "advección" al movimiento de translación en la dirección del flujo, es decir el soluto es literalmente arrastrado por el flujo (García, 2014), en la figura **19** se muestra las direcciones típicas de éste movimiento.

Los vientos horizontales juegan un papel significante en el trasporte (propagación) de contaminantes. Cuando la velocidad del viento se incrementa, el volumen de aire movido por un determinado periodo de tiempo también se incrementa. Si la tasa de emisión es relativamente constante, la rapidez del viento incrementa al doble, la concentración del contaminante disminuirá a la mitad, entonces la concentración es una función inversamente proporcional de la rapidez del viento (Skiba. Y & Parra. D. 2009).

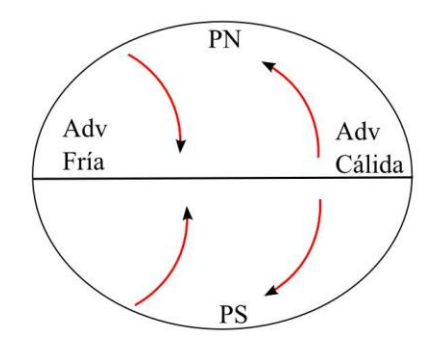

**Figura 19. Representación esquemática del movimiento típico de advección.** 

La velocidad de los vientos horizontales es afectada por la fricción, la cual es proporcional a lo accidentado de la superficie que, a su vez, es determinado por las características topográficas del terreno, tales como montañas, valles, ríos, lagos, bosques, zonas de cultivos y construcciones.

La velocidad del viento sobre una superficie lisa, por ejemplo, zona de cultivo y lagos, tiende a ser mayor en promedio que aquella sobre una superficie accidentada, ejemplo, montañas y construcciones.

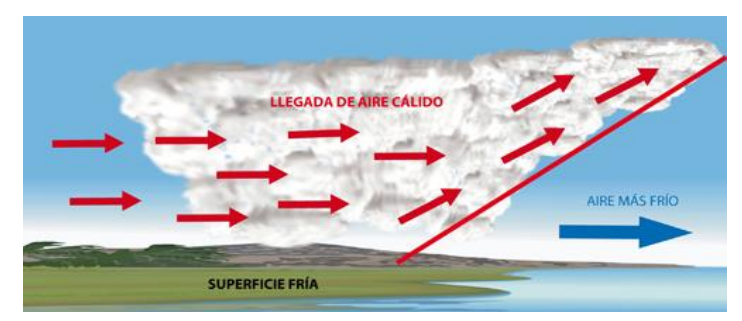

**Figura 20. Cambio en la dirección de los vientos horizontales.**

La dispersión de contaminantes es también afectada significativamente por la variabilidad de la dirección del viento.

- Sí la dirección del viento es relativamente constante la misma área será continuamente expuesta a altos niveles de contaminantes.
- Si, por otro lado, la dirección del viento cambia constantemente, los contaminantes serán dispersados sobre un área mayor y la concentración sobre un área expuesta dada será menor.

Grandes cambios en la dirección del viento pueden ocurrir en periodos cortos de tiempo. Por ejemplo un cambio de la dirección del viento de 30°, en una hora es muy común, y en un periodo de 24 hrs la dirección del viento puede cambiar a 180°. Cambios de estaciones pueden resultar en una variación de la dirección del viento de 360° (Godish, 1991).

#### **2.3.2 Dispersión y Transporte en la atmósfera**

Una pluma contaminante emitida por una sola fuente es transportada en la dirección media del viento. Este procesos está influido por el nivel prevaleciente de la turbulencia atmosférica, la cual causa que la pluma crezca de tamaño al encontrarse en los alrededores libres de contaminantes, la figura **21** muestra un ejemplo de lo descrito anteriormente en donde la pluma contaminante es generada, posteriormente transportada y finalmente depositada en los ecosistemas.

Existen dos mecanismos principales para la generación de turbulencia atmosférica, estos son:

- 1. Turbulencia Mecánica
- 2. Turbulencia Convectiva

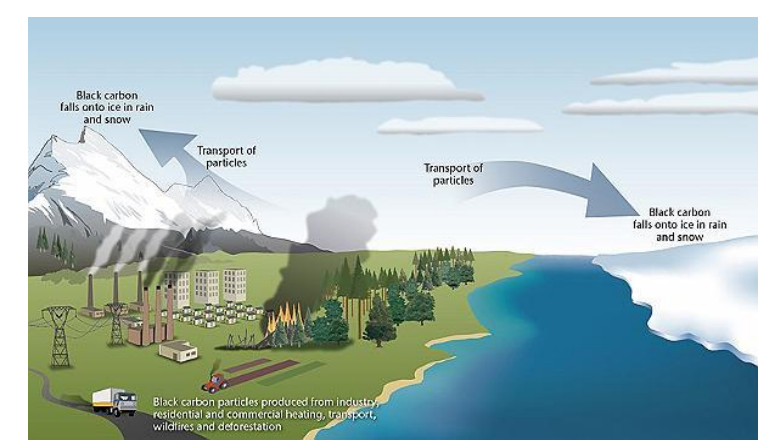

**Figura 21. Diagrama general del transporte del Carbono Negro.**

#### **2.3.2.1 Turbulencia Mecánica**

Ésta es generada mientras el aire fluye sobre obstáculos que se encuentran en el suelo, tales como los cultivos, arbustos, árboles, construcciones y montañas. La intensidad de tal turbulencia se incrementa al aumentar la velocidad del viento y aumenta la aspereza de la superficie, y decrece al aumentar la altura sobre el suelo. Si hay sólo un pequeño flujo de calor en la atmósfera, la mayoría de la turbulencia es generada mecánicamente, entonces la atmósfera se dice que es neutral o se encuentra en un estado de estabilidad neutral.

#### **2.3.2.2 Turbulencia y Estabilidad Atmosférica**

Cuando la radicación solar calienta la superficie de la Tierra, las capas bajas de la atmósfera incrementan su temperatura y empieza la convección.

El movimiento de las parcelas del aire de la superficie es inestable mientras una parcela esta en ascenso, ya que se encuentra más caliente que sus alrededores y continua elevándose.

#### **2.4 Depósito de Contaminantes Atmosféricos**

El depósito húmedo y seco son los caminos por los cuales las últimas trazas de gases y partículas emitidas se eliminan de la atmósfera.

La importancia relativa de la depositación seca en comparación con la depositación húmeda, y la eliminación de una especie en particular depende de los siguientes factores (Senfield & Pandis, 2007):

- 1. Si la sustancia está presente en forma gaseosa o de partículas.
- 2. La solubilidad de las especies de agua.
- 3. La cantidad de precipitaciones en la región.
- 4. El terreno y el tipo de cobertura de superficie.

#### **2.4.1 Depósito en Seco**

De acuerdo a (Senfield & Pandis, 2007).

"En términos generales, es el transporte de especies gaseosas y de partículas de la atmósfera sobre las superficies en la ausencia de la precipitación.

Los factores que regulan el depósito en seco de una especie gaseosa o una partícula son:

- El nivel de la turbulencia atmosférica.
- Las propiedades químicas de las especies que depositan.
- La naturaleza de la propia superficie.

El nivel de turbulencia en la atmósfera, especialmente en la capa más cercana a la tierra, regula la velocidad a la que las especies se entregan a la superficie.

Para los gases, la solubilidad y reactividad química puede afectar a la absorción en la superficie.

Para las partículas, el tamaño, la densidad, y la forma pueden determinar si se produce la captura por la superficie. "

La superficie en sí es un factor en la depositación seca, como se muestra a continuación:

- Una superficie no reactiva puede no permitir la absorción o adsorción de ciertos gases
- Una superficie lisa puede dar lugar al rebote de partícula.
- Las superficies naturales, como la vegetación, son muy variables y a menudo difícil de describir teóricamente, por lo general promueven la deposición seca.

#### **2.4.2 Depósito Húmedo**

De acuerdo a (Senfield & Pandis, 2007).

"El depósito húmedo se refiere a los procesos naturales por los cuales el material se compactó por atmósfera mediante hidrometeoros atmosféricos (nubes y gotas de niebla, lluvia, nieve) y en consecuencia se entrega a la superficie de la Tierra.

Una serie de diferentes términos se utilizan como sinónimos del depósito húmedo, incluyendo precipitación, compactación, extracción húmeda, lavado, suspensión por lluvia, son enumerados a continuación:

- 1. Suspensión por Lluvia, se refiere al proceso de barrido y lavado que ocurre en por debajo de la nube por la caída de la lluvia, nieve, etc.
- 2. Precipitación de Barrido, es decir, la eliminación de las especies por una nube de lluvia.
- 3. Intercepción de Nube, se refiere a la retención de gotas de las nubes en el terreno, por lo general en la parte superior de las montañas altas.
- 4. Depositación de Niebla, es decir, la eliminación de material por decantación de las gotitas de niebla.
- 5. Depositación de Nieve, eliminación de material durante una tormenta de nieve.

En todos estos procesos tres pasos son necesarios para la extracción en húmedo de un material. Específicamente, la especie ya sea gas o aerosol, primero debe ponerse en la presencia de agua condensada. A continuación, las especies deben ser rescatadas por los hidrometeoros, y finalmente tiene que ser entregado a la superficie de la Tierra. Además, el compuesto puede someterse a transformaciones químicas durante cada uno de los pasos anteriores (nucleación de barrido durante la formación de nubes, la disolución en gotitas acuosas, etc.), este proceso es mostrado en la figura **22**".

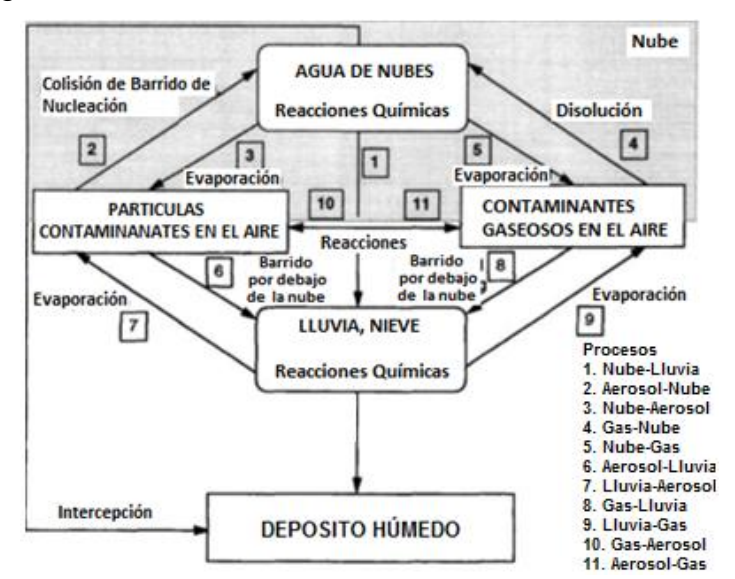

**Figura 22. Diagrama del deposito húmedo (Senfield & Pandis, 2007).**

En resumen y sin meternos a detalle, una partícula (ya sea de aerosol o gaseosa) se deposita en el medio ambiente (suelo) mediante 2 principales procesos, es decir:

- 1. Depositación seca: El contaminante en la atmósfera pasa de nuevo al suelo o la superficie vegetal por acción del viento y la gravedad.
- 2. Depositación húmeda: La sustancia es arrastrada (disuelta o en suspensión) por los meteoros (lluvia, nieve), volviendo al suelo, agua o superficie vegetal.

Un conocimiento profundo de las propiedades de la materia, unido a una planificación adecuada de la producción, consumo y vertido de las sustancias potencialmente contaminantes puede evitar o al menos minimizar los problemas medioambientales derivados de la contaminación química.

#### **2.5 Absorción de Radiación Solar**

#### **2.5.1 Forzamiento Radiativo**

Se refiere al cambio en el balance de energía entre la radiación solar entrante y la radiación infrarroja saliente, típicamente medida en Watts por metro cuadrado  $(W/m<sup>2</sup>)$ , debido al cambio en concentración (generalmente el cambio desde condiciones preindustriales en 1750). El forzamiento radiativo positivo tiende al calentamiento de la superficie de la tierra, mientras un forzamiento negativo generalmente tiende a enfriarla. En el gráfico **2** se muestran los valores de la contribución promedio del forzamiento radiativo de algunos compuestos y aerosoles (EPA, 2012. Report to Congress on Black Carbon).

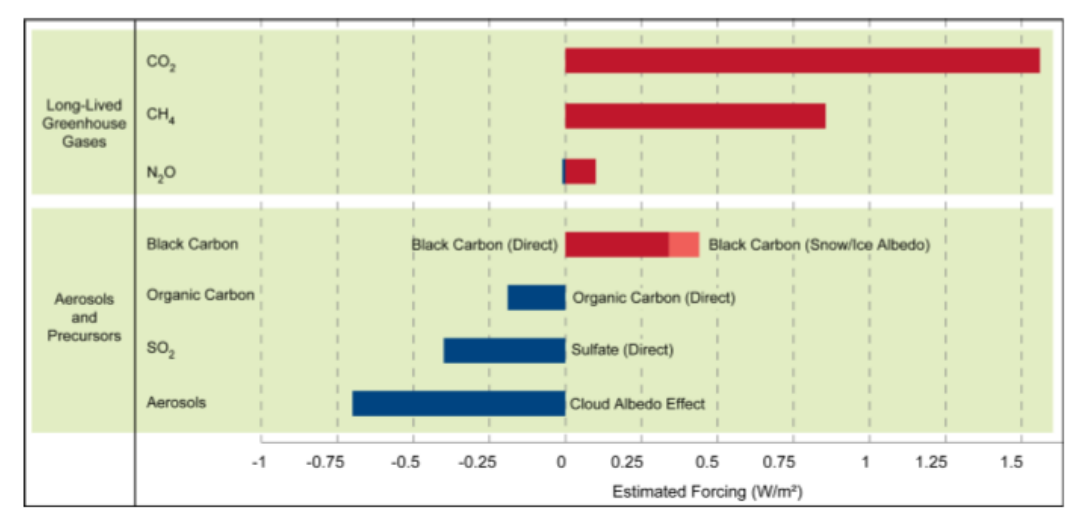

**Gráfico 2. Componentes del Forzamiento Radiativo Promedio Global de Gases Principales, Aerosoles, y Aerosoles Precursores, basados en estimaciones del IPCC- Intergovernmental Panel on Climate Change (Fuente EPA, 2012).**

La energía absorbida por el CN es liberado en forma de calor contribuyendo al calentamiento de la atmosfera y acelera la fusión del hielo y nieve. En adición, el CN es capaz de alterar otros de los procesos atmosféricos, tal como son la formación y evaporación de nubes, y los patrones de precipitación.

#### **2.5.2 Interacción de las Partículas con la Radiación**

De acuerdo a (Senfield & Pandis, 2007).

"Cuando un haz de luz incide sobre una partícula, las cargas eléctricas en la partícula son excitadas en movimiento oscilatorio. La excitación de las cargas eléctricas hace reirradiar energía en todas direcciones (fenómeno conocido como "dispersión") y puede convertirse una parte de la radiación incidente como energía térmica (absorción).

La cantidad de energía electromagnética transportada que cruza en el área perpendicular de un detector a su dirección de propagación es conocida como su "intensidad" medida en unidades de W/m<sup>2</sup>. Simbolizamos esta energía como  $F_o$ , es decir a la intensidad incidente de radiación. La energía dispersada por una partícula es proporcional a la intensidad incidente, por lo que:

$$
F_{dis} = C_{dis} F_0 \dots \dots \dots \dots \dots \dots (2)
$$

En donde  $C_{dis}$  es la sección de dispersión de cruce para una partícula en unidades de m<sup>2</sup>. Análogamente para la absorción de la energía en una partícula es representada como:

$$
F_{abs} = C_{abs} F_0 \dots \dots \dots \dots \dots \dots (3)
$$

La conservación de la energía requiere que la luz removida desde el haz incidente por la partícula esté representada por la dispersión en todas las direcciones y la absorción en la partícula. El efecto combinado de la dispersión y la absorción está referida como excitación, y la excitación de la sección de cruce  $C_{ext}$  puede definirse como:

$$
C_{ext} = C_{dis} + C_{abs} \dots \dots \dots \dots \dots (4)
$$

39

Sin embargo una partícula y su interacción con la radiación ocurre en 3 dimensiones, por lo que definimos la "eficiencia de dispersión" de una partícula como  $Q_{scat}$ , y esta es simplemente la excitación de la sección de cruce por unidad de área de la partícula, es decir  $C_{ext}/A$ . Por lo tanto análogamente definimos:

$$
Q_{ext} = Q_{dis} + Q_{abs} \dots \dots \dots \dots \dots \dots (5)
$$

La relación de  $Q_{dis}$  a  $Q_{ext}$  es llamada la "dispersión simple de albedo" y simbolizada como  $\omega$ :

$$
\omega = \frac{Q_{dis}}{Q_{ext}} = \frac{C_{dis}}{C_{ext}} \dots \dots \dots \dots \dots \dots (6)
$$

Así decimos que  $\omega$  es la fracción de la extinción de la luz que es dispersada por la partícula, y por lo tanto la fracción absorbida es:

$$
1 - \omega
$$
 .... ... .... ... (7)

Los mecanismos de la dispersión de la luz en las partículas pueden ser divididas en 3 categorías como sigue:

- 1. Dispersión Elástica. La longitud de onda (frecuencia) de la dispersión de la luz es la misma que la del haz incidido  $\lambda_0$ .
- 2. Dispersión Cuasi-Elástica. La longitud de onda (frecuencia) muestra cambios debido al efecto Doppler y a la ampliación de la difusión.
- 3. Dispersión Inelástica. La radiación emitida tiene una longitud de onda diferente a la radiación incidente ".

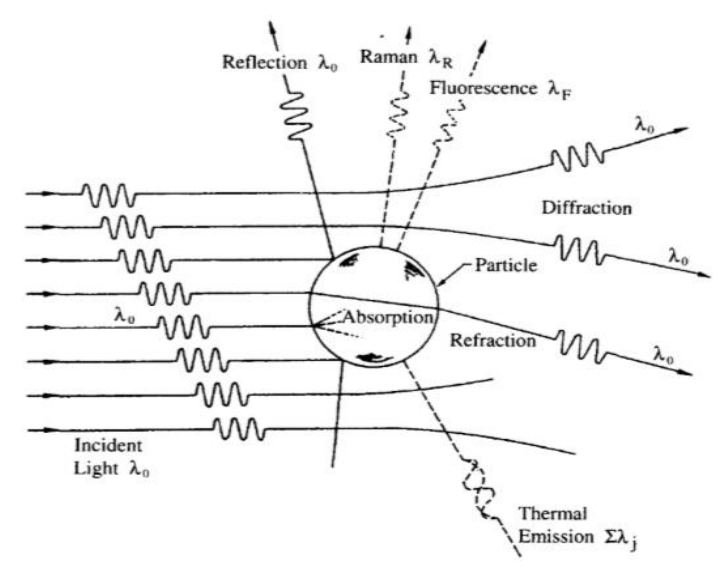

**Figura 23. Representación de la interacción de la radiación incidente en la partícula.**

La figura **23** representa varios de los procesos que pueden ocurrir cuando la radiación de longitud de onda  $\lambda_0$  interacciona con una partícula. Los procesos de dispersión inelástica incluyen dispersión Raman y de Fluorescencia.

- En la interacción de la radiación solar con los aerosoles atmosféricos, la dispersión elástica de la luz es el proceso de mayor interés.
- La absorción y la dispersión elástica de un haz de luz por una partícula esféricas es un problema clásico en física, en formalismo matemático este problema es llamado teoría Mie (algunas veces referido como teoría Mie-Debye-Lorenz).

#### **2.6 Interacción en el Medio Ambiente**

El Carbono Negro después de ser emitido a la atmósfera, retiene la radiación solar y aumenta la temperatura. Sin embargo, a diferencia del  $CO<sub>2</sub>$ , el cual permanece en la atmósfera por cientos de años, el carbono negro se precipita abandonando la atmósfera luego de tan sólo unos días o semanas y posteriormente se degrada (Magee Scientific, 2003).

El hollín puede además acumularse y formar una placa ennegrecida en glaciares, campos de hielo y reservas de nieve de alturas, modificando su albedo —capacidad de estos cuerpos para reflejar la radiación solar— y acelerando su derretimiento. Adicionalmente, una mayor cantidad de energía solar queda atrapada en la atmósfera y las temperaturas, por ende, se eleva (Earth System Reseach Laboratory, 2013).

A diferencia del CO2, el carbono negro es un problema relativamente fácil de tratar. Las emisiones de CO<sub>2</sub> están profundamente vinculadas con nuestras actuales prácticas industriales, por lo que no habrá una solución rápida. Pero el carbono negro constituye una oportunidad real mediante simples cambios en políticas y actualizaciones en las tecnologías de bajo costo.

#### **2.6.1 Impactos en el Medio Ambiente**

El carbón negro contribuye al cambio climático de varias maneras: calienta la atmósfera directamente mediante la absorción de la radiación solar y se emite en forma de calor, contribuye a la fusión del hielo y nieve por el oscurecimiento de las superficies cuando se deposita sobre ellas, y también puede afectar las propiedades microfísicas de las nubes de manera que pueden perturbar los patrones de precipitaciones, un esquema del proceso se muestra se puede observar (figura **24**) (Magee Scientific, 2003).

El CN depositado en la nieve y hielo produce un efecto de obscurecimiento en la superficie conocido como albedo el cual consiste en decrecer la capacidad de reflexión de radiación ocasionando el aceleramiento en la fusión del hielo. Las regiones sensibles, como el Ártico y el Himalaya son particularmente vulnerables a los efectos de calentamiento y fusión. Las estimaciones del forzamiento de albedo en la nieve y hielo en regiones clave exceden también los promedios mundiales. (EPA, 2012. Report to Congress on Black Carbon).

El CN también puede alterar las propiedades y distribución de las nubes, afectando la reflectividad y el tiempo de vida de éstas (efecto indirecto), la estabilidad (efecto semi-directo) y los patrones de precipitación. El CN también contribuye a la formación de nubes atmosféricas cafés, resultando en los cambios de los patrones de precipitación (EPA, 2012. Report to Congress on Black Carbon). Las estimaciones recientes del forzamiento radiactivo del carbono negro confirman que es la segunda causa mundial del calentamiento (Institute for Governance & Sustainable Development, 2013).

 El forzamiento radiativo total del clima por parte del carbono negro es de 1.1 W/m<sup>2</sup>, sólo superada por CO<sub>2</sub> (1.7 W/m<sup>2</sup>).

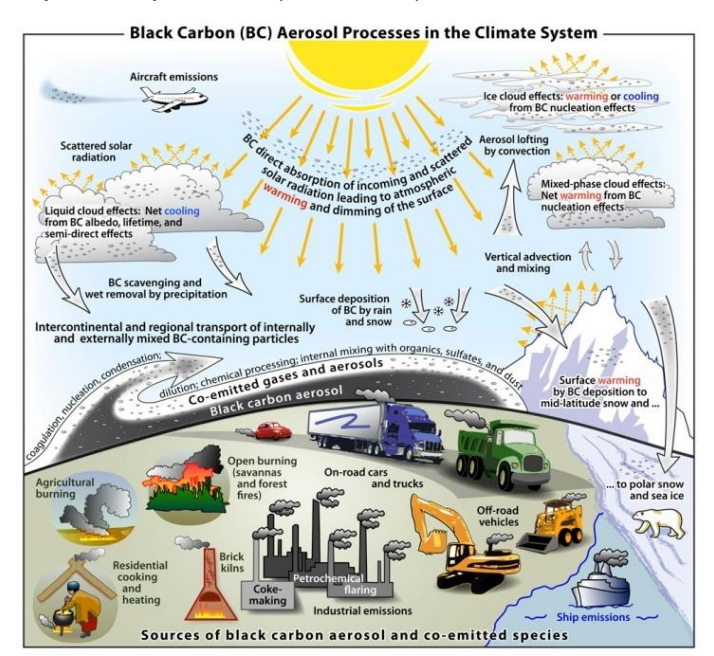

**Figura 24. Representación General las fuentes de emisión de CN y su interacción en el medio ambiente (Fuente. Earth System Reseach Laboratory, 2013).**

#### **2.6.2 Efectos Microfísicos**

Bajo ciertas condiciones, los aerosoles carbonosos pueden actuar como núcleos de condensación, esto altera la distribución del tamaño, las propiedades ópticas y las precipitaciones potenciales de las nubes (Magee Scientific, 2003).

La capacidad de estas partículas para permanecer en la atmósfera durante breves períodos de tiempo puede permitir que sean transportados a regiones de la atmósfera que normalmente tienen concentraciones extremadamente bajas de núcleos de condensación. Se ha afirmado que las emisiones de humos procedentes del subcontinente indio han perturbado el patrón de las lluvias monzónicas sobre el sudeste de Asia (figura **25**).

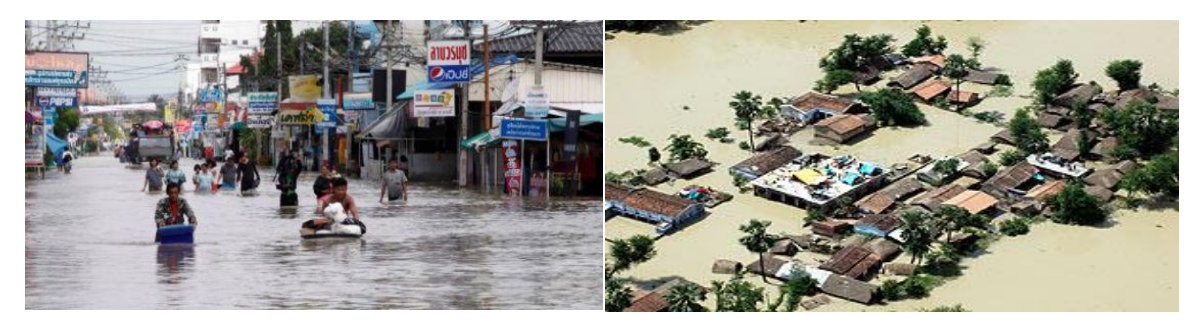

**Figura 25. Las lluvias atípicas e inundaciones son algunas de las consecuencias inmediatas en el medio ambiente.**

Como un trazador, la presencia de carbono negro de aerosol en una masa de aire es un cierto indicador de que el aire que está siendo muestreado se ha visto afectada por las emisiones de combustión. En estudios meteorológicos, la llegada a una "estación de medición" de una masa de aire que contiene un aumento relativo significativo en CN puede permitir la identificación de que esta masa de aire anteriormente pudo haber pasado sobre una región de combustión.

En la tabla 5 se muestra la comparación del CN con el CO<sub>2</sub>, en donde se resumen las propiedades mencionadas anteriormente:

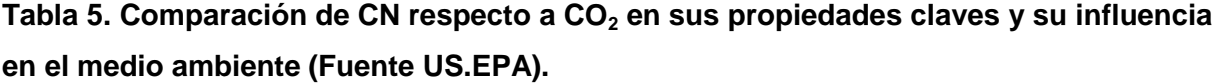

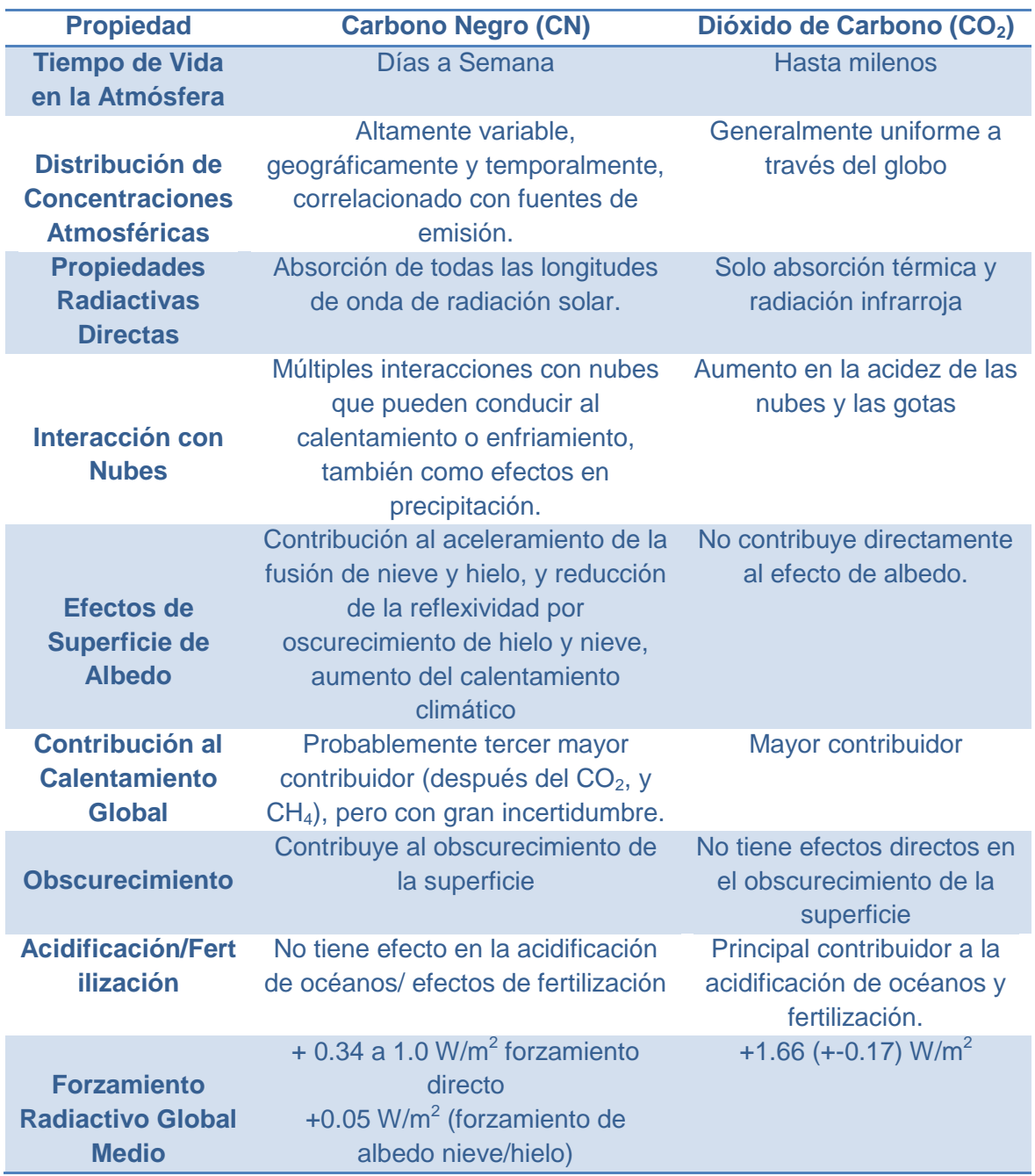

#### **2.7 Daños a la Salud Humana**

El carbono negro también perjudica a la salud humana como muestran las figura **26** y **27**, dado que es un componente principal de la contaminación atmosférica de partículas finas (PM2.5), y puede causar o contribuir a una serie de efectos adversos para la salud, como son:

- Asma y otros Problemas Respiratorios
- Bajo peso al Nacer
- Ataques al Corazón
- Cáncer de pulmón

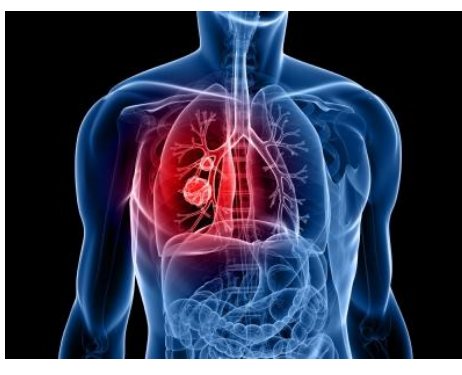

#### **Figura 26. Los problemas respiratorios y asma son atribuidos a las PM2.5**

Esto es debido a que el CN tiene una gran porosidad y la una capacidad para adsorber vapores de otras especies de compuestos orgánicos.

Las partículas de CN suelen ser lo suficientemente pequeñas para ser fácilmente inhaladas, donde tienen una cierta probabilidad de depositar en los pulmones u otras vías respiratorias.

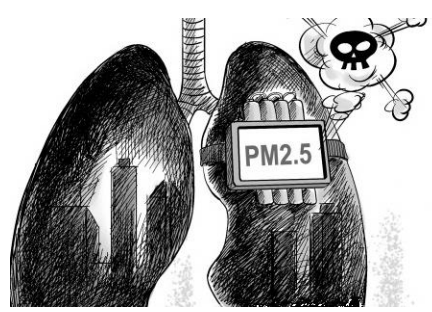

**Figura 27. El cáncer de pulmón es una de las enfermedades comprobadas que pueden provocar de las PM2.5**

Por lo tanto, pueden actuar como vehículos para el transporte y la deposición localizada de compuestos nocivos para el sistema pulmonar humano. Una gran cantidad de evidencia epidemiológica apoya una relación entre los efectos adversos para la salud.

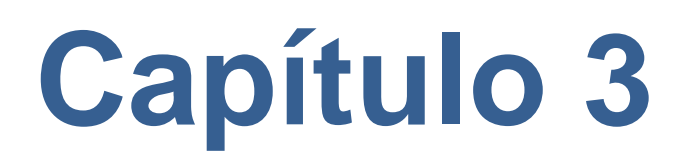

## **Métodos de Medición del Carbono Negro y Carbono Orgánico**

El material particulado ambiental se recolecta generalmente en material de vidrio o filtros de fibra de cuarzo los cuales han sido especialmente tratados para alcanzar bajas concentraciones de carbono de referencia.

Una variedad de métodos han sido aplicados a la medición de carbono elemental (CE) y carbono orgánico (CO) en muestras de aerosol mediante métodos térmicos, así mismo mediante el uso de métodos ópticos; sin embargo los métodos térmicos son los más populares y por lo tanto los más utilizados en la determinación de la concentración de carbono elemental (CE) y carbono orgánico (CO).

#### **3.1 Métodos Térmicos (TOR y TMO)**

Entre los métodos térmicos encontramos al método de reflectancia térmica óptica (TOR) y el método de oxidación térmica de manganeso (TMO). El entendimiento de los principios de operación de estos métodos es a menudo necesario para la interpretación de los datos reportados de CE y CO. El método TOR fue desarrollado por Huntzicker et al. (1982) utilizado para la cuantificación del CO y CE en muestras de aerosoles recogidos en los filtros de cuarzo.

En este método, el filtro se calienta primero gradualmente desde la temperatura ambiente hasta los 550 °C en una atmósfera de helio puro, lo que resulta en la volatilización de los compuestos orgánicos en la muestra. A continuación, el filtro se expone a una atmosfera de un 2% de oxígeno, 98% de helio y se aumenta la temperatura desde 550 hasta 800 ° C en varios pasos. El carbono evoluciona a cada temperatura en ambas etapas mientras se convierte en metano y es monitoreado por un detector de ionización de llama. La muestra de filtro reflectante se controla durante todo el proceso. Esta reflectancia por lo general disminuye durante la volatilización en la atmósfera de helio debido a la pirólisis del material orgánico. Cuando el oxígeno es añadido a la atmosfera de helio la reflectancia aumenta como la luz absorbida, el CE es oxidado y removido de la muestra.

En tanto, los métodos térmicos simples como el TMO no utilizan la corrección óptica del método TOR, sino que definen como CO el carbono que se desarrolla durante el calentamiento en la atmósfera de helio, y EC como el carbono que se produce durante el calentamiento adicional en la atmósfera oxidante. El dióxido de manganeso sirve como agente oxidante y el carbono orgánico (CO) y carbono elemental (CE) se diferencian dependiendo de la temperatura a la que volatilizan. El carbono a 525 °C se clasifica como CO, y el carbono a 850 °C como CE.

#### **3.2 Métodos actúales utilizados en la determinación de CN**

Los Estados Unidos han estandarizando recientemente las mediciones de CN para la mayoría de sus monitoreos de rutina en redes de especiación. La búsqueda adicional es necesaria para normalizar aun más los métodos ambientales y de medición, y desarrollar factores que armonicen las mediciones existentes producidas a partir de un muestreo y técnicas analíticas diferentes. También se recomienda que la absorción de la luz sea reportada en las unidades originales de absorción junto con los coeficientes de absorción de masa o los factores de conversión utilizados para convertir la absorción en concentración de masa de CN. Las técnicas actuales de medición estiman generalmente CN sobre las bases de las características de absorción de luz o por un aislamiento térmicamente de una fracción de carbono. Las técnicas usadas actualmente que estiman concentraciones de masas de CN son resumidas en la tabla 5. Estas dos categorías generales de las técnicas de medición pueden ser vistas como indicadores diferentes de las propiedades físicas y químicas del CN. Las dos técnicas de medición de CN más comunes son la térmica-óptica y la de absorción de luz de muestras depositadas en filtros (U.S. EPA, 2012).

#### **Tabla 6. Resumen y descripción de los métodos empleados en la medición de CN utilizados actualmente en las redes de monitoreo atmosférico (Fuente US.EPA).**

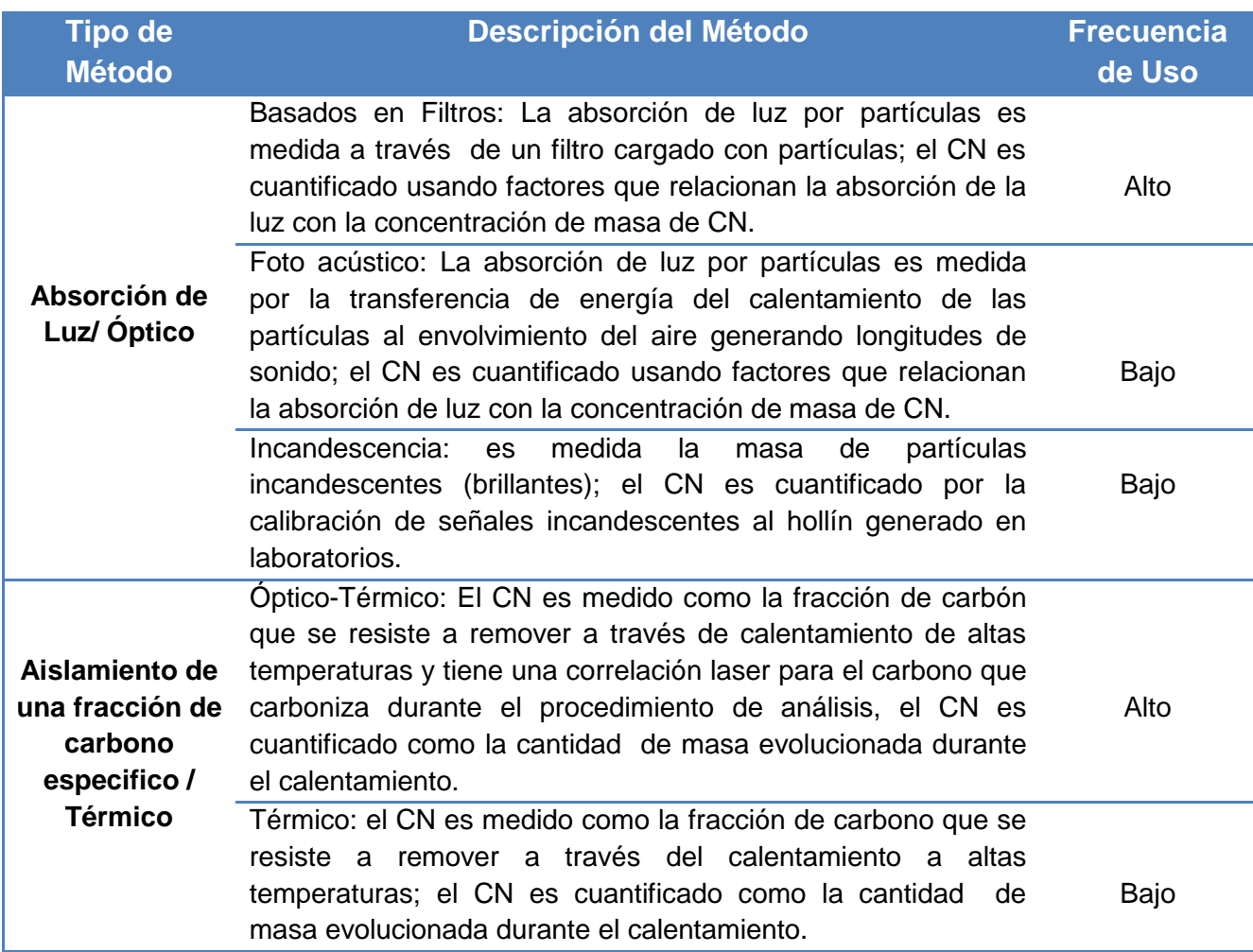

#### **3.3 Método de Atenuación Óptica (ATN) Principio y Fundamento**

De a cuerdo a Magee Scientific y el Dr.Tony Hans et al. (2003):

"Un método empleado en la determinación del CN es por medio del método óptico en el cual se utiliza la medición de la atenuación de un haz de luz transmitida a través de la muestra cuando se recoge sobre un filtro fibroso. Cuando se calcula la atenuación de la luz esta cantidad es linealmente proporcional a la cantidad de CN en el depósito de filtro."

El principio de atenuación está determinado por medio de la ley de Beer-Lambert que explica que hay una relación exponencial entre la transmisión de luz a través de una sustancia y la concentración de la sustancia, así como también entre la transmisión y la longitud del cuerpo que la luz atraviesa. La ley de Beer nos afirma

que la absorbancia es proporcional a la concentración, y que toda luz que incide puede ser trasmitida o absorbida, siendo despreciables la reflejada y la difundida.

La ATN "Atenuación óptica" se define como:

$$
ATN = 100 \ln \left( \frac{I_o}{I} \right) \dots \dots \dots \dots \dots \dots (8)
$$

Definimos  $I_0$  como la intensidad de la luz transmitida a través del filtro original, o a través de una parte en blanco del filtro: definimos  $I$  como la intensidad de la luz transmitida a través de la porción del filtro en el que se recoge el depósito de aerosol. Esta medición se ve afectada por la longitud de onda de la luz con la que se realiza, a condición de que el tamaño de partícula es algo menor que la longitud de onda. La absorción de la luz por una amplia banda de absorción como el carbono grafito es inversamente proporcional a la longitud de onda de la luz utilizada.

Por lo tanto, para una masa dada de CN, la atenuación óptica a una longitud de onda fija  $\lambda$  puede ser escrito como:

$$
ATN(\lambda) = \sigma\left(\frac{1}{\lambda}\right) [CN] \dots \dots \dots \dots \dots \dots (9)
$$

En donde [CN] es la masa de carbono negro y  $\sigma(\frac{1}{2})$  $\frac{1}{\lambda}$ ) es la sección eficaz de absorción óptica ('sigma'), que es dependiente de la longitud de onda, y que se conoce como la "atenuación específica". Los Aetalómetros funcionan a una o más longitudes de onda fijas, por lo que las funciones de intensidad ópticos son productos de términos que pueden o no ser dependiente de la longitud de onda. La intensidad de la luz detectada después de pasar por una parte en blanco (limpia) del filtro es:

$$
I_o(\lambda) = IL(\lambda) F(\lambda) OC(\lambda) D(\lambda) \dots \dots \dots \dots \dots \dots (10)
$$

donde

 $IL(\lambda)$  es la intensidad de emisión de la fuente de luz,

 $F(\lambda)$  es la función de transmisión espectral a través del filtro,

 $\partial C(\lambda)$  es la función de transmisión espectral a través de todos los otros componentes ópticos,  $D(\lambda)$ es la función de respuesta espectral del detector.

Si ahora se mide la transmisión óptica a través de un depósito de aerosol en este filtro, utilizando la misma fuente de luz y el detector, la intensidad neta será

$$
I = I_o(\lambda) e^{-A(\lambda)} \dots \dots \dots \dots \dots \dots (11)
$$

donde la absorbancia es

$$
A(\lambda) = k\left(\frac{1}{\lambda}\right) [CN] \dots \dots \dots \dots \dots \dots (12)
$$

y [CN] es la cantidad de negro de carbono cuya absorción óptica es inversamente proporcional a la longitud de onda.

La relación logarítmica  $I$  a  $I_o$ , de acuerdo a la ATN atenuación óptica, es proporcional a la masa de absorción de negro de carbono, con dependencia de la longitud de onda de los componentes ópticos y de detección está ponderado por la función  $\frac{1}{\lambda}$ . El coeficiente de esta proporcionalidad se define como la atenuación específica, normalmente se conoce como 'sigma'."

## **Capítulo 4 Desarrollo Experimental**

Se realizó la medición de carbono negro atmosférico en el sitio INECC-Iztapalapa de la zona metropolitana de la Ciudad de México mediante el monitoreo atmosférico utilizando 2 equipos de diferente modelo, conocidos como aetalómetros los cuales utilizan el método de absorción de radiación electromagnética, durante un periodo de 4 meses las 24 horas del día, con el propósito de tener datos suficientes para realizar la comparación del método empleado así como la inter-comparación de CN respecto a PM2.5 y monóxido de carbono mediante el empleo de herramientas estadísticas.

#### **4.1 Definición del Problema**

El proyecto "Determinación de carbono negro atmosférico mediante métodos ópticos" abarca diversos puntos fuertemente ligados entre sí, principalmente en el ámbito de la contaminación ambiental, se inicio con el estudio de los "contaminantes climáticos de vida corta" y posteriormente se enfocó al estudio, la determinación y medición del carbono negro

La razón principal de enfocarse en específico en CN radica en dos principales puntos:

- 1. El primero y de acuerdo a los antecedentes es que estudios realizados alrededor del mundo han demostrado que el "CN" es el segundo contaminante en importancia que contribuye al calentamiento global y con ello al cambio climático solo después del  $CO<sub>2</sub>$  (Asociación Interamericana para la Defensa del Ambiente, 2013), (UNEP and WMO, 2011), así mismo este compuesto puede causar o contribuir a una serie de efectos adversos para la salud humana, como el asma y otros problemas respiratorios, bajo peso al nacer, los ataques al corazón, y cáncer de pulmón.
- 2. La segunda razón del enfoque sobre del CN es que en los últimos años el estudio de este contaminante en nuestro país no ha tenido un enfoque tan

profundo como lo han hecho otros países; por lo que un estudio primario como lo pretende este proyecto será sin duda una base importante para su futuro estudio.

Finalmente el análisis de los resultados obtenidos nos permitirá comprender el comportamiento de este contaminante a través de la medición directa y continua por medio de los equipos mencionados y mediante un análisis estadístico estimar las incertidumbres de medición dos equipos similares. Así mismo se plasma el trabajo en una manual de operación de los equipos empleados, con el objetivo de crear una guía sencilla y útil en donde además se incluyen las recomendaciones y observaciones realizadas a lo largo del proyecto.

#### **4.2 Método de Atenuación Óptica (ATN) Empleado en el Proyecto "Determinación de Carbono Negro atmosférico mediante métodos óptico"**

Se realizó la medición de carbono negro atmosférico en el sitio INECC Iztapalapa empleando el método conocido como "atenuación óptica" abreviada comúnmente como ATN, este método es empleado en el sistema interno de los equipos de medición.

La ventaja de este método es que es no destructivo, en el caso de los aetalómetros es posible realizar las mediciones continuamente, lo que representa una enorme ventaja en comparación con los métodos térmicos.

#### **4.3 Aspectos del Sitio del Estudio y Monitoreo Atmosférico**

#### **4.3.1 Ubicación del Sitio**

El estudio se realizó durante el periodo Agosto-Noviembre del 2013 y se ejecutó en la estación de monitoreo atmosférico ubicada en la zona Este del valle de México, en el Instituto Nacional de Ecología y Cambio Climático Iztapalapa. La figura **28** nos muestra la ubicación del sitio en el valle de México de acuerdo al punto rojo.

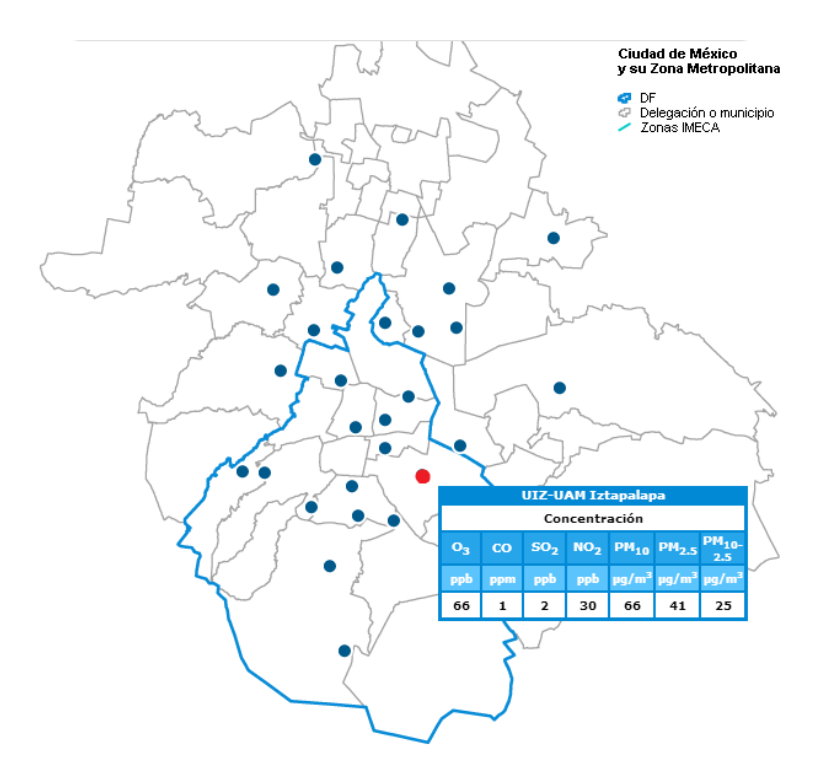

**Figura 28. Mapa de ubicación de la estación unidad Iztapalapa (Fuente SIMAT, 2013).**

El INECC cuenta con las instalaciones y herramientas adecuadas para el estudio de la atmósfera.

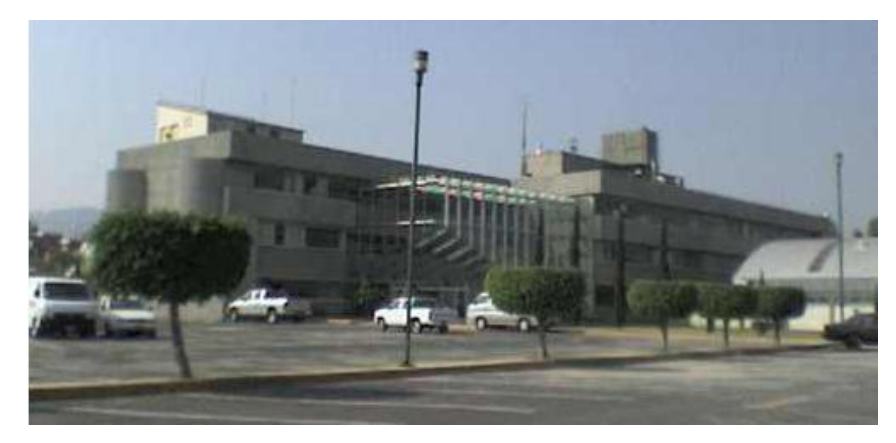

**Figura 29. Laboratorios del INECC Iztapalapa ubicadas en el edificio W, UAM-Iztapalapa.**

#### **4.3.2 Sitio INECC Iztapalapa**

El sitio INECC Iztapalapa se encuentra localizado en un suelo denominado tipo urbano e industrial, es decir el sitio está contenido en un lugar donde se encuentran fuentes de emisión industriales. Estas fuentes específicas incluyen operaciones industriales así como áreas urbanas y sub-urbanas relacionadas con éstas.

Este sitio cumple con el siguiente requisito de que las plantas productoras de energía se encuentran como mínimo a 10 km de distancia del lugar seleccionado. Se verificó que en el caso de tener fuentes de emisión viento arriba del sitio, la distancia se debe incrementar a 20 km. Este mismo criterio aplica para áreas urbanas y suburbanas cuya población es de alrededor de 10,000 habitantes. Para centros de población mayores de 75,000habitantes que se encuentran viento arriba del sitio de monitoreo la distancia debe ser al menos de 40km (Cerón, 2013).

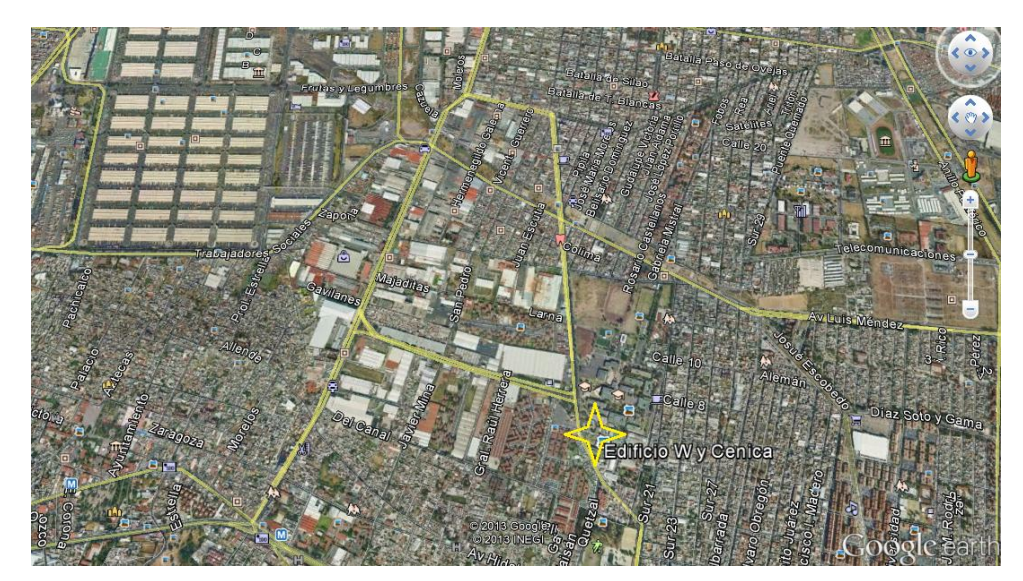

**Figura 30. Ubicación aérea del sitio INECC Iztapalapa (Fuente Google earth, 2014).**

El diagnóstico de la Industria, el comercio y los Servicios ubicados en el Distrito Federal 2008 (SMA-GDF, et al 2008), en la delegación Iztapalapa donde está ubicado el sitio INECC Iztapalapa se cuenta con 4000 establecimientos manufactureros, 30 000 establecimientos comerciales y 23 000 establecimientos de servicio. En esta zona predomina la producción de alimentos, bebidas y tabaco; aunque cerca del 51% son establecimientos de panaderías y tortillerías. También pueden encontrarse, hoteles, servicios de reparación y mantenimiento (Cerón, 2013).

#### **4.3.3 Aspectos Meteorológicos del Sitio**

A continuación se muestran algunas rosas de vientos (ver figuras **32** y **33**) para los meses de octubre y noviembre del año 2010, estos datos fueron obtenidos de las bases de datos del SIMAT de acuerdo al estudio anterior realizado en (Bárcena, M. B. (2010).Estudio de la Depositación atmosférica en la estación CENICA-INE. Tesis de grado académico publicado, UNAM, Ciudad de México, México) este trabajo

puede ser consultado en el siguiente enlace (Tesis del Sistema Bibliotecario de la UNAM, 2013).

#### **4.3.3.1 Definición de Rosas de los Viento**

El viento es un elemento climatológico definido como "el aire en movimiento" y se describe por dos características: la velocidad y la dirección. Debido a esto es que se considera un vector con magnitud (dada por la velocidad) y dirección. Los meteorólogos crearon una gráfica llamada Rosa de los Vientos que nos permite representar simultáneamente la relación que existe entre las características que componen el viento.

Una Rosa de viento cuenta con la siguiente información:

La Frecuencia de ocurrencia de los vientos en 16 sectores de dirección (Este (E), Este Noreste (ENE), Noreste (NE), Norte Noreste (NNE), Oeste (O), Oeste Noroeste (ONO), Noroeste (NO), Norte Noroeste (NNO), Este Sureste (ESE), Sureste (SE), Sur Sureste (SSE), Sur (S), Sur Suroeste (SSO), Norte (N), Oeste Suroeste (OSO), Suroeste (SO) y en clases de velocidad del viento para una localidad y un periodo de tiempo dado.

Además de:

- Identificación de la estación, mes y periodo de registro.
- Porcentaje de frecuencia de viento en calma.
- Esquema de colores usados para categorizar las velocidades del viento.

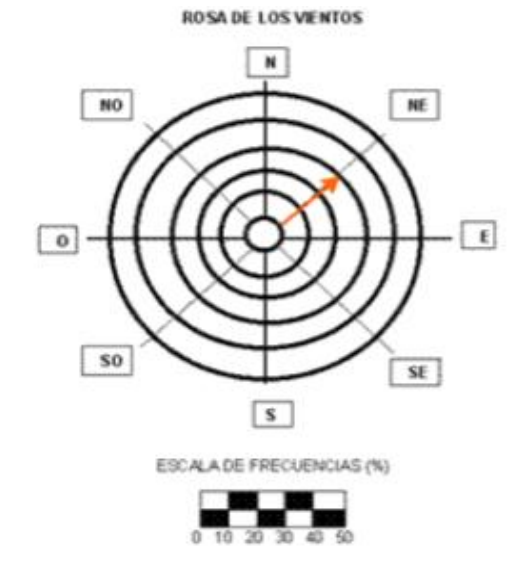

**Figura 31. Rosa de vientos y sus diferentes direcciones en coordenadas cardinales.**

#### **4.3.3. 2 Rosas De Viento Para Este Estudio**

Se tienen los siguientes datos meteorológicos de la velocidad y dirección de los vientos en el año 2009 reportados por el Sistema de Monitoreo Atmosférico de la ciudad de México (SIMAT) en el sitio INECC Iztapalapa. Para el análisis de las condiciones meteorológicas involucradas se tomaron en cuenta los datos por hora de cada día en los meses del periodo de muestreo, estos pueden revisarse en la página de internet del SIMAT.

En el mes de Octubre mostrado en la figura **32**, se tuvieron vientos que provinieron mayormente de la dirección Norte Noroeste, su velocidad predominante estuvo entre 0.5 y 3.6 m/s.

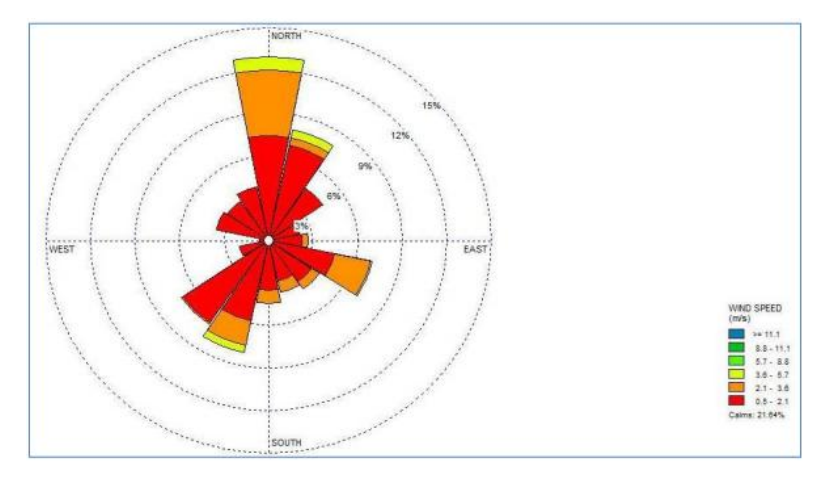

**Figura 32. Rosa de viento para el mes de octubre del año 2009.**

En noviembre según lo reportado en la figura **33** al igual que en el mes anterior la dirección predominante en los vientos fue Norte Noreste, sin embargo en las velocidades reportadas, hubo una disminución ya que la mayoría de los valores en estas fechas estuvieron entre el 0.5 y 2.1 m/s.

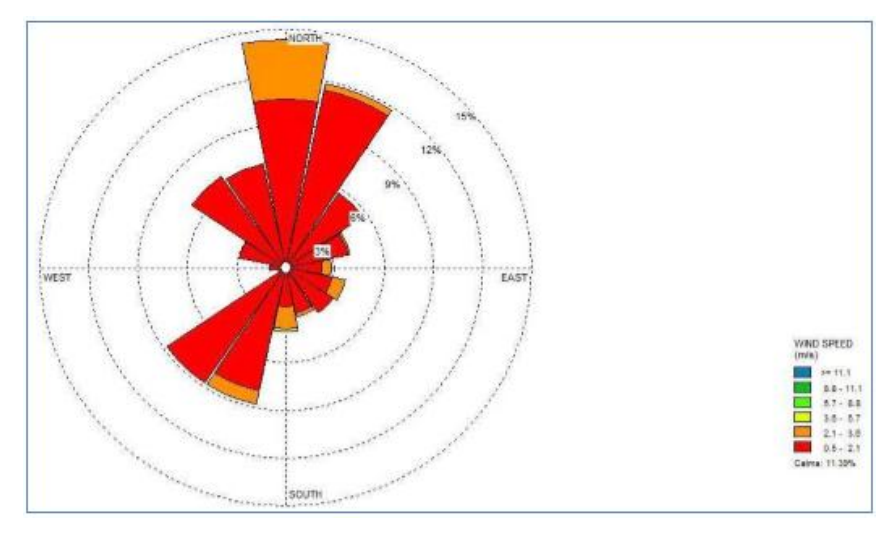

**Figura 33. Rosa de viento para el mes de Noviembre del años 2009.**

En la figura **34** se muestra la ubicación del sitio INECC Iztapalapa en donde se sobrepone la rosa de vientos, cuyo gráfico nos representa el perfil típico de la velocidad y dirección de los vientos en el sítio.

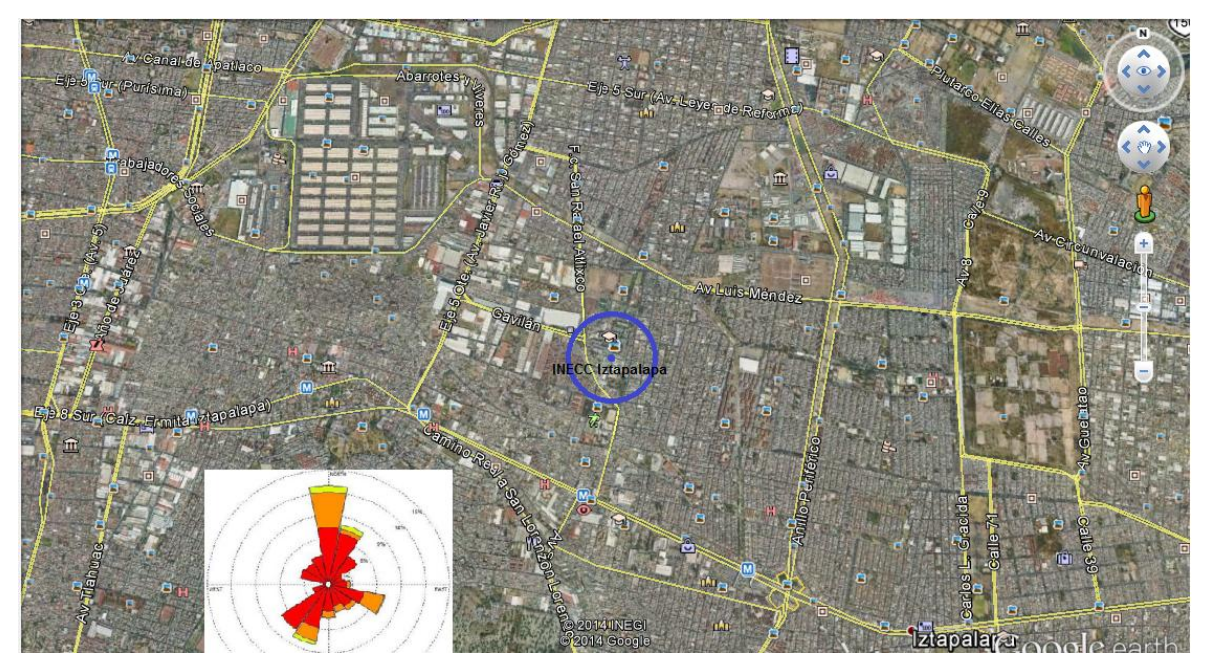

**Figura 34. Perfil típico de la rosa de vientos y las principales vialidades, y lugares en el sitio INECC Iztapalapa.**

#### **4.3.4 Influencia de Fuentes Antropogénicas**

Debido a la representatividad del suelo al cual pertenece el sitio INEEC Iztapalapa es decir tipo Industrial y urbano, se tienen diversas fuentes que tienen influencia sobre este, como son mencionados a continuación.

Los establecimientos comerciales representan el 63% del total de empresas que ocupan el 42% de la mano de obra. El 24% de las actividades comerciales que se llevan a cabo en esta zona corresponden al comercio al mayoreo, el cual está ligado a la presencia de la Central de Abastos y la Nueva Viga. Localizados al Noroeste (NO) del sitio INECC Iztapalapa. En cuanto al sector industrial en esta zona, lo que más destacan son los productos alimenticios, bebidas y tabaco; le continúan productos metálicos, maquinaria y equipo, incluye instrumentos quirúrgicos y de precisión; en tercer lugar, producción de papel, imprentas, editoriales, junto con textiles, prendas de vestir e industria del cuero.

Respecto a las vialidades del sitio (figura **35**) de poniente a oriente, el sitio INECC Iztapalapa y la delegación Iztapalapa es cruzada por la calzada Ermita-Iztapalapa

(Eje 8 Sur), y los ejes 6 y 5 Sur, que desembocan en la Autopista México-Puebla. Esta autopista y su prolongación hacia el noroeste (la calzada Ignacio Zaragoza) sirven como vía de entrada para los pobladores del oriente del valle de México hacia el centro. Por ello, ambas vías rápidas se encuentra constantemente saturadas, a pesar de las obras viales realizadas en la primera mitad de la década de los noventa. Al este del sitio se encuentra el anillo periférico siendo una de las vialidades de mayor afluencia vehicular mientras que al oeste se encuentran el eje 1,2 y 3 Oriente las cuales representan las principales entradas a la Central de Abastos, ubicada al noroeste del sitio. Al sureste, la presencia de la sierra impide el paso de las vialidades hacia el norte de Tláhuac. Al mismo tiempo, por encontrarse ocupada por colonias de reciente formación y escasa planificación urbana, se trata de una zona con una complicada red de calles que finalmente desembocan en la calzada Ermita-Iztapalapa.

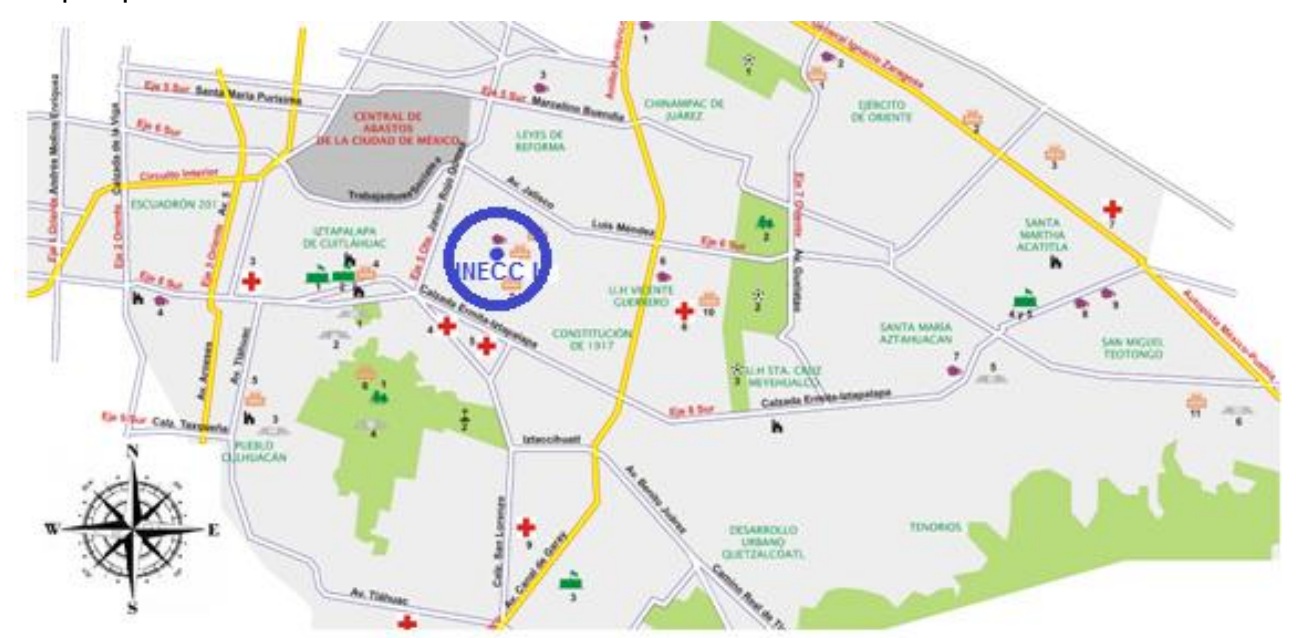

**Figura 35. Principales vialidades del sitio INECC Iztapalapa.**

Son significativas algunas unidades de comercio y abasto; tomando como las más importantes "los tianguis" que son el sector más amplio por unidad, enseguida las concentraciones, mercados públicos, mercados sobre ruedas y por último la central de abastos. La Central de Abastos que se extiende con sus más de 328 hectáreas es considerada como el punto de encuentro entre productores, mayoristas y consumidores de todo el país, al lado que acuden más de 250 mil personas diariamente para satisfacer los requerimientos de más de 20 millones de la zona Metropolitana. La nueva Viga cuenta con 202 bodegas de mayoreo y 165 locales de tianguis. (Cerón, 2013).
### **4.4 Metodología Experimental**

Se realizó la determinación de Carbono Negro atmosférico mediante el empleo de 2 equipos conocidos como aetalómetros, los cuales fueron etiquetados como AET-31 y AET-42 (ver figuras **36** y **37**), ambos equipos emplean la misma técnica de medición, la diferencia radica en que el equipo AET-31 es fijo y realiza las mediciones en 2 longitudes de onda mientras que el AET-42 es capaz de medir hasta 7 longitudes de onda además de ser portátil, el monitoreo se realizó automáticamente durante las 24 hrs del día durante un periodo de aproximadamente 4 meses.

La metodología experimental consistió en la operación, instalación, manipulación y control de los equipos. *Para mayor detalle ver ANEXO A.*

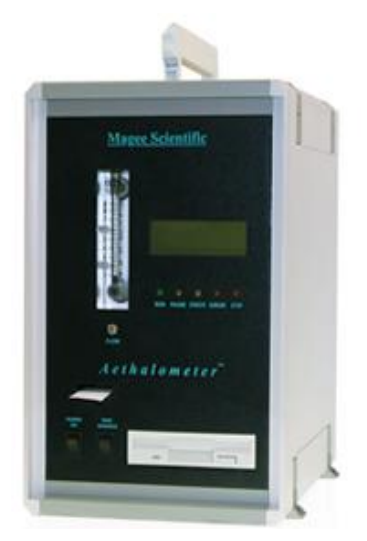

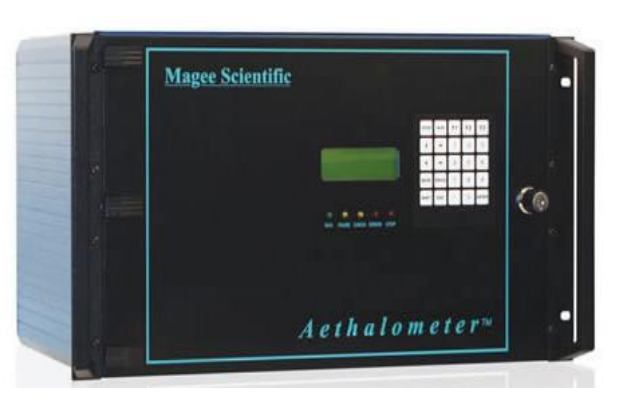

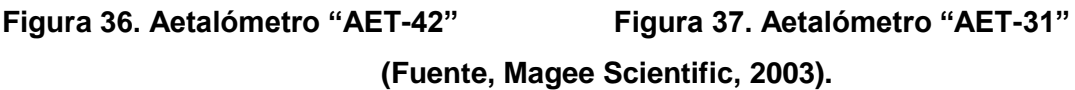

Los equipos son fabricados por la empresa estadounidense Magee Scientific, siendo ellos los desarrolladores de estos equipos, los cuales son equipos capaces de medir las partículas de aerosol en tiempo real.

En este trabajo además se revisaron los estudios y documentos a nivel mundial respecto a las concentraciones de CN globales, esto nos permitirá tener información de referencia la cual será útil en la realización de las comparaciones respecto a las concentraciones de CN obtenidas en el sitio INECC Iztapalapa.

# **Capítulo 5**

# **Resultados Experimentales y Análisis de Resultados**

Se presentan los resultados experimentales obtenidos a partir del monitoreo atmosférico realizado durante el periodo Agosto-Noviembre del año 2013 en la estación automática de monitoreo atmosférico en el sitio INECC Iztapalapa. En ellos se muestra los resultados estadísticos en las concentraciones de carbono negro así como la comparación del método empleado por los equipos, las relaciones con PM2.5 Y monóxido de carbono, y los análisis para cada punto.

### **5.1 Resultados**

En las gráficas de caja **4, 5** y **6** obtenidas durante el periodo completo de medición, en las cuales se muestra la tendencia de la concentración de CN en  $\mu$ g/m<sup>3</sup> en función del tiempo en horas así como los gráficos **7** y **8** por día de medición. Se muestran los perfiles de concentración horarios de CN, PM2.5 y Monóxido de Carbono en las gráficas **9, 10, 11** y **12**. Se muestran las correlaciones obtenidas por los equipos empleados a lo largo del monitoreo atmosférico en el gráfico **13**. Estos resultados fueron obtenidos mediante un tratamiento estadístico previo usando como software principal *Excel (para mayor detalle ver ANEXO B),* como software alternativo se utilizó el paquete *R* para la determinación de las correlaciones de CN con PM2.5 Y monóxido de carbono con el propósito de comparar las relaciones de estos tres contaminantes.

El periodo de medición abarcó en total 112 días comenzando desde el día 6 de agosto hasta el día 29 de noviembre durante las 24 horas del día en donde los equipos AET-31 Y AET-32 (ver figuras **36** y **37**) registraron los valores de la concentración de CN cada 5 minutos, con excepciones los días 8 de agosto, 12 y 13 de noviembre, debido a cortes en el suministro eléctrico de la estación de monitoreo atmosférico. Es importante mencionar que los equipos se pusieron a funcionar a la

misma hora, al mismo flujo [3.4 LPM] y a las mismas condiciones de P y T, con el propósito de observar las relaciones y diferencias entre cada uno, realizar las hipótesis necesarias y ver las posibles causas, así mismo los cabezales de recolección del material particulado atmosférico se encontraban a 20 centímetros de separación uno de otro.

### **5.1.1 Tendencias Horarias en la concentración de "Carbono Negro" para el periodo completo de medición.**

Se puede observar en las gráficas de diagramas de caja (gráficas **4** y **5**) un evidente incremento en la concentración de carbono negro durante el periodo matutino, entre las 6 y 10 de la mañana, para posteriormente comenzar a decrecer, así mismo entre las 19 hrs comienza un nuevo incremento siendo éste de menor impacto que el matutino, estos eventos fueron registrados por ambos equipos (ver gráficas **4** y **5**) lo que nos indica la confiabilidad de la tendencia obtenida por estos.

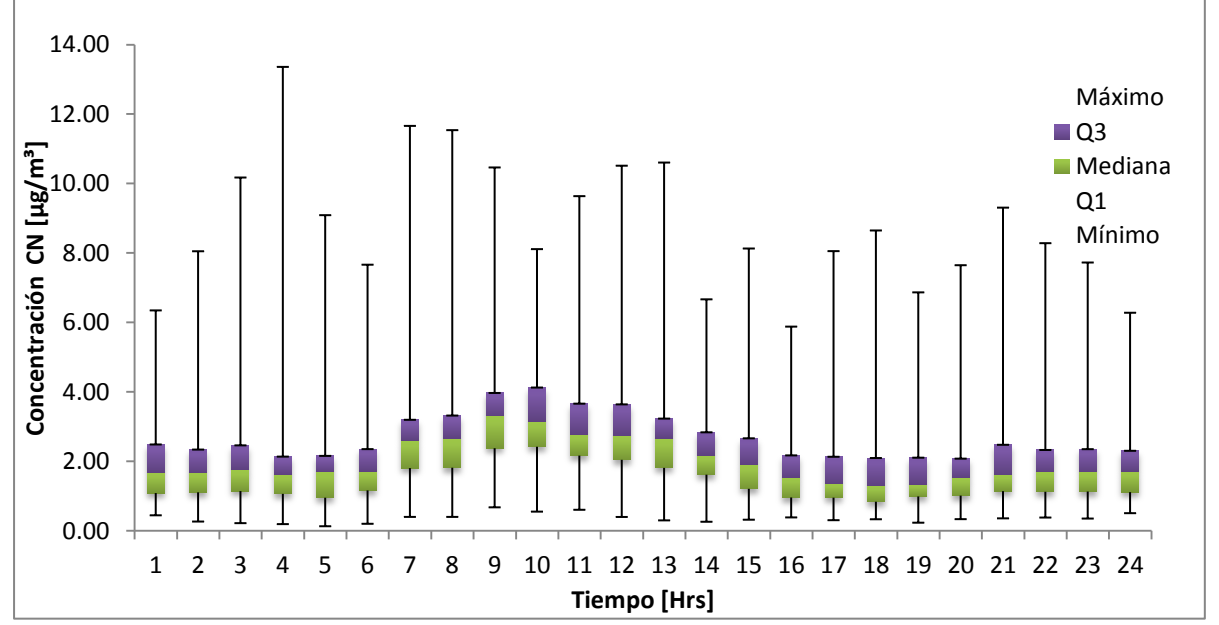

**Gráfica 4. Datos de tendencia validados después del tratamiento estadístico de los datos de la concentración de CN medida por el equipo AET-42 durante el periodo completo de medición.**

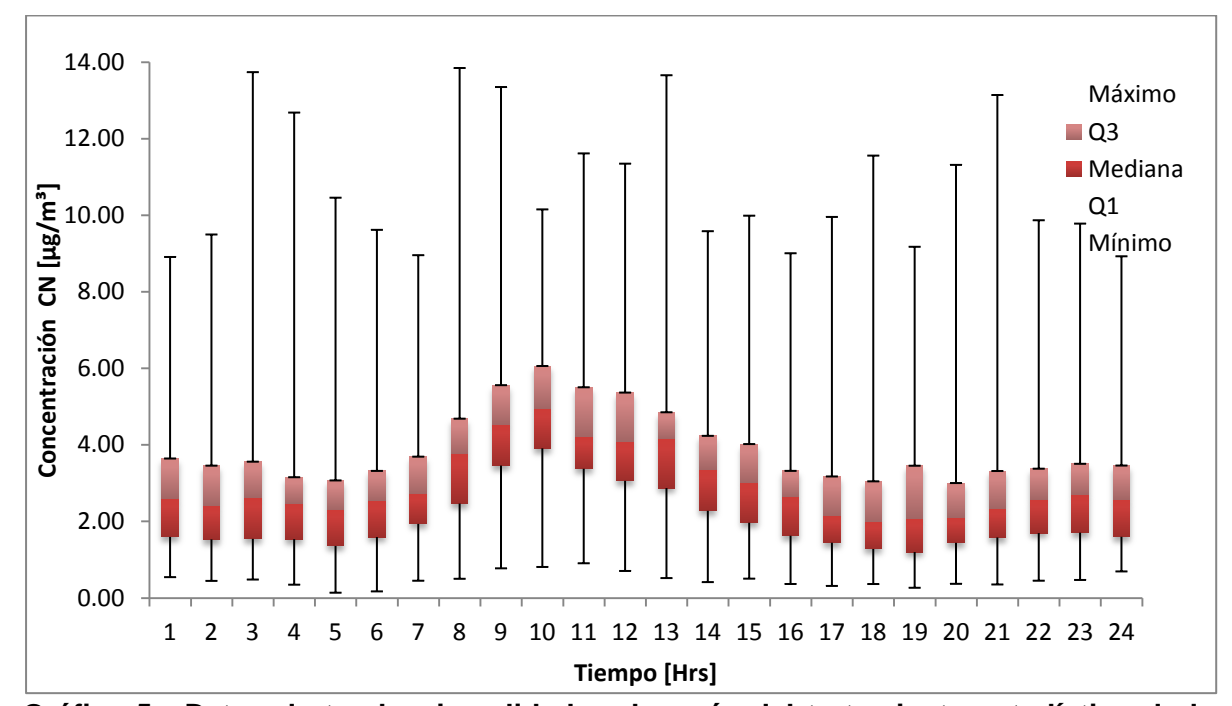

**Gráfica 5. Datos de tendencia validados después del tratamiento estadístico de los datos de la concentración de CN medida por el equipo AET-31 durante el periodo completo de medición.**

Se observa que las tendencias de las gráficas **4** y **5** son muy semejantes esto sin tomar en cuenta los valores máximos y mínimos ya que algunos de estos valores representan datos atípicos, es decir fuera del rango intercuartil, esta tendencia semejante en ambas gráficas se observa en los valores de los cuartiles Q1, Q2 (mediana) y Q3 a lo largo del transcurso del día.

A pesar de que las tendencias son semejante, de acuerdo a la gráfica 4 y 5, los valores registrados en el equipo AET-31 (ver escala de la gráfica **5**) muestra concentraciones en un promedio de 1.44 veces mayor (*para mayor detalle ver 5.3*) a los obtenidos por el equipo AET-42 (ver escala de gráfica **4**).

# **5.1.2 Comparación de la Tendencia de concentración de CN por ambos equipos**

Para tener un panorama amplio del perfil en el comportamiento obtenido por ambos equipos se muestra el diagrama de caja y bigotes (Gráfica **6**) en donde se sobreponen los perfiles de ambos equipos (equipo AET-31 y AET-42).

Se observa (gráfica **6**) una relación alta en las tendencias arrojadas por ambos equipos sin tomar en cuenta los valores atípicos es decir los valores máximos y mínimos para cada hora, ambos equipos muestran un aumento en la concentración de carbono negro entre las 6 de la mañana para llegar a un valor máximo a las 10 de la mañana, posteriormente la concentración comienza a descender hasta las 18 horas para después empezar a ascender nuevamente en menor grado durante las horas restantes del día.

A partir de la grafica 6 se observa que el equipo AET-31 presenta valores mayores de concentración de CN para cada hora del día en un promedio de 1.44 veces (para mayor detalle ver 5.2.2) respecto a los valores reportados del equipo AET-42, el comportamiento de ambos equipos en términos generales es el mismo, esto nos habla de un adecuado funcionamiento por parte de ambos.

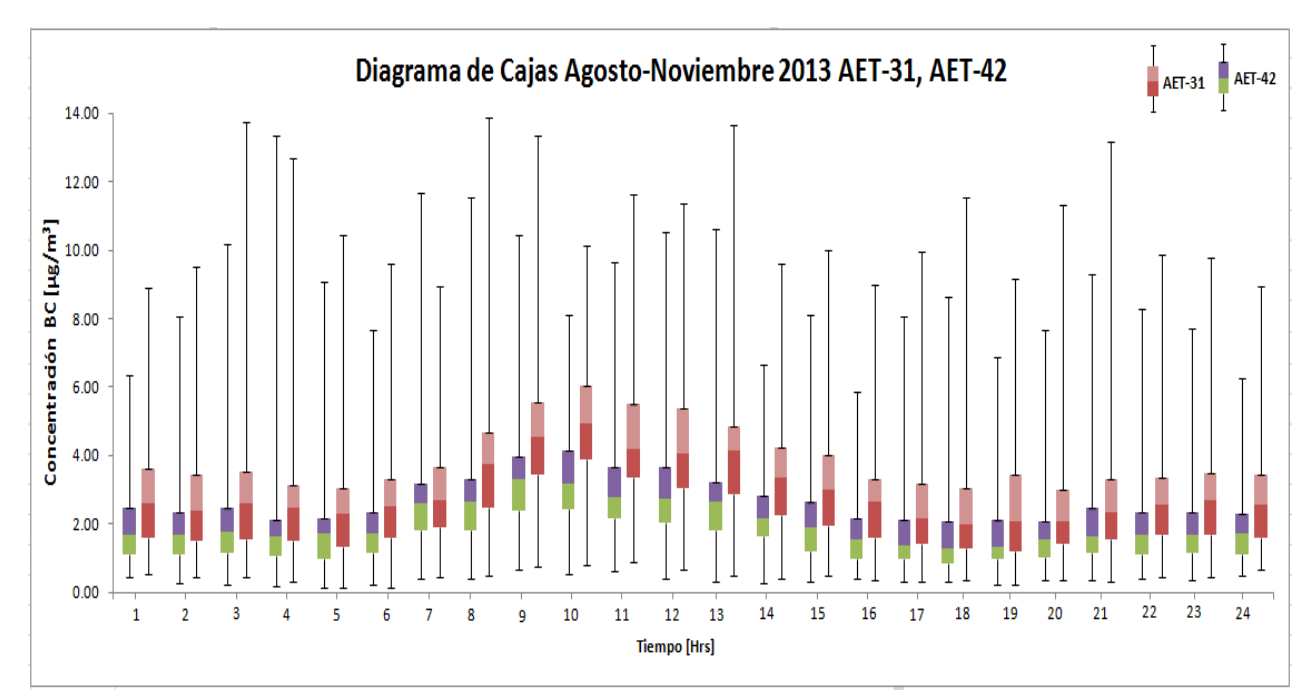

**Gráfica 6. Comparación de diagramas de caja y bigote de los datos de tendencia validados de la concentración de CN obtenidos por ambos equipos después del tratamiento estadístico.**

## **5.1.1.1 Análisis de Tendencias Horarias en la concentración de "Carbono Negro" de acuerdo a los diagramas de caja y bigotes**

Como se observó en las **gráficas 4, 5 y 6**, los equipos presentan datos con cierta desviación debido a varias situaciones una de ellas es al tipo de modelo, sin embargo estas desviaciones son pequeñas con excepción de algunas situaciones particulares.

En tanto a la tendencia arrojada por cada equipo **(gráficas 4, 5 y 6)** es prácticamente la misma, esto nos habla de que los equipos funcionaron adecuadamente durante el periodo de medición y por lo tanto se espera una correlación cercana a 1; el Aetalómetro AET-31 midió mayores niveles en la concentración de CN en 1.4 veces al AET-42.

# **5.1.2.1 Análisis comparativo de Tendencias Horarias en la concentración de "Carbono Negro" de acuerdo a los diagramas de caja y bigotes para ambos equipos**

Los diagramas de caja y bigotes obtenidos por ambos equipos (gráfica **6**) se encuentran sesgados hacia la derecha (hacia arriba), esto nos indica que el CN monitoreado durante todo el periodo de medición tiende a presentar concentraciones mayores.

En general en esta misma gráfica **6** los valores reportados por el equipo AET-31 en la concentración de CN están más dispersos que los valores reportados por el equipo AET-42, presentando rangos siempre mayores, esto puede deberse a diversas causas.

Se pueden resumir los siguientes análisis para cada equipo:

AET-31

 Presenta los valores de concentración más altos en un promedio de 1.4 veces al equipo AET-42.

### AET-42

 Presentan las medianas más pequeñas a cada hora, esto nos dice que se espera que el equipo siempre mida valores menores al AET-31.

## **5.1.3 Tendencia en la Concentración de Carbono Negro por día del periodo completo de medición**

Las gráficas de caja y bigote **7** y **8** muestran la tendencia de la concentración de carbono negro obtenida para cada uno de los 112 días de monitoreo atmosférico desde el mes de agosto hasta el mes de noviembre.

Se observa a partir de las gráficas **7** y **8** que el mes en donde se registraron las concentraciones más altas fue durante gran parte del mes de Noviembre, y el día de la mayor concentración registrada fue el 14 de noviembre llegando hasta valores entre  $12-14.5$  ug/m<sup>3</sup>.

Los meses en donde las concentraciones de carbono negro se mantuvieron relativamente bajas fueron durante los meses de agosto y septiembre (gráficas **7** y **8**), debido a que durante estos meses se tuvieron altas precipitaciones. El día en donde se registro la menor concentración de CN fue el 1 de Septiembre con una concentración menor a 0.14 µg/m<sup>3</sup>.

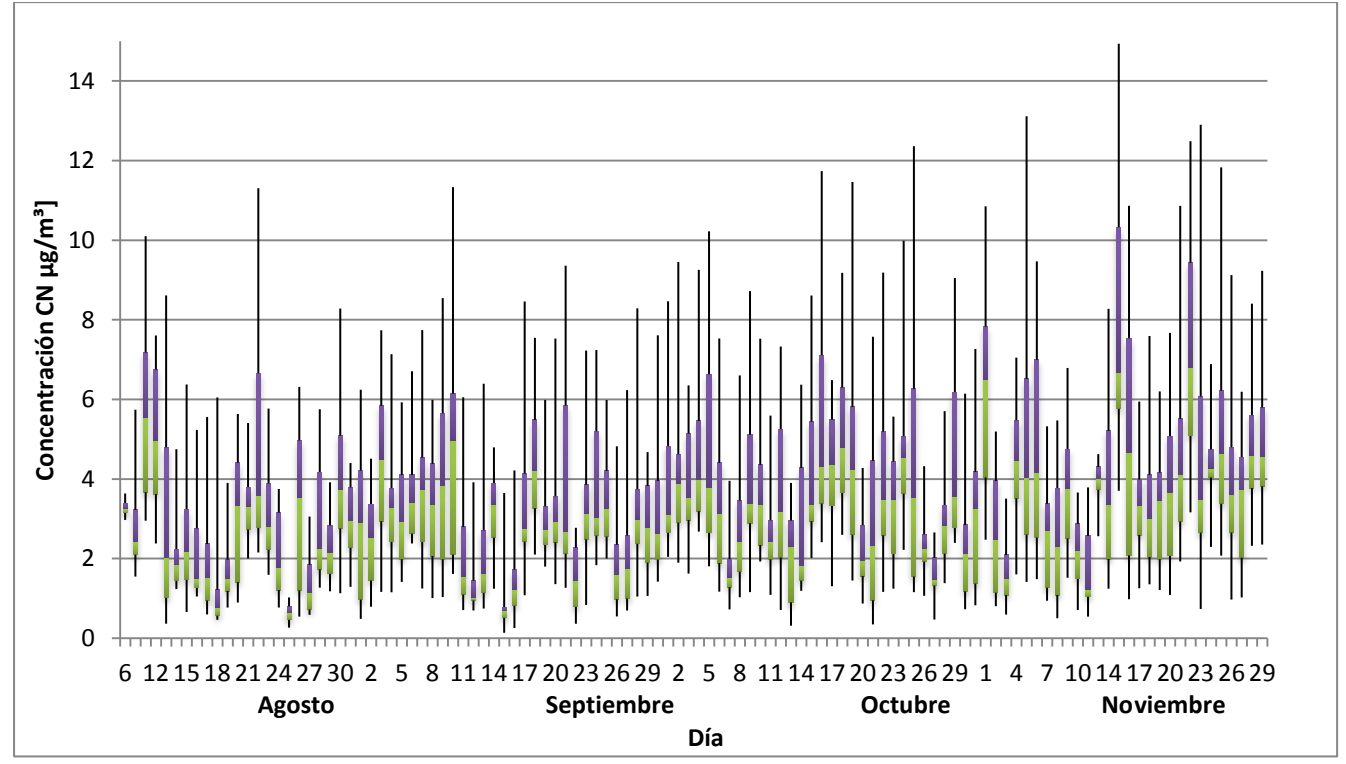

**Gráfica 7. Datos de tendencia validados en la concentración de CN diaria obtenida por el equipo AET-31 después del tratamiento estadístico para el periodo completo de medición.**

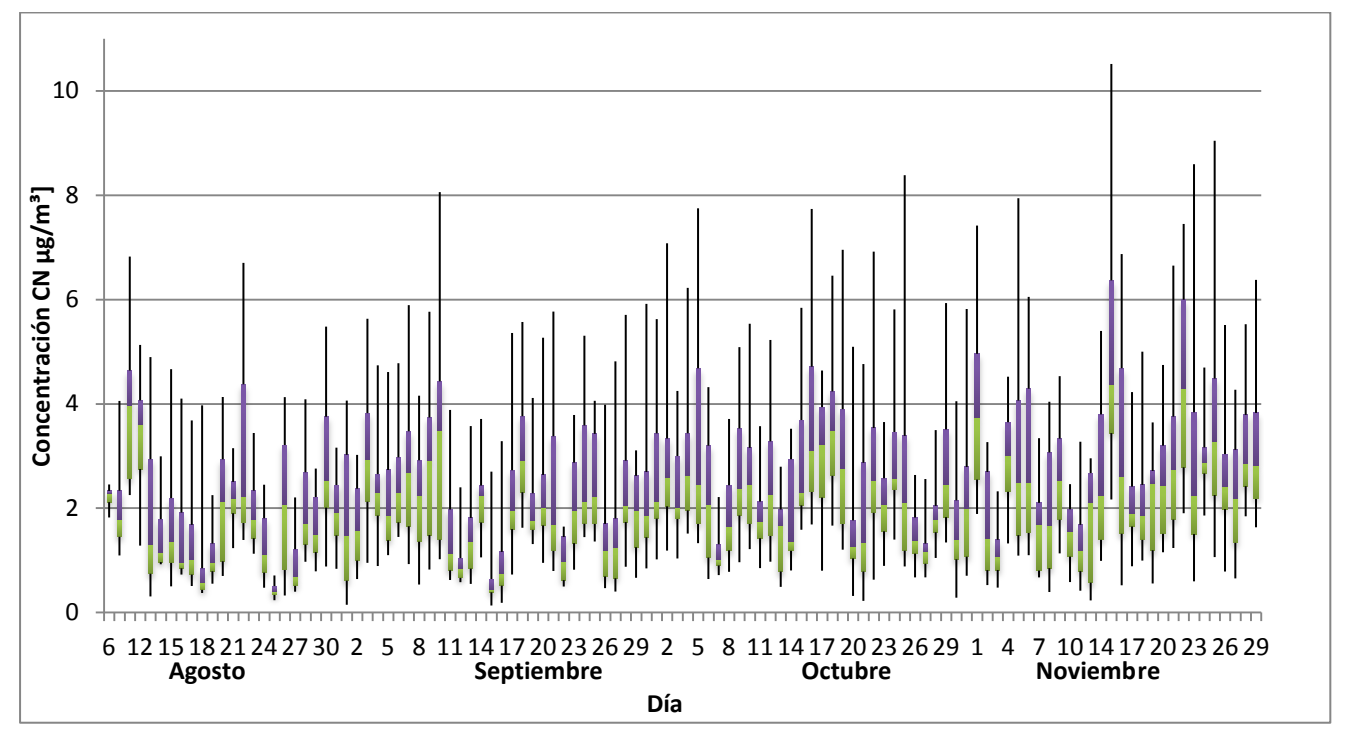

**Gráfica 8. Datos de tendencia validados en la concentración CN diaria obtenida por el equipo AET-42 después del tratamiento estadístico para el periodo completo de medición.**

### **5.1.3.1 Análisis en la concentración de CN del periodo completo**

Como se muestra en las gráficas **7 y 8,** ambos equipos presentan los mismos comportamientos en la tendencia medida, registraron los mismos eventos atípicos a la misma hora o día, esto nos habla del correcto funcionamiento de ambos.

Los meses en donde se registraron las menores concentraciones (ver gráficas **7** y **8**) fueron en las temporadas de lluvia, como era de esperarse, debido a que el proceso de depósito húmedo se acelera y ocurren transformaciones químicas de las partículas (Senfield & Pandis, 2007) al llegar al cabezal de medición del equipo, así mismo en los meses de poca precipitación se reportaron las mayores concentraciones, estos fueron los meses de octubre y noviembre.

El día de la mayor concentración de CN registrada de acuerdo a las gráficas **7** y **8** fue el 14 de noviembre llegando a un valor entre 12-14.5 µg/m<sup>3</sup>.

El día en donde se registro la menor concentración de CN de acuerdo a las gráficas **7** y **8** fue el 1 de Septiembre con una concentración menor a 0.14 µg/m³

### **5.1.4 Perfiles de concentración horarios de CN, PM2.5 Y Monóxido de Carbono**

En las siguientes cuatro graficas (ver gráficas **9, 10,11** y **12**)**,** se comparan los perfiles de concentración horarios para el periodo completo de medición de CN con respecto a los perfiles de PM2.5 y CO de los datos proporcionados por el SIMAT (Sistema de Monitoreo Atmosférico de la Ciudad de México) en el sitio INECC Iztapalapa.

El propósito de realizar dichas comparaciones es importante para entender el comportamiento en las tendencias de CN y de las posible fuentes de emisión debido a las características del sitio; como se conoce de los antecedentes la relación entre CN respecto a PM2.5 es estrecha, sin embargo, la relación de CN respecto a monóxido de carbono es directamente proporcional debido a que el CN se genera durante la combustión incompleta (Seinfeld, J & Pandis, S, 2006).

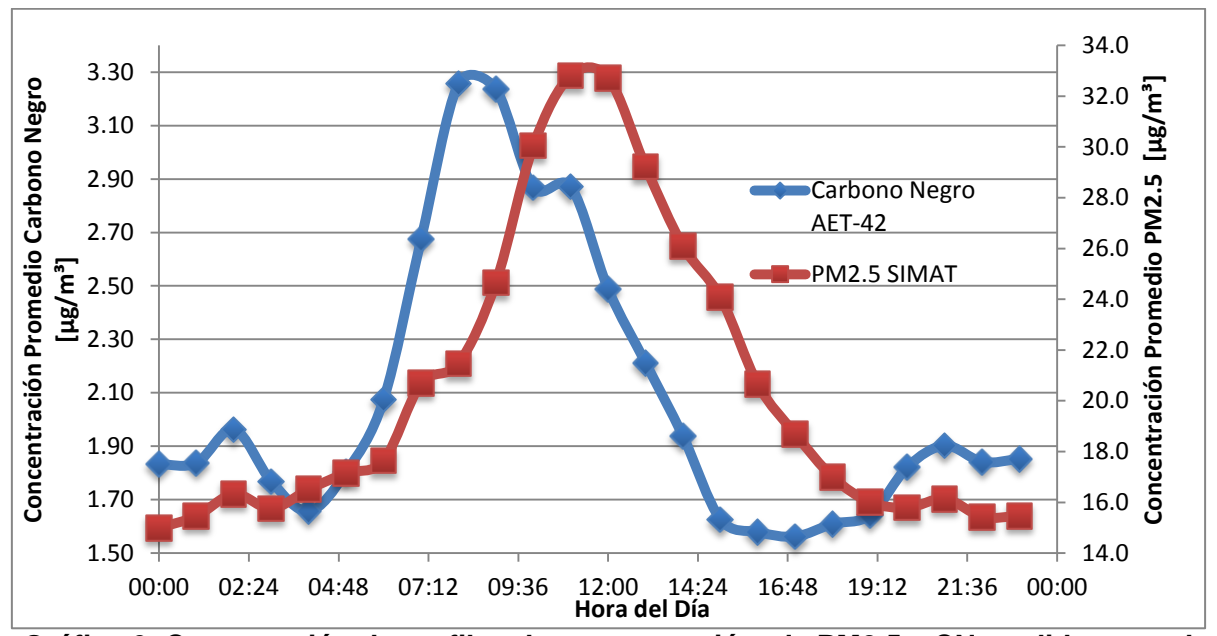

**Gráfica 9. Comparación de perfiles de concentración de PM2.5 y CN medidos por el equipo AET-42 para el periodo establecido.**

Se observa en las gráficas **9** y **10** un desfase en los perfiles de concentración de CN y PM2.5, esto puede deberse a la escala o ya sea porque las PM2.5 son la suma de todos los contaminantes detectados, sin embargo, el perfil se comporta de la misma manera a lo largo del día, hay un incremento entre las 5 y 10 de la mañana, posteriormente se observa un decrecimiento durante el reto del día; este comportamiento sugiere la existencia de una relación estrecha entre las PM2.5 y el CN que posteriormente se analizará *(ver 5.1.4.1)*.

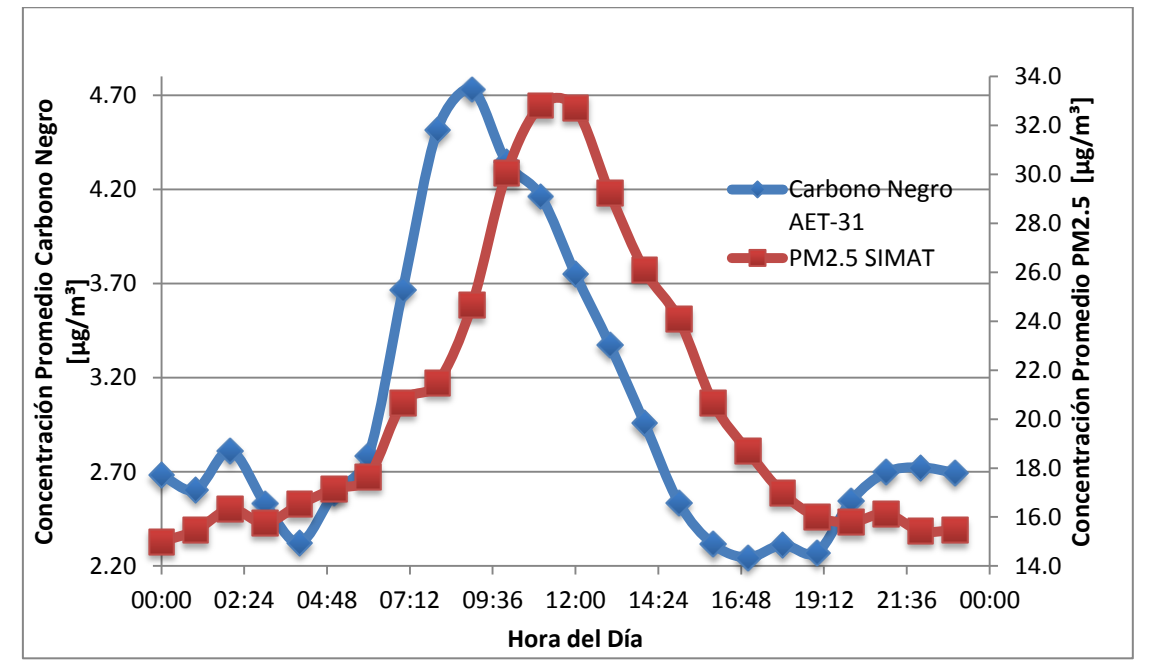

**Gráfica 10. Comparación de perfiles de concentración de PM2.5 y CN medidos por el equipo AET-31 para el periodo establecido.**

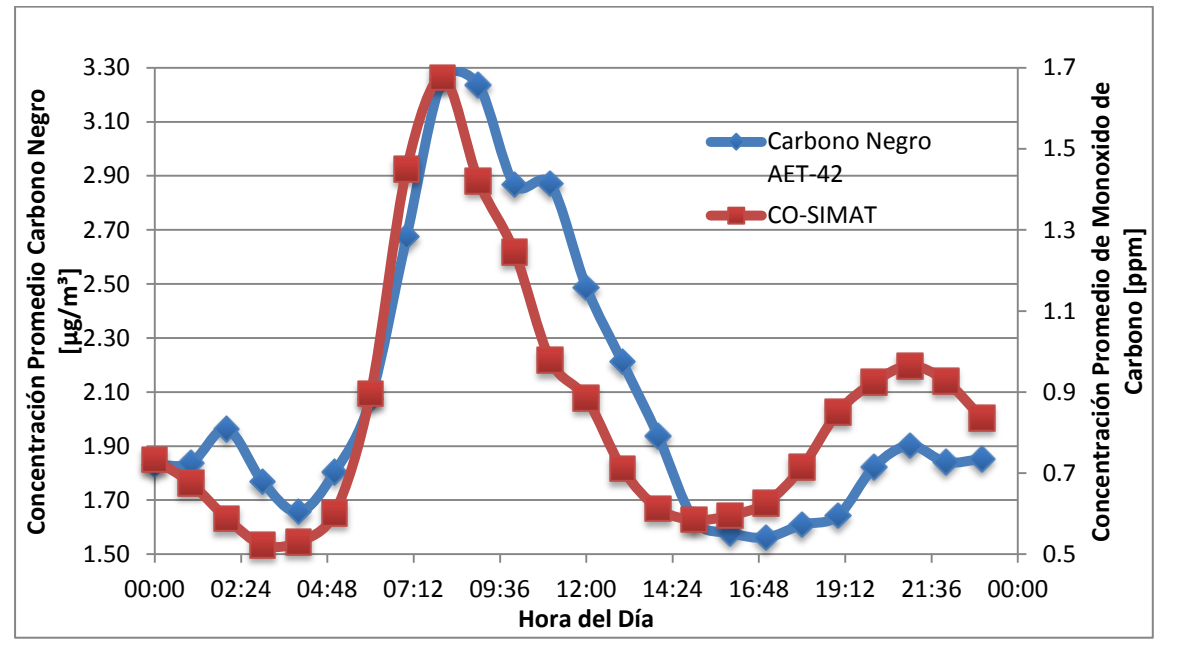

**Gráfica 11. Comparación de perfiles de concentración de Monóxido de Carbono y CN medidos por el equipo AET-42 para el periodo establecido.**

Respecto a las gráficas **11** y **12** se observa que la relación obtenida es directamente proporcional en los perfiles de concentración de CN y Monóxido de Carbono, ambos perfiles presentan el incremento en la concentración a las 5 de la mañana hasta las 9:30 hrs aproximadamente y su posterior disminución hasta las 15:30 hrs, posteriormente a las 17 hrs ocurre un incremento en menor grado hasta cerca de las 22 hrs. Esto se debe a que cuando ocurre una combustión incompleta se libera

monóxido de carbono en una proporción mucho mayor que de  $CO<sub>2</sub>$  y en consecuencia se forma el hollín y por lo tanto el CN se forma también (Seinfeld, J & Pandis, S, 2006).

Se obtiene el mismo perfil de CN y Monóxido de Carbono (ver gráfica **11** y **12**) a cada hora del día, esto nos habla que el CO (monóxido de carbono) es un trazador del CN y con este trazador es posible identificar las posibles fuentes de CN, que dada las condiciones del sitio es casi seguro que se debe a fuentes vehiculares.

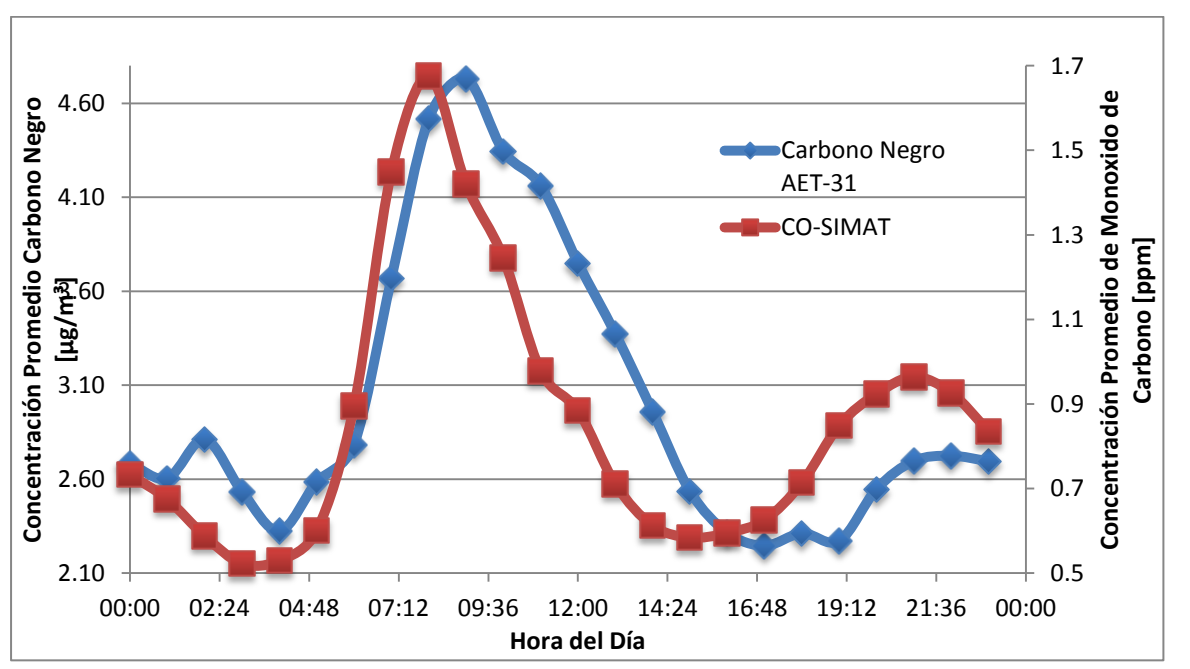

**Gráfica 12. Comparación de perfiles de concentración de Monóxido de Carbono y CN medidos por el equipo AET-31 para el periodo establecido.**

### **5.1.4.1 Análisis de Perfiles de Concentración CN-PM2.5**

Las gráficas **9** y **10** representan la relación existente entre PM2.5 y CN, es importante mencionar que los datos de PM2.5 fueron proporcionados por el SIMAT y los equipos de medición se encuentran ubicados a una distancia de aproximadamente a unos 15 metros (2 edificios del punto de muestreo). Aun así el perfil de ambos es muy semejante, se obtuvieron los mismos ascensos y descensos en la concentración, se observa un desfase en el horario posiblemente debido al hecho de encontrarse los equipos ubicados a una distancia considerable afectando el resultado final, en un principio se esperaba una baja relación debido principalmente al hecho de que las PM2.5 representan el conjunto del aerosol atmosférico (CO, NOx, CN, etc.), para ver mejor la relación existente se analiza la correlación de los datos obtenidos de las PM2.5 respecto al CN (*ver 5.2.1.1*).

#### **5.1.4.2 Análisis de Perfiles de Concentración CN-Monóxido de Carbono**

En un inicio se obtiene una relación directamente proporcional en la cantidad de CN y monóxido de carbono emitido, los perfiles de acuerdo a las graficas 11 y 12 muestran el mismo comportamiento a lo largo del transcurso del día, esto es debido a la relación estequiométrica implicada en la generación de hollín de acuerdo a Senfield y Pandis (mencionado en los antecedentes), es decir se espera la generación de hollin durante la combustión incompleta de un combustible  $C_m H_m$ , como muestra la ecuación química siguiente:

$$
C_m H_m + aO_2 \to 2aCO + \frac{1}{2}nH_2 + (m - 2a)C_s \dots \dots \dots \dots \dots (1)
$$

La ecuación (1) plantea que al ocurrir una combustión incompleta, es decir, en bajas cantidades de oxigeno se espera la formación de hollín  $(C_s)$ ; *m* es la relación (C/O), si existe una baja cantidad de oxigeno, *m* será mayor y se formará más hollín, en consecuencia se formará monóxido de carbono también, y cantidades menores de  $H<sub>2</sub>$ . En resumen se espera una formación directamente proporcional de hollín y por lo tanto de CN cuando ocurre una combustión incompleta.

Partiendo de este modelo, el cual es una muy buena aproximación a lo ocurrido durante la formación de hollín, y a lo visto en los antecedentes respecto a la de formación del hollín, sabemos que el diesel y la biomasa son las principales fuentes en donde se genera este compuesto. Dadas las condiciones, en el sitio urbano encontramos principalmente vehículos de gasolina y diesel, la composición típica del diesel es en promedio 75% de hidrocarburos saturados, y el resto de compuestos alifáticos y bencénicos; estos últimos son los principales compuestos en la generación de hollín junto con los naftalenos, esto nos indica que el CN medido en el sitio INECC Iztapalapa proviene de fuentes móviles diesel.

Como consecuencia de lo anterior y además del comportamiento de los perfiles horarios de concentración de CN es interesante ver los periodos de incremento y decremento en la concentración tanto de monóxido de carbono y carbono negro, los horarios corresponden a las horas de mayor afluencia vehicular durante la jornada matutina como en la vespertina, de acuerdo a la figura **34**, en donde se muestran el perfil típico de las rosas de viento para el sitio INECC-I, se observa que los vientos principalmente proceden del norte en donde se encuentra ubicada las principales

vialidades de acceso a la Central de Abastos en donde los vehículos diesel de carga pesada son mayoritarios a los vehículos de gasolina, los vientos secundarios provienen del sur y sureste en donde se encuentran ubicadas vialidades principales como periférico, la calzada Ermita-Iztapalapa, Av.Tlahuac; es decir este comportamiento es atribuido al sector transporte.

### **5.2 Inter-comparación de Resultados**

Para tener un panorama y análisis objetivo de la relación existente entre los datos de CN respecto a los valores de PM2.5 y monóxido de carbono, y así como del CN medido por los equipos, se ajustaron los datos al modelo matemático que mayor ajuste nos proporcionó, en este caso la relación existente en cada comparación fue mediante un ajuste lineal.

## **5.2.1 Correlaciones CN-PM2.5, CN-Monóxido de Carbono, CN AET/42-CN AET/31**

A continuación se muestra un comparativo de las matrices de las correlaciones y regresiones realizadas empleando el software R Studio (2014); con el propósito de utilizar el software R studio debido a que nos presenta varias ventajas respecto al software Excel (ver figura **38**).

La etiqueta "BC42" se refiere al CN medido por el equipo AET-42, análogamente "BC31" se refiere al CN medido por el equipo AET-31 en unidades de [ $\mu$ g/m<sup>3</sup>]; hay que tener cuidado aquí en no confundir CO con carbono orgánico como se ha ido mencionando a lo largo de la tesis, en este caso CO se refiere al monóxido de carbono medido en unidades de [ppm]; mientras que PM2.5 se refiera al material particulado menor a 2.5 micras en donde se incluyen la suma del CN, monóxido de carbono, NOx, SOx, silicatos, cloro, entre otros, medido en unidades de  $[\mu g/m^3]$ . Tanto los datos de monóxido de carbono como de las PM2.5 fueron proporcionados por el SIMAT.

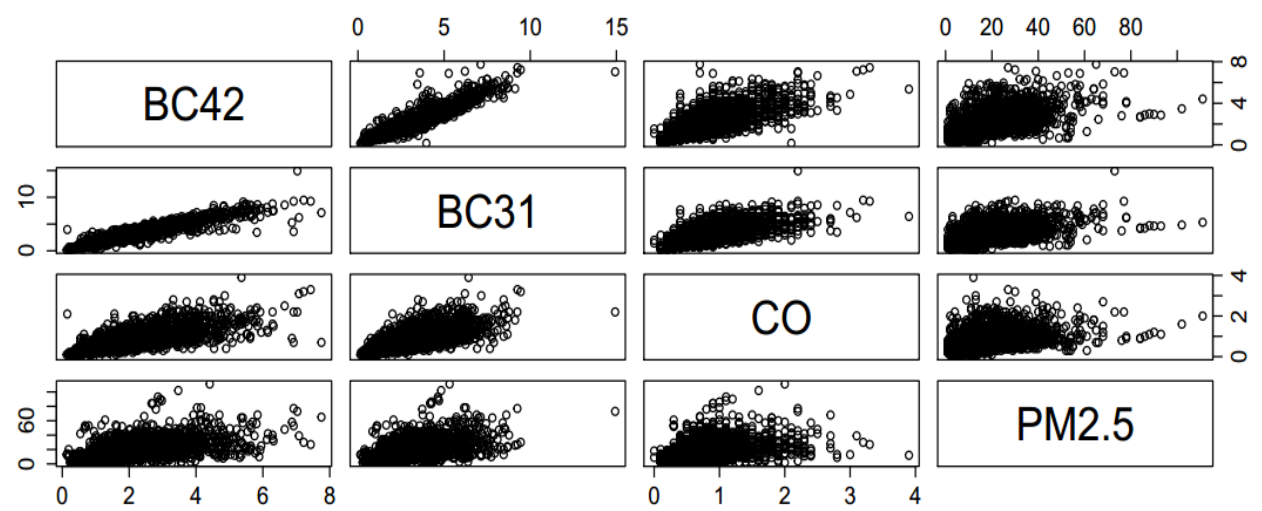

**Figura 38. Matriz de los gráficos de las regresiones lineales realizadas para cada variable mediante el empleo de** *R Studio***.**

Se observa en la figura **38** las correlaciones que presentan mayor dispersión son entre el CN y las PM2.5 ya sea entre el equipo AET-31 o el AET-42, mientras que la dispersión para las correlaciones entre CO y CN son menores y por lo tanto presentan mayor relación. En tanto a la correlación CN-CN o dicho de otra manera equipo AET-31-equipo AET-42 presentan las dispersiones más bajas y en consecuencia una alta relación.

La tabla **7** nos muestra el valor del coeficiente de correlación obtenido para cada situación, con estos datos se corrobora lo mencionado en el párrafo anterior, las correlaciones de CN-PM2.5 con mayor dispersión presentan el menor coeficiente de correlación, seguidos por el valor el coeficiente de correlación CO-CN con un valor aproximado de 0.70; mientras que las correlaciones equipo-equipo presentan los valores más altos del coeficiente de correlación, debido a la menor dispersión de los datos como se observa en la figura **38**.

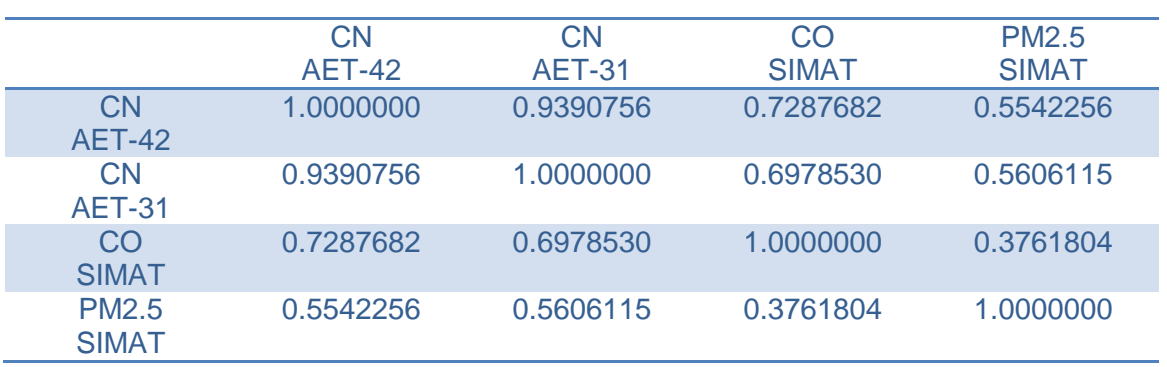

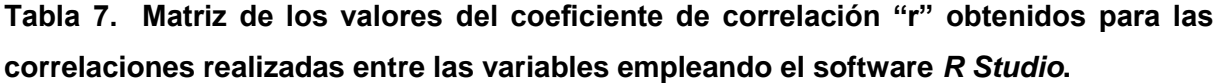

### **5.2.1.1 Análisis de Correlación CN-PM2.5, CN-Monóxido de Carbono**

En la figura **38** se observa a primera vista que las regresiones que presentan una menor relación y por lo tanto una mayor dispersión son las de PM2.5-monóxido de carbono tanto como las CN-PM2.5, ya sea para el CN medido por equipo AET-31 o por el medido por el AET-42; mientras que en las regresiones CN-CO se observa una menor dispersión en los datos esperándose, una alta relación entre estos acorde a lo analizado en los perfiles de concentración (*ver 5.1.4.1 y 5.1.4.2*).

Lo anterior se pude corroborar observando los valores del coeficiente de correlación "r" mostrados en la tabla **7**; para las correlaciones PM2.5-monoxido de carbono tenemos un valor de r de 0.3762, para las correlaciones CN-PM2.5 el valor de *r* no es mayor a 0.55 mientras que el valor de r para CN-monóxido de carbono es mayor a 0.70.

De acuerdo a lo analizado en este punto y teniendo en cuenta de que los equipos de medición de PM2.5 y monóxido de carbono se encontraban a una distancia considerable respecto a los equipos de medición de CN surge la siguiente hipótesis; se espera una mayor correlación entre ambos cuando los equipos se encuentran exactamente en el mismo punto de la toma de muestras.

# **5.2.2 Correlación Equipo a Equipo obtenida durante el Periodo completo de medición.**

Para un mayor detalle en el comportamiento de ambos equipos (AET-31 y AET-42) se presenta la gráfica **13** obtenida con el software *R Studio*. Se ajustaron los datos obtenidos por ambos equipos, el comportamiento de los datos nos revelan un ajuste lineal.

Es importante mencionar que las correlaciones para cada mes se obtienen coeficientes de correlación mayores (*para mayor detalle ver Anexo 3*), aún así el valor del coeficiente obtenido en el gráfico **13** es alto, lo que nos representa la relación existente entre los equipos de medición.

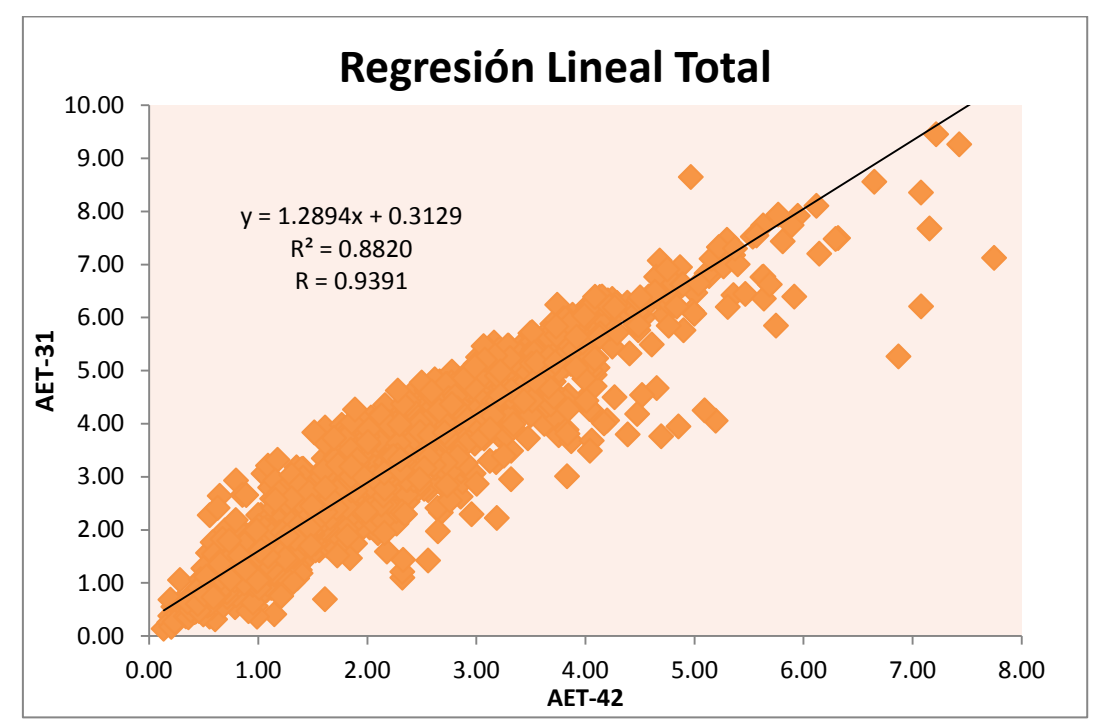

**Gráfico 13. Correlación obtenida de los equipos durante el periodo completo de medición.**

En la tabla **8** se muestran los valores de las principales variables estadísticas obtenidas para cada equipo, se observa en general que los valores de las variables son muy parecidos a excepción de la varianza y la desviación estándar. Esto nos representa una relación entre estos, así mismo de una adecuada operación por ambos durante el monitoreo atmosférico.

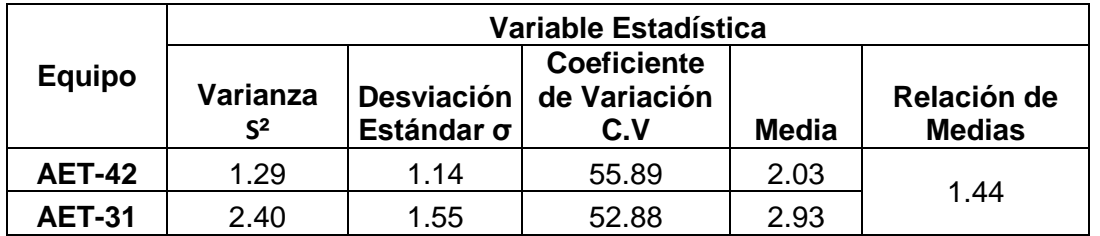

**Tabla 8. Variables estadísticas obtenidas con los datos del periodo completo de medición.**

### **5.2.2.1 Análisis de Correlación de equipos AET42-AET31**

Se realizó el ajuste de datos toda vez que se determinaron los criterios estadísticos, la regresión lineal fue el modelo matemático que nos produjo el mejor ajuste de correlación entre los equipos de medición, esto era de esperarse, debido a que los equipos utilizan el mismo método de medición de CN siendo la diferencia el modelo de serie de estos, este ajuste nos arrojo la siguiente ecuación:

$$
y = 1.2894x + 0.3129
$$

$$
r = 0.9391
$$

$$
r^2 = 0.8820
$$

Escribiendo la ecuación de la siguiente manera se visualiza adecuadamente la relación existente entre ambos equipos:

$$
[CN]_{AET-31} = 1.2894 [CN]_{AET-42} + 0.3129
$$

La pendiente de la ecuación nos representa la razón de cambio de la concentración de CN medida por el equipo AET-31 respecto al equipo AET-42, es decir el equipo AET-31 mide en promedio concentraciones de CN 1.3 veces mayores, atribuidas a diversas causas teniendo como principal hipótesis al funcionamiento por el tipo de modelo de serie del equipo.

Respecto al coeficiente de correlación "*r*" este valor nos representa el grado de asociación entre las variables, en este caso el valor obtenido es 0.9391 este número representa que existe una asociación del 93.91% entre las medidas obtenidas por los equipos.

El valor de  $r^2$  nos habla del ajuste entre ambas variables, un ajuste adecuado es cercano a 1, en este caso el valor 0.8820 nos dice que el ajuste obtenido es considerado en general muy bueno. Es decir los equipos miden concentraciones muy parecidas.

### **5.3 Análisis de Medidas de Dispersión**

De acuerdo a los valores de las variables estadísticas obtenidas (ver tabla 8) se analiza lo siguiente:

La desviación estándar representa la dispersión de los datos con respecto al promedio, la desviación estándar es simplemente el "promedio" o variación esperada con respecto a la media; en este caso el valor de desviación estándar más pequeño es el del equipo AET-42 con un valor de 1.14 mientras que para el equipo AET-31 es de 1.55, esto nos dice que los datos que presentan menor desviación o que están más cercanos al promedio medido son los del equipo AET-42, mientras que los datos medidos por el equipo AET-31 se encuentran más alejados de la media o dicho de otra manera se midieron concentraciones que variaron en gran medida respecto al promedio.

Respecto al coeficiente de variación el valor más alto es el obtenido por el equipo AET-42 con una valor de 55.89%, mientras el equipo AET-31 tuvo un valor de 52.88%, el coeficiente de variación hace referencia a la relación entre el tamaño de la media y la variabilidad de la variable, por lo que a mayor valor del coeficiente de variación mayor heterogeneidad de los valores de la variable y a menor coeficiente de variación, mayor homogeneidad en los valores de la variable. En este caso nos dice que el equipo que presenta mayor dispersión en los datos es el AET-42, respecto al AET-31.

La media nos proporciona el promedio de la concentración de CN obtenido a lo largo del monitoreo atmosférico, en este caso las medias de ambos equipos son muy parecidas, es decir los valores promedios de concentración de CN a cada hora del día durante los 112 días de medición está entre 2-3 µg/cm<sup>3</sup>, la relación de los promedios horarios del equipo AET-31 respecto al AET-42 es de 1.44 es decir el primer equipo nos midió concentraciones mayores en 1.44 veces respecto al otro equipo.

# **Capítulo 6**

# **Conclusiones y Recomendaciones**

En el presente capitulo se finaliza el proyecto con las conclusiones obtenidas de acuerdo a los análisis realizados a partir de las observaciones previas, así mismo se incluyen las recomendaciones observadas en la experimentación durante la determinación de CN para un adecuado monitoreo atmosférico, así como las recomendaciones resultantes de las conclusiones obtenidas.

### **6.1 Conclusiones**

De acuerdo a las regresiones y correlación obtenidas en la comparación de ambos equipos se concluye que existe una alta relación entre las variables analizadas, es decir entre los valores de la concentración de CN reportados por los equipos, ya que el valor del coeficiente de correlación *r* obtenido fue mayor a 0.9, lo que indica que hay un porcentaje de relación mayor al 90% entre ambos. Los equipos a pesar de ser de modelo distinto midieron las mismas tendencias a lo largo de los 112 días como se muestra en las graficas 1 y 2; además se concluye también que los equipos miden prácticamente lo mismo y esto se ve reflejado en el coeficiente de correlación. Por lo tanto es posible predecir el valor medido por un equipo a partir del otro con un error pequeño de entre 5 y 10% a partir de la ecuación que relaciona a ambos.

Respecto a las tendencias obtenidas en la concentración de CN y como parte de la hipótesis planteada en los objetivos se llega a la conclusión que este comportamiento se atribuye al sector transporte, atribuido a la afluencia vehicular.

Respecto a los datos fuera de rango de los perfiles de concentración horario estos eventos fueron registrados por ambos equipos, lo que nos indica que estos valores ocurren aleatoriamente, es decir estos eventos atípicos se atribuyen a condiciones específicas de varios factores como problemas de afluencia vehicular, dirección de los vientos, quema de biomasa de fuentes cercanas, entre otras, lo que provoca el incremento en la concentración de CN.

De acuerdo a la realización del diagrama de cajas del periodo completo por día de medición, se concluye que las menores concentraciones de CN en temporadas de lluvia debido al proceso de depósito húmedo. Mientras que ocurre un alza significativa en la concentración de CN durante los meses de calor es decir durante parte de primavera y verano.

Con respecto a los valores de las concentraciones promedio obtenidas a lo largo del periodo de medición se concluye que, a pesar del fuerte impacto del sector transporte en el sitio de estudio las concentraciones, se encuentran en el rango de las reportadas en otras partes del mundo en sitios urbanos de países como EUA o Inglaterra. El promedio registrado estuvo entre 2-3 µg/m<sup>3</sup>, este valor es bajo a comparación de países como China en donde se registran valores de 9-14 µg/m<sup>3</sup>.

Respecto a los perfiles de concentración y las correlaciones de CN-PM2.5 a pesar de la similitud en los perfiles de concentración se obtiene una baja correlación (r=0.5) debido a que en las PM2.5 se incluye la suma de todos las partículas de este diámetro además que durante la depositación de estas particular las PM2.5 sufren transformaciones químicas alterando su composición, de esto se concluye que no todo el CN medido se encuentra contenido en las PM2.5.

Respecto a los perfiles y correlación de CN-monóxido de carbono el perfil de concentración es muy semejante inclusive en las horas, al realizar la correlación se obtiene un valor alto de *r* de 0.9 debido a la naturaleza química de la combustión incompleta implicada en la formación de CN y monóxido de carbono, de esto se concluye que la mayor parte del CN medido proviene de las mismas fuentes del monóxido de carbono, además es posible detectar las fuentes de emisión de acuerdo a las condiciones del sitio de estudio sabiendo de antemano los antecedentes de la formación del hollín.

Respecto al sector transporte, los antecedentes de la generación, formación, depósito de hollín, composición y contribución de los combustibles, y los antecedentes del sitio INECC-I nos llevan a la conclusión que se tiene un problema por parte del sector transporte principalmente de los vehículos de carga pesada, es decir los motores diesel que se encuentran circulando en el valle de México son en su mayoría de tecnologías atrasadas, o sin verificación actualizada.

78

Finalmente se considera que el sitio INECC Iztapalapa se encuentra altamente impactado por el transporte pesado de la zona, por lo anterior y considerando la teoría se sabe de manera teórica que los combustibles y la deficiencia de oxígeno posiblemente estén generando concentraciones elevadas de CN. De esto se concluye además que se esperan tener concentraciones mayores de CN en la ciudad de México respecto a ciudades a nivel del mar de acuerdo a (Senfield & Pandis, 2007), respecto a la formación y generación de hollín, y de acuerdo a la morfología de la ciudad se sabe que a mayor altura se encuentra menor cantidad de oxígeno propiciando la combustión incompleta.

#### **6.2 Recomendaciones**

De acuerdo a los resultados y observaciones (fallas, errores, problemas y demás) encontrados a lo largo del proyecto se numeran a continuación las recomendaciones que son consideradas las más importantes para un adecuado análisis y monitoreo en futuros proyectos con temas relacionados a lo presentado a lo largo de esta tesis.

Para un adecuado monitoreo atmosférico en zonas urbanas se recomienda lo siguiente:

- 1. Debido a la naturaleza de zonas urbanas y rurales se recomienda establecer una base de tiempo en la toma de muestras cada 4 minutos a un flujo de 5 LPM, sin embargo para zonas altamente contaminadas se recomienda establecer la base de tiempo en 2 minutos. Tomando en cuenta lo anterior se obtendrá mayor sensibilidad y representatividad en los datos obtenidos.
- 2. Limpiar los cabezales de deposición de PM2.5 al menos 1 vez cada 2 semanas con aire a presión, esto elimina cualquier indicio de tapón ya que los cabezales tienden a succionar materia orgánica (hojas, telarañas, etc.) y materia inorgánica (arena, pequeños trazos de basura, etc.) la cual es arrastrada por la dinámica de la atmósfera. Esta acción permitirá tener datos confiables y con mayor exactitud, además se eliminarían gran parte de los datos con ruido.
- 3. Mantener los aetalómetros (equipos de medición de CN) en lugares secos y en general a temperaturas entre 10-25°C; además se recomienda poner algunas bolsas de gel de sílice o cualquier otro desencante en la cubierta interior junto a la cinta de fibra de cuarzo, esto hace que se eliminen los

posibles restos de humedad en el ambiente y en la deposición de las muestras. Con la acción anterior se obtendrán datos confiables y se eliminarían la mayoría de los ruidos negativos medidos, sin embargo hay que tener en cuenta que esto es inevitable en temporadas de lluvia, debido a la cantidad de agua en el aire y a la naturaleza matemática del método empleado se obtendrán ruidos negativos.

- 4. Para tener una comparación y estudio más exacto de un sitio entre dos o más equipos de medición se recomienda instalar los equipos a poca distancia, es decir a no más de 30 cm de cabezal a cabezal. Con la acción anterior se mejorará la sensibilidad y exactitud durante el tratamiento y análisis estadístico, y por lo tanto del estudio en general.
- 5. En la descarga de los datos se recomienda llevar a cabo esta acción cada mes y en el periodo vespertino entre las 3- 4 de la tarde, debido a que durante dicho periodo se mantienen estables los perfiles de concentración de aerosol atmosférico, la descarga de datos es relativamente rápida y sencilla como se muestra en el anexo 1.
- 6. En el caso de los equipos AET-31 con puerto de almacenamiento de 3½ se recomienda llevar a cabo la descarga de datos cada 2 semanas, debido a que estos discos son sensibles al calor y tienen poca capacidad de almacenamiento, esto hace que los discos puedan dañarse y por lo tanto perder toda la información recopilada.
- 7. En cuanto al análisis estadístico, se recomienda eliminar todos los datos negativos de concentración (ruidos negativos), debido a que estos valores reportados no tienen sentido físico, esto se presenta con frecuencia en temporadas de lluvia, debido a que se depositan partículas húmedas, las cuales de acuerdo a la composición y naturaleza química del hollín, reaccionarán con el agua al llegar al equipo específicamente en el lector óptico.
- 8. Eliminar datos con valores mayores a 2.5 veces entre cada uno, con excepción de datos atípicos (outliers) registrados por cada equipo en puntos específicos de tiempo.

Respecto a las observaciones se llega a las siguientes recomendaciones

- 9. Se requiere una regulación más estricta respecto a los vehículos de años anteriores a 1990 los cuales carecen de tecnologías ambientales, los vehículos diesel son los principales contribuyentes de CN por lo que se debe de poner mayor atención es estos.
- 10.Es muy probable que se tenga un problema en la calidad de los combustibles, por lo que se recomienda realizar estudios en la composición de los combustibles comerciales, para corroborar si lo anterior es cierto.
- 11.Se requieren realizar estudios en ciudades a nivel del mar para corroborar que efectivamente se esperan tener concentraciones menores de CN que en la ciudad de México.
- 12.Se recomienda realizar la determinación del carbono total "CT", es decir monitorear el carbono orgánico "CO" tanto como el carbono negro "CN" para determinar la relación entre estos contaminantes mediante el análisis estadístico, debido a que en este trabajo no se incluyo el CO.
- 13.Para reducir las emisiones del material particulado de vehículos diesel, se recomienda la implementación de filtros "retrofit" los cuales han sido desarrollados por la EPA entre otras instituciones, estos son filtros de partículas capaces de reducir hasta en un 99.9% de las partículas solidas y son aplicables para todo tipo de motores diesel.

# **ANEXO A**

# -Manual de Operación del Aetalómetro para la medición de Carbono Negro y Compuestos Orgánicos Volátiles-

### **1. ¿Qué es el Aetalómetro?**

El "*Aetalómetro"* es el instrumento más importante para la medición en tiempo real de de partículas en aerosol de CN y CO en una corriente de aire por medio de la atenuación óptica.

El instrumento está construido en un chasis de rack estándar de 19 pulgadas de montaje con estabilización de la temperatura de los componentes electrónicos (Aetalómetro Modelo AE-31 ver figura 1), o en un chasis más pequeño 'Portátil' (Aetalómetro Modelo AE-42 ver figura 2). Un gabinete de montaje externo puede ser suministrado para uso de sobremesa.

Hasta la fecha hay cientos de Aetalómetros en uso en todos los continentes desde el desierto del Sahara en el Polo Sur, desde Brasil hasta el Tíbet, en las calles de la ciudad de Nueva York a la cima del Mauna Loa, Hawái.

### **2. Acerca del Aetalómetro**

- El Aetalómetro es un instrumento autónomo que proporciona un medio para medir la velocidad de cambio de la transmisión óptica a través de un lugar en un filtro en el que se recogió de manera continua la muestra de aerosol, y para convertir esto en un cálculo de la concentración por atenuación óptica del material de la corriente de aire muestreado.
- El instrumento mide las intensidades de luz transmitidas a través de la porción de "detección" de un filtro, en el que se recogió el punto de aerosol, y una porción de "referencia" del filtro, como un control de la estabilidad de la fuente óptica.
- El aerosol se recoge en la cinta de filtro que se lleva a cabo en un cabezal óptico de resorte detrás del panel frontal.
- El ordenador está programado para operar automáticamente al conectarse, si no hay ninguna interacción por parte del usuario con el teclado.
- La bomba establece la tasa de flujo de aire correcta, la cinta de filtro se hace avanzar según sea necesario, y las mediciones ópticas se convierten a las concentraciones de aerosol CN y se registra en la unidad de disquete incorporada.
- No se requiere la atención del operador para la operación totalmente automática, sin vigilancia.
- El rollo de cinta de filtro va a durar por períodos que van de meses a años, dependiendo de la ubicación, la concentración, y los ajustes instrumentales.
- El Aetalómetro es un instrumento autónomo y automático. No requiere de materiales de consumo, ni cilindros de gas, sin la atención del operador.

### *2.1. Aetalómetro Modelo AET-31*

Los modelos de montaje en rack Aetalómetro AET-31 están construidos en un chasis cerrado estándar de 19 pulgadas. Estos modelos Aetalómetro son los más utilizados en las estaciones de la red de monitoreo de aire, proporcionando un funcionamiento sin supervisión continua.

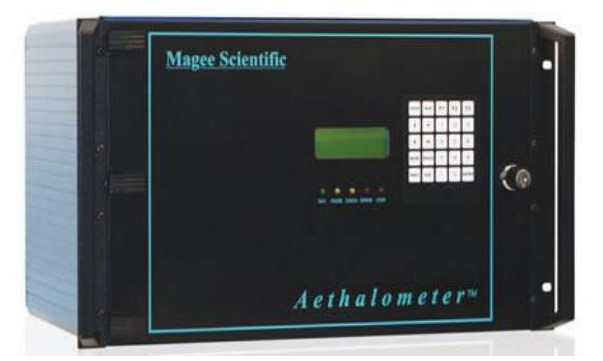

**Figura 1. Modelo AET-31 (Fuente, Magee Scientific, 2003).**

Los instrumentos muestrean simultáneamente y miden la concentración en masa de las partículas de carbono negro en el aire.

Una interfaz de combinación digital de pantalla/teclado se utiliza para operar, supervisar, calibrar y realizar el servicio de los instrumentos. Los datos de medición se almacenan dentro de los instrumentos en un medio extraíble.

El Aetalómetro mide la absorción de la luz por las partículas de aerosol en suspensión en dos longitudes de onda, de 370 nm (UV) y 950 nm (IR). Este instrumento es ampliamente utilizado en los estudios de monitoreo que involucran a gran escala los problemas regionales de contaminación del aire.

### *2.2. Aetalómetro Portátil Modelo AET-42*

El Aetalómetro AET-31 proporciona medidas de absorción de la luz por las partículas de aerosol en suspensión en dos longitudes de onda: 880nm (IR) para la masa de CN, y 370nm (UV), lo que indica compuestos orgánicos aromáticos CO.

El Aetalómetro AET-42 realiza la medición simultánea en 7 longitudes de onda para el estudio de la absorción de luz en el aerosol, óptica atmosférica, la transferencia de radiación, etc; en longitudes de onda de: 370, 470, 520, 590, 660, 880 y 950 nm.

El rendimiento analítico del instrumento es idéntica a la de montaje en rack Aetalómetro Modelo AET-31, pero se construye en una pequeña caja portátil con una batería interna que proporciona varias horas de operación móvil.

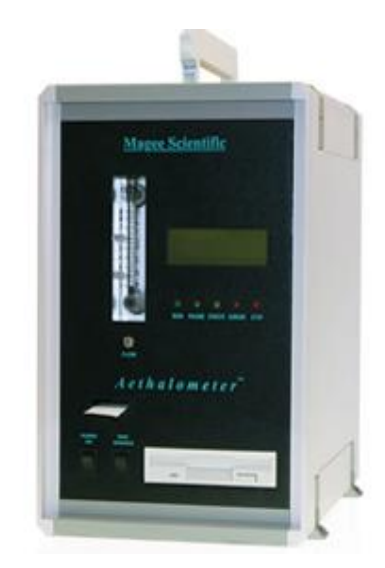

**Figura 2. Modelo AET-42(Fuente, Magee Scientific, 2003).**

El Aetalómetro portátil también puede ser operado desde un transformador de CA (corriente alterna) o por cables de una batería externa o toma de corriente del automóvil.

Este instrumento es ampliamente utilizado para el estudio de la calidad del aire interior, y para la cartografía móvil de los impactos en la calidad del aire de fuentes localizadas

### **3. ¿Qué mide?**

El Aetalómetro es un instrumento que proporciona una lectura en tiempo real de la concentración de partículas de aerosol de carbono "Negro" o "Elemental" ("CN" o

"CE") en una corriente de aire. Estas partículas ("hollín") se emiten en todos los tipos de combustión, sobre todo de las emisiones de diesel.

El Aetalómetro mide la absorción de la luz de partículas de carbono básicamente en dos longitudes de onda: 880 nm (IR) cuantitativas para la masa de carbón negro y 370 nm (UV), lo que indica la presencia de compuestos orgánicos aromáticos, tales como los que se encuentran en el humo de madera, el humo de la quema de biomasa y el humo del tabaco.

El Aetalómetro utiliza una filtración continua y el método de medición óptica para dar una lectura continua de datos en tiempo real.

La definición "CE (Carbono Elemental)" se basa en una medición termoquímica, un análisis de material recogido en un filtro de muestra durante varias horas y después se calienta en una corriente de gas.

El "CN (Carbono Negro)" se define por oscuridad mediante la absorción óptica.

### **4. ¿Cómo Funciona?**

El Aetalómetro señala a la muestra de aire a través del orificio de entrada, típicamente a una velocidad de flujo de unos pocos litros por minuto, utilizando una pequeña bomba interna. La velocidad de flujo se controla por un medidor de flujo de masa interna y se estabiliza electrónicamente para el valor de consigna introducido en el software.

El Aetalómetro recoge la muestra en una cinta de filtro de fibra de cuarzo, y realiza un análisis óptico continuo, mientras que la muestra se está recogiendo. Durante este proceso, la cinta no se mueve. La cinta se mueve hacia delante sólo cuando la mancha ha alcanzado una cierta densidad.

El usuario establece la base de tiempo de la velocidad de datos deseada, generalmente de 1 a 5 minutos, aunque los datos a una lectura por segundo son posibles. Los datos se escriben en el disquete; transmitida por el puerto COM, y elaborada con un voltaje analógico.

Base de Tiempo Rápido= tiempo de respuesta más rápido, pero más ruido del instrumento.

Base de Tiempo Lento = menos ruido, pero se pueden "perder" los detalles del tiempo.

En general incorpore las siguientes recomendaciones para un buen monitoreo atmosférico:

- 1. Para el monitoreo urbano típico, establezca la base de tiempo de 5 minutos.
- 2. Para el estudio de los eventos individuales, establezca la base de tiempo de 1 minuto.
- 3. Para localidades altamente contaminadas se recomienda ajustar un flujo de 2 LPM.
- 4. Para un monitoreo ambiental normal ajustar el flujo de 4 a 5 LPM.

### **5. Método Utilizado en los Equipos**

El método empleado por el equipo en la determinación del CN es por medio de un método óptico en el cual se utiliza la medición de la atenuación de un haz de luz transmitida a través de la muestra cuando se recoge sobre un filtro fibroso. Cuando se calcula la atenuación de la luz esta cantidad es linealmente proporcional a la cantidad de CN en el depósito de filtro.

El principio de atenuación está determinado por medio de la ley de Beer-Lambert que explica que hay una relación exponencial entre la transmisión de luz a través de una sustancia y la concentración de la sustancia, así como también entre la transmisión y la longitud del cuerpo que la luz atraviesa. La ley de Beer nos afirma que la absorbancia es proporcional a la concentración, y que toda luz que incide puede ser trasmitida o absorbida, siendo despreciables la reflejada y la difundida.

Por lo que la ATN "Atenuación óptica" se define como:

$$
ATN = 100 \ln \left( \frac{I_o}{I} \right) \dots \dots \dots \dots \dots \dots (8)
$$

Definimos  $I_0$  como la intensidad de la luz transmitida a través del filtro original, o a través de una parte en blanco del filtro: definimos  $I$  como la intensidad de la luz transmitida a través de la porción del filtro en el que se recoge el depósito de aerosol. Esta medición se ve afectada por la longitud de onda de la luz con la que se realiza, a condición de que el tamaño de partícula es algo menor que la longitud de

onda. La absorción de la luz por una amplia banda de absorción como el carbono grafito es inversamente proporcional a la longitud de onda de la luz utilizada.

Por lo tanto, para una masa dada de CN, la atenuación óptica a una longitud de onda fija  $\lambda$  puede ser escrito como:

$$
ATN(\lambda) = \sigma\left(\frac{1}{\lambda}\right) [CN] \dots \dots \dots \dots \dots \dots (9)
$$

En donde [CN] es la masa de carbono negro,  $\sigma(\frac{1}{2})$  $\frac{1}{\lambda}$ ) es la sección eficaz de absorción óptica ('sigma'), que es dependiente de la longitud de onda, y que se conoce como la "atenuación específica".

Los Aetalómetros funcionan a una o más longitudes de onda fijas, por lo que las funciones de intensidad ópticas son productos de términos que pueden o no ser dependiente de la longitud de onda. La intensidad de la luz detectada después de pasar por una parte en blanco (limpia) del filtro es:

$$
I_o(\lambda) = IL(\lambda) F(\lambda) OC(\lambda) D(\lambda) \dots \dots \dots \dots \dots \dots (10)
$$

En donde:

 $IL(\lambda)$  es la intensidad de emisión de la fuente de luz,

 $F(\lambda)$  es la función de transmisión espectral a través del filtro,

 $OC(\lambda)$  es la función de transmisión espectral a través de todos los otros componentes ópticos,

 $D(\lambda)$ es la función de respuesta espectral del detector.

Si ahora se mide la transmisión óptica a través de un depósito de aerosol en este filtro, utilizando la misma fuente de luz y el detector, la intensidad neta será

$$
I = I_o(\lambda) e^{-A(\lambda)} \dots \dots \dots \dots \dots \dots (11)
$$

En donde la absorbancia es:

$$
A(\lambda) = k\left(\frac{1}{\lambda}\right) [CN] \dots \dots \dots \dots \dots \dots (12)
$$

y [CN] es la cantidad de carbono negro cuya absorción óptica es inversamente proporcional a la longitud de onda.

La relación logarítmica  $I$  a  $I_o$ , proporciona la ATN atenuación óptica, y ésta es por lo tanto proporcional a la masa absorbida de carbono negro, dado que la longitud de onda depende de los componentes ópticos y del detector del equipos estos se ponderan por la función  $\frac{1}{\lambda}$ . El coeficiente de esta proporcionalidad se define como la atenuación específica y normalmente se conoce como 'sigma'  $\sigma$ .

### **6. Partes del Aetalómetro**

### *a. Panel Frontal*

La pantalla del panel frontal muestra la concentración de CN calculada entre otros parámetros, y ofrece un teclado para la interacción con el ordenador incorporado del instrumento, y la manija para abrir el panel interior.

Así mismo el panel frontal cuenta con 5 luces de diferente color las cuales muestran el estado del equipo en ese momento.

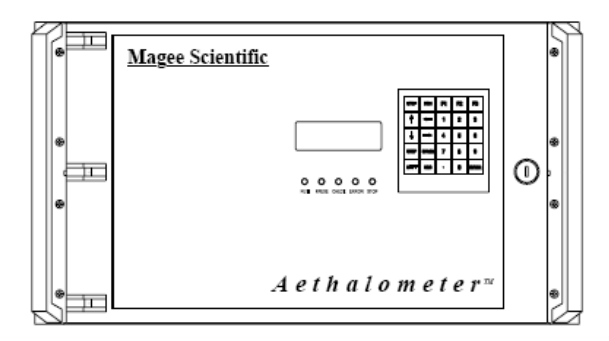

**Figura 3. Panel Frontal AE-31(Fuente, Magee Scientific, 2003).**

En la pantalla se muestra por default la siguiente información al iniciarse las mediciones:

- 1. 1ra línea: Se muestra el tiempo de operación de las mediciones y enseguida se muestra datos de fecha.
- 2. 2da línea: Se muestra la cantidad estimada de rollo de cinta restante (en %) y a continuación se muestra el estado de la función "Ahorrador" (para el caso de los Aetalómetros AE-31), Estado de la batería (para el caso de los Aetalómetros AE-42).
- 3. 3ra línea: Se muestra información del espacio disponible en el disco (expresado en días d/horas h/o semanas wk) y enseguida se muestra el flujo de aire al cual está operando el equipo (expresado en LPM o vLPM).
- 4. 4ta Línea: Se muestra la concentración de carbono negro medido en ese instante, y enseguida los compuestos orgánicos en el espectro UV (en unidades de μg en el caso de los Aetalómetros de la serie AE-31y en ng para el Aetalómetro serie AE-42).

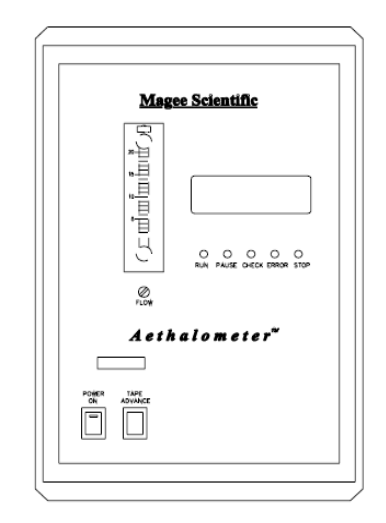

**Figura 4. Panel Frontal AE-42 (Fuente, Magee Scientific, 2003).**

En el caso del Aetalómetro Modelo AET-42 el panel frontal muestra los siguientes instrumentos:

*Rotámetro:* Muestra el flujo de la muestra de aire medida en ese instante (la escala se encuentra en LPM).

*Botón de Encendido:* Botón de encendido principal para poner en marcha el equipo, así mismo para el apagado rápido del equipo.

*Botón de Avance de la Cinta:* Tiene la función de avanzar la cinta manualmente en el momento accionado, generalmente se utiliza cuando la cinta se a atorado o en todo caso si es necesario utilizarlo para un propósito en especifico.

*Entrada Disco de Datos:* En el disco se almacenan todos los datos de las mediciones efectuadas hasta la detención de las operaciones del equipo.

### *b. Panel Trasero*

En la parte trasera del Aetalómetro tenemos básicamente las conexiones de entradas y salidas del equipo, estas son las siguientes:

*Ventilador Automático*: Su función es regular la temperatura del equipo (únicamente en el Aetalómetro serie AE-31)

*Entrada de Alimentación AC (Aetalómetro AE-31):* Esta fuente de alimentación acepta cualquier voltaje de entrada en el rango de 85 hasta 250 voltios de CA, a frecuencias de 50 a 400 Hertz.

*Entrada de Alimentación AC (Aetalómetro AE-42):* Entrada cargador de batería la cual acepta un voltaje de entrada entre un rango de 100-200 Voltios de CA, a frecuencias de50-60 Hertz.

*Puerto"COM" o "Output Data":* El nombre depende del modelo del equipo pero la función es la misma, esta entrada tiene la función de ser una conexión directa a una computadora, asi mismo el puerto COM transmite una réplica de los datos de disquete.

*Puerto Ext. Control (Aetalómetro AE-31):* Conexión directa a la impresora, una vez conectada la impresora la impresión de los datos se manejan desde el software del equipo.

*Salida Analógica:* La salida analógica se puede programar para ser o bien una representación de tensión de los datos o una función de alarma si las concentraciones exceden de un cierto nivel.

*Entrada de Aerosol:* La función del puerto de muestreo es recolectar la muestra de aire a una tasa de flujo de muestreo que se estabiliza mediante el software de control de la velocidad de la bomba, sobre la base de la lectura del medidor de flujo de masa, para su posterior análisis en el equipo; para ello se conecta un tubo de pulgadas de diámetro el cual va conectado a su vez por medio del cabezal de muestreo.

*Conexión del Teclado:* Esta entrada es exclusiva del Aetalómetro AE-42 o portátil, en ella se conecta el teclado mediante el cable del teclado.

*Vacio de la Bomba:* Conexión del vacío de la bomba.

*Botón de Apagado de Seguridad:* Accionar el botón solo para seguridad del equipo, nunca se accione cuando se trate de apagado normal del equipo.

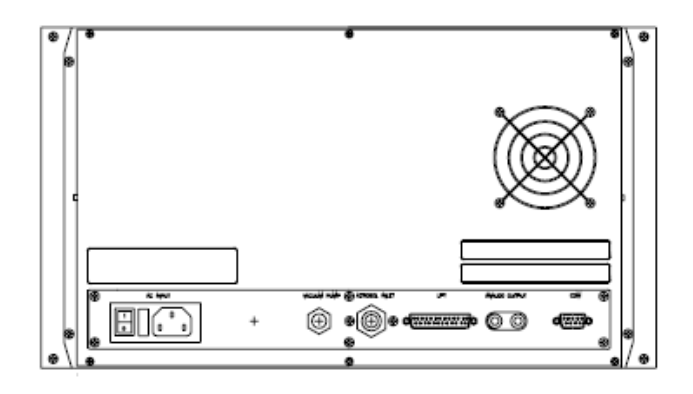

**Figura 5. Panel Trasero AET-31(Fuente, Magee Scientific, 2003).**

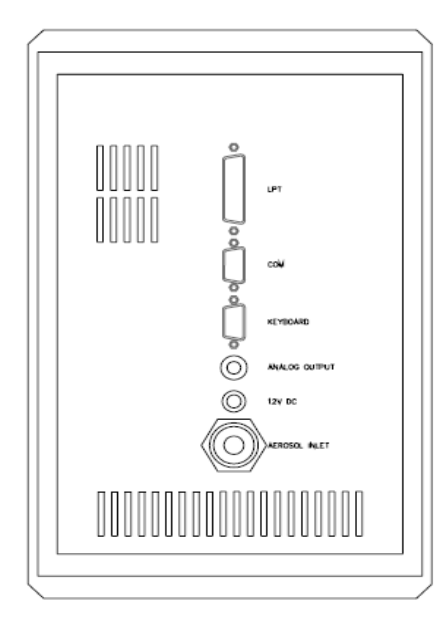

**Figura 6. Panel Trasero AET-42 (Fuente, Magee Scientific, 2003).**

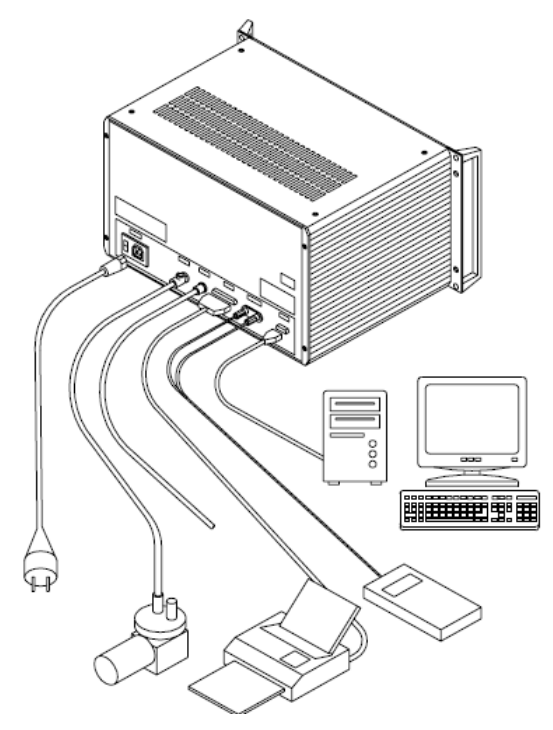

**Figura 7. Panel Trasero AET-31 (Fuente, Magee Scientific, 2003).**

### *c. Panel Interior Modelo AE-31*

En la cubierta del interior del Aetalómetro modelo AE-31 encontramos los siguientes instrumentos:

*Botón de Encendido:* Botón de encendido principal para poner en marcha el equipo, así mismo para el apagado rápido del equipo.

*Botón de Avance y Tensión de la Cinta:* Tiene la función de avanzar la cinta manualmente en el momento accionado, generalmente se utiliza cuando la cinta se ha atorado o en todo caso si es necesario utilizarlo para un propósito en especifico.

*Entrada Disco de Datos:* En el disco se almacenan todos los datos de las mediciones efectuadas hasta la detención de las operaciones del equipo.

*Carrete de la cinta de filtro:* En este mecanismo se coloca la cinta de filtro de cuarzo (ver cambio y colocación de la cinta de filtro sección)

*Cubierta del Mecanismo:* Tiene la función de proteger el mecanismo en donde se llevan a cabo el análisis de las mediciones de las muestras depositadas en la cinta de fibra de cuarzo.

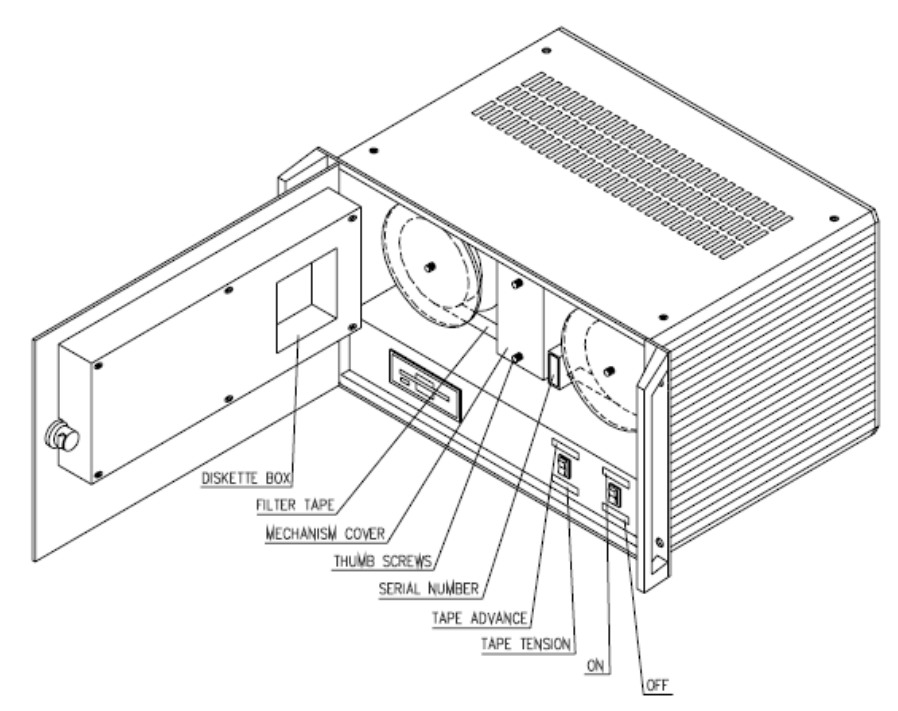

**Figura 8. Panel Interior AET-31(Fuente, Magee Scientific, 2003).**

### **7. Instalación del Aetalómetro**

Para una adecuada instalación del equipo se recomienda por experiencia seguir los siguientes pasos**:**

- 1. Ambos modelos de los Aetalómetros poseen las siguientes conexiones para su instalación: Entrada de alimentación AC, Entrada de aerosol, Cabezal de recolección de aire, asegúrese de que los instrumentos antes mencionados estén completos.
- 2. Antes de instalar el Aetalómetro, se debe de contar con un tubo de plástico de diámetro nominal externo de ⅜ '' y de diámetro interno de 0.275 '', la longitud depende de la distancia del laboratorio en donde se colocara el Aetalómetro y de la distancia en donde se colocara el cabezal de muestreo al aire libre. (este tubo ira ubicado en el orificio de la entrada de aerosol).
- 3. Colocar el tubo en la entrada del orificio del aerosol asegurándose de que quede justo, y en el otro extremo colocar el cabezal de muestreo de aire asegurándolo a una fuente fija.
- 4. El cabezal típico de estos equipos es para muestras de 2.5 micras, se recomienda limpiar los cabezales cada 2 semanas debido a que estos tienden

a acumular polvo y/o a presentar intrusos como insectos, ocasionando que la entrada se tape y en consecuencia tener datos incongruentes.

- 5. Colocar el cable en la entrada de alimentación AC (se recomienda colocar una fuente reguladora de energía para evitar descargas eléctricas y a daños al equipo si es el caso).
- 6. Por último asegurarse de que la ubicación del equipo se encuentre en un lugar seco y en donde no haya indicios de fugas de agua por lluvia o por una fuente externa; ya que esto puede ocasionar fallas en el sistema interno del equipo o debido a que la cinta de fibra de cuarzo tiende a absorber agua esto ocasiona que los datos reportados en una muestra húmeda tengan valores negativos, lo que podría interpretarse como concentraciones negativas sin embargo esto ocurre porque en una muestra húmeda se generan reacciones secundarias con el agua de algunos de los compuestos capturados y debido a la naturaleza matemática empleada del método de medición se obtienen estos valores negativos. Sin embargo debe de tenerse en cuenta que en temporadas de lluvia esto es inevitable y se obtendrán valores negativos, sin embargo el equipo se estabilizara automáticamente.
- 7. Una vez completados los pasos del 1 al 6 el equipo está listo para ponerse en marcha (ver *Encendido del Equipo*).

### **8. Cambio y Colocación de la Cinta de Filtro de Cuarzo**

### *8.1 Introducción*

El Aetalómetro determina la concentración de aerosol de Carbono Negro en la corriente de aire muestreada mediante la medición de la tasa de aumento de la atenuación óptica debido al creciente depósito de partículas recogidas en un punto de la cinta de filtro. Para la mayoría de los propósitos, el propio lugar no tiene la identidad individual y la progresión de manchas en la cinta es simplemente el medio para llevar a cabo la medición.

Cuando la densidad óptica alcanza un valor pre-establecido, el software del equipo hace que los instrumentos den la orden de avanzar la cinta a fin de proporcionar una superficie de recolección limpia. La cinta de filtro simplemente proporciona el medio en el que se deposita el aerosol, y por lo general se desecha cuando se utiliza.
### *8.2 Información General*

El filtro del Aetalómetro debe ser cambiado periódicamente para evitar la sobrecarga y la saturación de la absorción óptica. Como se acumula el depósito de aerosoles, la transmisión óptica a través del punto de filtro disminuye. Sin embargo, la resolución de digitalización de la electrónica de medición y la amplitud de ruido electrónico permanecen constantes. Por lo tanto, la importancia relativa de aumento de ruido y error de medición, como los aerosoles aumenta la carga de depósito

El instrumento se suministra con un rollo de muestreo nuevo de cinta de fibra de cuarzo instalado del lado izquierdo del carrete. Esta tirada ofrece 1,500 lugares puntuales de muestreo.

Cada lugar tiene una duración de unas pocas horas en el caso de muestreo en ciudades y/o tan largo como varios meses en ubicaciones remotas rurales, por lo que el rollo de cinta sólo se requiere cambiar de vez en cuando.

#### *8.3 Cambio de la Fibra de Cuarzo*

La cinta de fibra de cuarzo se cambia cada cierto tiempo, este tiempo depende del tipo de medición programada ya sea para ciudades muy contaminadas, poco contaminadas, o zonas rurales; por lo que el tiempo para cambiar la cinta es variado, en ciudades muy contaminadas la cinta se cambiara con mayor frecuencia que en lugares en donde el nivel de contaminación sea menor.

La mayoría de las cintas cuenta con 1500 puntos de muestreo aproximadamente, cada punto de muestreo tiene varias horas de horas a unas pocas horas dependiendo del lugar en donde se estén realizando las mediciones.

#### *8.3.1 ¿Cómo saber cuándo se requiera reemplazar un rollo nuevo?*

En la pantalla se muestra una estimación del porcentaje del rollo de cinta que queda: cuando esta cae por debajo de 10%, se encenderá el «chequeo» de la lámpara en el panel de visualización; esta advertencia indicara que el rollo está por terminarse y pronto se requerirá sustituir por un nuevo rollo.

Tenga en cuenta que "el porcentaje de cinta restante" es una estimación basada en software, no es una medida real de la cinta en el carrete. Bajo algunas condiciones, la estimación puede ser inexacta y llegar a cero a pesar de que la cinta de filtro que queda en el carrete aun tenga suministro.

Incluso si la luz de color amarillo "Check" se enciende y aparece un mensaje de advertencia se muestra en la pantalla, el instrumento continuará proporcionando datos válidos hasta que la cinta de filtro en realidad se acabe.

Cuando se utiliza todo el tiempo la cinta, es necesario instalar un nuevo rollo, de acuerdo con los procedimientos indicados a continuación (*ver Instalación de la cinta*).

#### *8.4 Acerca de la fibra de Cuarzo*

El Aetalómetro funciona normalmente con la cinta de filtro de fibra de cuarzo reforzado. Este material tiene ciertos atributos esenciales:

- 1. En primer lugar, tiene una profunda estera de fibras ópticamente de dispersión dentro de la cual se recogen las partículas de aerosol; esto tiene la consecuencia de anular cualquier efecto en la transmisión óptica de dispersión de la luz de las partículas recogidas. La medida es por tanto sensible sólo a la absorción de luz incrementable.
- 2. Para un correcto funcionamiento, es esencial que el Aetalómetro utilice un tipo fibroso de filtro de profundidad. Diferentes filtros pueden tener diferentes respuestas espectrales, dando lugar a diferentes valores de la atenuación por unidad de masa.
- 3. Si se utilizan otros filtros por razones particulares, es necesario calibrar su respuesta contra mediciones paralelas sobre filtros de fibra de cuarzo, con el fin de determinar el factor de atenuación específica (No utilice otro tipo de cinta de filtro sin antes consultar MageeScientific).
- 4. El otro atributo valioso del material de fibra de cuarzo es que es térmicamente estable a altas temperaturas. Esto significa que puede ser tratado térmicamente por el disparo a 600 ° C para eliminar todos los compuestos carbonosos combustibles desde el filtro antes de su uso.
- 5. En la fabricación, el material de fibra de cuarzo se establece sobre una banda de refuerzo de material celulósico. Esto proporciona resistencia mecánica: el propio material de cuarzo puro es extremadamente frágil y friable. Después de

la recogida de la muestra, es posible pelar cuidadosamente hasta la capa de cuarzo que contiene el punto de la muestra de aerosol desde el web refuerzo subyacente.

### *8.5 Instalación de la Cinta*

### ¡NOTA IMPORTANTE!

El inconveniente de fibra de cuarzo es que es frágil y friable: tiene poca resistencia mecánica. Debe manejarse con cuidado, y plantea requisitos especiales de manipulación automático de la cinta. Por esta razón, se ha desarrollado el recubrimiento web.

No apague el equipo, solo detenga las mediciones y apague la bomba en caso de existir una bomba externa.

Las mediciones del equipo deben de estar detenidas y la bomba debe de estar apagada (si es el caso de haber bomba externa), si no lo está apague la bomba y detenga las mediciones (nunca intente cambiar la cinta mientras el equipo se encuentra realizando mediciones y la bomba este encendida); el equipo le avisara cuando este por acabarse la cinta, por lo que se debe revisar constantemente cuando aparezca el mensaje en la pantalla, así mismo se muestra en la pantalla la cantidad estimada de cinta restante).

# *8.5.1 Instalación una vez detenidas las mediciones*

Ir al panel a la opción de menú "Instalar Nueva Cinta" esta opción ofrece un conjunto abreviado de instrucciones secuenciales con instrucciones para guiar al usuario a través de los pasos necesarios, y el software restablece el contador de la cinta de alimentación de porcentaje a 100%.

El procedimiento "Instalar nueva cinta" está protegido y requiere el código de seguridad como una contraseña (contraseña: 111). Inserte la contraseña y presione Enter. Por esta razón, el procedimiento "Instalar nueva cinta" software se debe utilizar al instalar un nuevo rollo de cinta adhesiva. Si está familiarizado con el procedimiento, es posible pasar por alto las instrucciones de la pantalla, pero debe utilizar el procedimiento para restablecer el contador.

Una vez hecho lo anterior se recomienda seguir los siguientes pasos para un buen manejo e instalación de la cinta de fibra de cuarzo (la instalación de la fibra de cuarzo es similar en ambos modelos de Aetalómetros):

- 1. Antes de manipular la cinta de fibra de cuarzo abrir el panel interior del Aetalómetro (en el caso del Aetalómetro modelo AE-42 al costado izquierdo del equipo se encuentra el compartimento de la cinta de fibra, *ver figura 4a*).
- 2. Detener las mediciones y acceder a la opción en el menú "instalar nueva cinta" como se describió anteriormente.
- 3. Quitar los tornillos que mantienen la cubierta del mecanismo analizador, retirar la cubierta del mecanismo.
- 4. Retirar los discos frontales de vinil frontal de los carretes, para ello se tienen que desatornillar manualmente.
- 5. Sacar con cuidado la cinta de fibra de cuarzo de la caja contenedora.
- 6. Colocar la cinta nueva en el carrete del lado izquierdo de manera que el inicio de la cinta quede por debajo de la varilla guía de plástico como se muestra en la *figura 4b*.
- 7. Insertar la punta de la cinta de fibra entre el mecanismo del lector óptico, para ello empujar hacia arriba el lector óptico e insertar con cuidado la cinta.
- 8. A continuación mantenga pulsado el botón de "Avance de Cinta" con la mano izquierda. El conjunto de entrada va a levantar unos 2 mm - justo lo suficiente para liberar la fuerza de sujeción en la cinta.
- 9. Con la mano derecha, tire de la cinta nueva unos 20 cm y pase la cinta por el lado derecho de manera que quede por debajo del rodillo de ajuste de tensión de la cinta del equipo. (*Ver figura 4b*).
- 10.Tomar unos 10 cm de cinta, coloque la cinta en el carrete derecho y fije con cinta adhesiva el extremo de la cinta en el cilindro de cartón de manera que pueda ajustarse sobre si mismo al enrollarse sin contratiempos haciendo girar el cilindro de cartón del lado izquierdo. (*ver figura 4b*).
- 11.Coloque nuevamente los discos de plástico de los carretes y ajuste adecuadamente los tornillos de forma que pueda correr la cinta.
- 12.Pulse el interruptor "tensión de la cinta", y enrollar la cinta floja en el lado derecho.
- 13.Una vez comprobado que la cinta avanza por el mecanismo adecuadamente vuelva a colocar la placa de cubierta de la cámara del analizador y sus dos tornillos.

14.La nueva cinta nueva esta ahora colocada, y se puede reiniciar las mediciones.

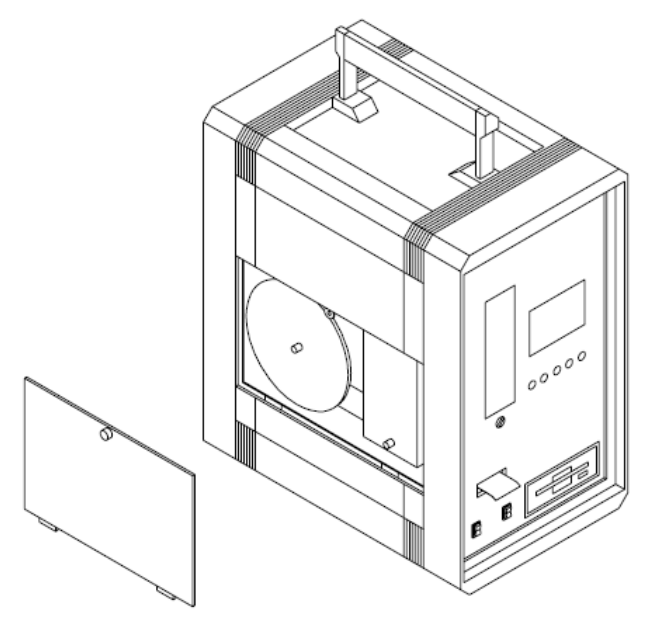

**Figura 9. Cubierta del carrete de cinta Aetalómetro Portatil (Fuente, Magee Scientific,** 

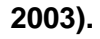

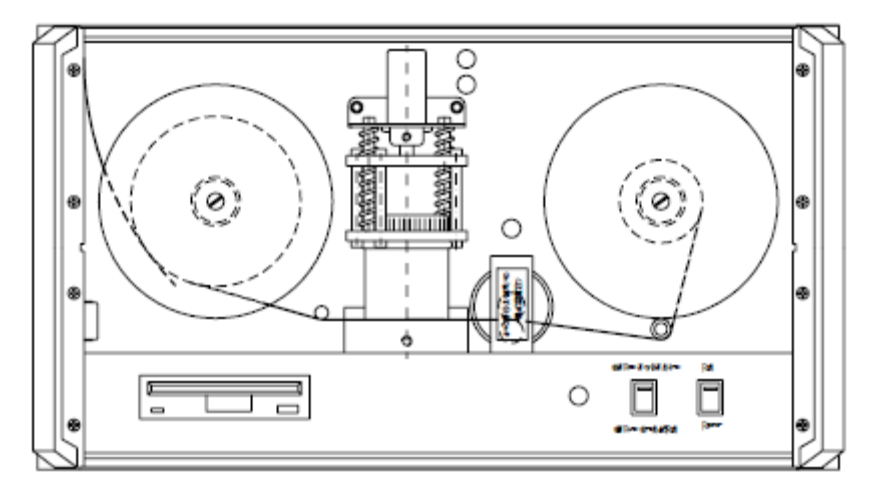

**Figura 10. Forma correcta de instalación de la cinta en el Aetalómetro (Fuente, Magee Scientific, 2003).**

# **9. Encendido de Equipo**

### ¡NOTA IMPORTANTE!

Antes de poner en marcha el equipo asegúrese de comprobar que en la unidad se encuentre insertado el diskette en donde se guardaran los datos medidos por el equipo (nunca se debe encender el equipo si no se encuentra el disquete en el puerto del equipo).

Revise el interior de la puerta, asegúrese de que el rollo de cinta no se suelte durante el envío.

- 1. Introduzca un disquete en la unidad.
- 2. El interruptor de encendido está en la parte frontal interior de la puerta: pero hay otro interruptor en la parte trasera, donde entra el cable de alimentación. Este segundo cambio es sólo para la seguridad (evita el uso no autorizado de una instalación en rack).
- 3. Asegúrese de que el interruptor trasero está en la posición 'ON', pero para un uso normal, no utilice el interruptor trasero.
- 4. Una vez comprobado el paso 2 conecte el cable de alimentación, y encienda.

# **10.Inicio de las Mediciones**

Una vez encendido el equipo se presentaran las siguientes situaciones:

- 1. El equipo se encenderá y la pantalla se iluminará. El Software tarda unos 30 segundos para cargar y ejecutar. Compruebe que la bomba interna comienza a correr.
- 2. Si lo hay: compruebe si hay una "tira de protección del filtro" de papel instalado en la cabeza de análisis óptico. Si es así, pulse la tecla "Avance Tape" para arriba, accionando al mismo tiempo la tira de papel hacia la derecha.
- 3. La pantalla cuenta atrás para el reinicio automático. Después de 30 segundos, sonará un pitido. Ignorar esto. Después de 60 segundos, se inicia el funcionamiento automático, la luz verde se encenderá, y esperar hasta que el equipo se estabilice.
- 4. Después de unos 30 minutos aproximadamente la luz verde debe ser constante, y la línea inferior de la pantalla debe mostrar una lectura de concentración de BC que se encuentra presente en el aire ambiental en su localidad, así mismo se mostrara la concentración de compuesto orgánicos en la longitud de UV.

Una vez encendido el equipo, el software del Aetalómetro inicia automáticamente, en el panel la cubierta del equipo se muestran 5luces de diferente color las cuales muestran la condición del equipo en ese momento. *Esta acción puede tardar hasta* 

*30 minutos para restablecer y estabilizar el equipo y dar inicio con las nuevas mediciones.*

- Luz Verde Constante: Indica la operación normal del equipo (mediciones en proceso).
- Luz Verde Intermitente: Funcionamiento correcto, reiniciación de las mediciones (avance de la cinta de filtro de cuarzo).
- Luz Amarilla: El equipo requiere atención, sin embargo sigue en funcionamiento y los datos aun se encuentran bien.
- Luz Roja: El equipo tiene problemas, requiere de atención y las mediciones se han detenido.

# **11.Apagado Rápido del Equipo**

Para detener todas las mediciones y el funcionamiento del Aetalómetro simplemente presionar el botón de apagado ubicado en la parte frontal del interior de la tapa (Modelo AE-31) o en su caso en la parte frontal del Aetalómetro portátil (Modelo AE-42); esta acción detiene por completo el funcionamiento del equipo, y los datos medidos hasta ese instante son almacenados en el disco. Debido a que el equipo es automático al encenderse nuevamente el software del equipo inicia nuevamente la restauración.

En este momento pueden retirarse el disquete del equipo, los datos almacenados pueden descargarse desde una computadora. Para mayor información de los datos ver *Tratamiento de Datos.* 

# **12.Ajuste de Flujo**

Para cambiar el flujo de medición del equipo se debe realizar los siguientes pasos:

- 1. Presionar la tecla "Stop" del panel, en la pantalla aparecerá presionar "Stop" otra vez. Al presionar por segunda vez la tecla "Stop" en la pantalla del equipo se pedirá el código de seguridad.
- 2. Teclear el código de seguridad (contraseña: 111) y a continuación presionar "Enter". Al realizar esta operación las mediciones se detendrán y en la pantalla aparecerá el menú principal y de operación ("MainMenu and Operate")
- 3. Con las teclas "Up" y"Down" se pueden ver las opciones del menú principal, presionar la tecla de la flecha hacia abajo "Down" y buscar la opción "ChangeSettings", esta opción permite cambiar los parámetros de operación.
- 4. Al presionar "Enter" en la opción anterior se despliega el sub-menu de configuración. Con la tecla "Down" buscamos el tercer artículo el cual corresponde al ajuste del flujo "Flowrate", una vez localizado presionar "Enter". Con el teclado numérico ajustamos al flujo deseado (la unidades se encuentran en LPM). Se recomienda 2 LPM para localidades altamente contaminadas, y 4 a 5 LPM para un monitoreo ambiental normal.
- 5. Una vez realizado el ajuste del flujo presionar la tecla "Esc" para salir del menú configuración del sistema (ChangeSystemSettings). Una vez realizado esta acción en la pantalla se preguntará "Save Settings?", confirmar esta acción presionando "Enter" en la opción "Yes".
- 6. Al realizar el paso 5 se regresara al artículo del menú "Operate". Finalmente presionar "Enter" para restablecer la operación y continuar con las mediciones. Esta acción puede tardar algunos minutos.

# **13.Ajuste de Fecha y Hora**

Para ajustar los datos de fecha y día del equipo se debe realizar los siguientes pasos:

- 1. Presionar la tecla "Stop" del panel, en la pantalla aparecerá presionar "Stop" otra vez. Al presionar por segunda vez la tecla "Stop" en la pantalla del equipo se pedirá el código de seguridad.
- 2. Teclear el código de seguridad (contraseña: 111) y a continuación presionar "Enter". Al realizar esta operación las mediciones se detendrán y en la pantalla aparecerá el menú principal y de operación ("MainMenu and Operate")
- 3. Con las teclas "Up" y "Down" se pueden ver las opciones del menú principal, presionar la tecla de la flecha hacia abajo "Down" y buscar la opción "ChangeSettings", esta opción permite cambiar los parámetros de operación.
- 4. Al presionar "Enter" en la opción anterior se despliega el sub-menu de configuración. Con la tecla "Down" buscamos el primer artículo el cual corresponde al ajuste del la fecha y hora ", una vez localizado presionar "Enter".
- 5. Con el teclado de las flechas ajustamos los datos de la hora y la fecha, con las teclas "Up" y "Down" aumentamos o disminuimos la cantidad, y con las flechas "Right" y "Left" nos movemos al siguiente dato.
- 6. Una vez realizado el ajuste del flujo presionar la tecla "Esc" para salir del menú configuración del sistema (ChangeSystemSettings). Una vez realizado esta acción en la pantalla se preguntará "SaveSettings?", confirmar esta acción presionando "Enter" en la opción "Yes".
- 7. Al realizar el paso 5 se regresara al artículo del menú "Operate". Finalmente presionar "Enter" para restablecer la operación y continuar con las mediciones. Esta acción puede tardar algunos minutos.

# **14.Tratamiento y Formato de los Datos**

Cuando se requiera descargar los datos medidos por el equipo para su posterior manipulación y análisis básicamente se deben de seguir los siguientes pasos para un adecuado control y uso de estos, y así mismo del equipo:

Los datos son almacenados por el equipo en una tarjeta de memoria de extensión PCMCIA por lo que la descarga de datos se debe realizar como sigue:

- 1. Antes que nada se deberán detener todas las mediciones, para ello se debe de apagar el equipo con el botón de apagado. ¡NUNCA SE DEBE DE RETIRAR LA TARJETA SI EL EQUIPO NO ESTA APAGADO!
- 2. Una vez asegurándose de que se han detenido las mediciones, se procede a retirar la tarjeta de memoria ubicada en la parte frontal para el caso del AET-42 y en la cubierta interna para el equipo AET-31.
- 3. Para retirar la tarjeta de memoria simplemente presionar hacia adentro el botón de seguridad, esto permite que la tarjeta salga por sí sola.
- 4. Debido a la extensión de la tarjeta es requerido un adaptador con salida PCMCIA, este adaptador permite descargar los datos de la tarjeta a cualquier computadora con puerto USB.
- 5. Una vez conectada la tarjeta al adaptador y ésta a su vez a la PC el sistema reconoce automáticamente la tarjeta y se abre la ventana en donde están contenidos los datos medidos.
- 6. Los datos están en formatos XXX.CSV los cuales pueden ser abiertos con cualquier edición de Microsoft Excel.

#### **14.1 Formato de archivo de datos**

El conjunto completo de datos se escriben en el archivo de disco "BCxxxxxx.CSV": se ofrecen dos formatos. Ambos están escritos en una sola línea como datos 'variables separados por comas', para permitir la importación inmediata en una hoja de cálculo.

### **14.2 Tipos de formatos**

Formato Amplio de datos AET-31: "Fecha", "tiempo", la concentración de BC (ng/m3), detección de señal cero, detección de señal del haz, referencia cero de la señal, la señal del haz de referencia, el flujo de aire (LPM), la fracción de derivación, la atenuación óptica.

A continuación se muestra el formato al abrir la hoja de cálculo de Excel para cualquier día de medición.

"01-may-99", "9:40", 866, 0,0213, 2,1956, 0,0241, 3,1455, 4,2, 1,00, 1,974

Formato de datos AET-42: Los datos se presentan en una sola línea escrita en el disco de la siguiente manera : "Clave del Archivo", "Fecha " , "tiempo" , UV [370 nm] resultado , Azul [470 nm] resultado , Verde [520 nm] resultado , Amarillo [590 nm] resultado , Rojo [660 nm] resultado , IR1 [880 nm, "BC estándar"] resultado , IR2 [950 nm], el flujo de aire (LPM), la fracción de derivación y a continuación las siguientes columnas de datos repetidos para los siete longitudes de onda de medición: detección de señal cero , detección de señales de haz , referencia cero de la señal , la señal del haz de referencia , atenuación óptica , el flujo de aire (LPM), la fracción bypass.

Una línea típica del formato al abrir una hoja de cálculo de Excel en el archivo de datos es:

"1027", " 24 - julio -00 ", " 16:40 ", 610, 604, 605, 612, 617, 611, 641, 3.131 , - 0,9812 - 0,9814 , 1,1881 , 1,8384 , 1 , 6.4, 2.704 , - . 9812 , - 0,9814 , 4,2483 , 2,7373 , 1, 6,4 , 2,45 , - 0,9812 - 0,9814 , 2,1716 , 1,9438 , 1 , 6.4, 2.232 , - 0,9812 - 0,9814 , 2,854 , 3,5259 , 1, 6,4 , 1.957 , - 0,9812 - 0,9814 , 3,3428 , 2,596 , 1 , 6.4, 1.452 , - 0,9812 - 0,9814 , 4,6719 , 3,3935 , 1 , 6.4, 1.396 , - 0,9812 - 0,9814 , 2,705 , 2,438 , 1 , 6,4.

La siguiente imagen muestra el acomodo de datos por default del sistema de acuerdo a lo descrito arriba para un mayor entendimiento.

|                                              | 日の・中<br>\≂<br>BC081913 - Microsoft Excel<br><b>B</b> |                                  |                    |                            |                                                        |                                      |                                                    |          |                                                                 |                             |                                        |               |                                            |                  |                                                    | - 8                          |                                                 |
|----------------------------------------------|------------------------------------------------------|----------------------------------|--------------------|----------------------------|--------------------------------------------------------|--------------------------------------|----------------------------------------------------|----------|-----------------------------------------------------------------|-----------------------------|----------------------------------------|---------------|--------------------------------------------|------------------|----------------------------------------------------|------------------------------|-------------------------------------------------|
|                                              | Inicio                                               | Insertar                         |                    | Diseño de página           | Fórmulas                                               | Datos<br>Revisar                     | Vista                                              |          |                                                                 |                             |                                        |               |                                            |                  |                                                    |                              | $\odot$                                         |
|                                              | Cortar<br><b>Lia Copiar</b><br>Pegar                 | Copiar formato                   | Calibri<br>$N$ $K$ | $+11$<br>開<br>$\mathbf{s}$ | A<br>$\mathbf{A}$<br>$\mathcal{O}_1$ -<br>$\mathbf{A}$ | $\mathcal{P}$<br>$\equiv$<br>₹≡<br>▄ | <b>T</b> Ajustar texto<br>缰<br>Combinary centrar * |          | General<br>$*_{00}^{0} *_{00}^{00}$<br>$S - \frac{9}{6}$<br>000 | 最<br>Formato<br>condicional | Dar formato Estilos de<br>como tabla ~ | celda »       | P<br>÷<br><b>Insertar Eliminar Formato</b> | U                | $\Sigma$ Autosuma $\tau$<br>Rellenar *<br>2 Borrar | $A =$<br>Ordenar             | Ĥ<br><b>Buscar</b> y<br>v filtrar * seleccionar |
|                                              | Portapapeles                                         | Fa.                              |                    | Fuente                     | <b>G</b>                                               |                                      | Alineación                                         | <b>B</b> | $\overline{\mathrm{F}_{\mathrm{M}}}$<br><b>Número</b>           |                             | <b>Estilos</b>                         |               | Celdas                                     |                  |                                                    | Modificar                    |                                                 |
| fx<br>$\mathbf{r}$ (a)<br>R1                 |                                                      |                                  |                    |                            |                                                        |                                      |                                                    |          |                                                                 |                             |                                        |               |                                            |                  |                                                    |                              |                                                 |
|                                              | A                                                    | B                                | c                  | D.                         | F                                                      |                                      | G                                                  | н        |                                                                 |                             | ĸ                                      |               | M                                          | N                | $\Omega$                                           | P                            | $\alpha$                                        |
| $\mathbf{1}$                                 | Clave                                                | Fecha                            | <b>Hora</b> [min]  | <b>UV [370 nm]</b>         | <b>Blue [nm]</b>                                       | Green [520 nm] Yellow [590 nm]       |                                                    |          | Red [660 nm] IR1 Estándar [880 nm] IR2 [950 nm]                 |                             | <b>Flujo Aire [LPM]</b>                | <b>Bypass</b> |                                            |                  |                                                    |                              |                                                 |
| $\begin{array}{c}\n2 \\ 3 \\ 4\n\end{array}$ |                                                      | 1027 19-aug-13                   | 00:00              | 706                        | 706                                                    | 672                                  | 673                                                |          | 722<br>621                                                      | 611                         | 3.4                                    |               | 0.0212<br>1.4378                           | 0.0211           | 2.5584                                             | $\mathbf{1}$                 | 53.164                                          |
|                                              |                                                      | 1027 19-aug-13                   | 00:05              | 656                        | 644                                                    | 579                                  | 598                                                |          | 596<br>610                                                      | 622                         | 3.4                                    |               | 0.0212<br>1.4331                           | 0.0211           | 2.5585                                             | $\mathbf{1}$                 | 53.497                                          |
|                                              |                                                      | 1027 19-aug-13                   | 00:10              | 649                        | 649                                                    | 620                                  | 665                                                |          | 679<br>586                                                      | 608                         | 3.4                                    |               | 0.0212<br>1.4285                           | 0.0211           | 2.5585                                             | $\mathbf{1}$                 | 53.826                                          |
| $\frac{5}{6}$                                |                                                      | 1027 19-aug-13                   | 00:15              | 719                        | 714                                                    | 701                                  | 703                                                |          | 712<br>708                                                      | 654                         | 3.4                                    |               | 1.4233<br>0.0212                           | 0.0211           | 2.5584                                             | $\mathbf{1}$                 | 54.19                                           |
| $\overline{7}$                               |                                                      | 1027 19-aug-13                   | 00:20              | 787                        | 775                                                    | 727<br>887                           | 691                                                |          | 799<br>748                                                      | 749                         | 3.4                                    |               | 0.0212<br>1.4176                           | 0.0211           | 2.5583                                             | $\mathbf{1}$                 | 54.59                                           |
| $\overline{\mathbf{8}}$                      |                                                      | 1027 19-aug-13                   | 00:25              | 903<br>949                 | 927<br>954                                             | 890                                  | 933<br>913                                         |          | 972<br>933<br>933<br>854                                        | 966<br>878                  | 3.4<br>3.4                             |               | 0.0212<br>1.4113                           | 0.0211           | 2.5583<br>2.5581                                   | $\mathbf{1}$<br>$\mathbf{1}$ | 55.047<br>55.529                                |
| $\overline{9}$                               |                                                      | 1027 19-aug-13                   | 00:30<br>00:35     | 998                        | 953                                                    | 928                                  | 934                                                |          | 981<br>943                                                      | 920                         | 3.4                                    |               | 0.0212<br>1.4045<br>0.0212<br>1.3975       | 0.0211<br>0.0211 | 2.558                                              | $\mathbf{1}$                 | 56.034                                          |
| 10                                           |                                                      | 1027 19-aug-13<br>1027 19-aug-13 | 00:40              | 1032                       | 1035                                                   | 983                                  | 988                                                | 1049     | 1006                                                            | 1014                        | 3.4                                    |               | 0.0212<br>1.3903                           | 0.0211           | 2.558                                              | $\mathbf{1}$                 | 56.557                                          |
| 11                                           |                                                      | 1027 19-aug-13                   | 00:45              | 1110                       | 1095                                                   | 1056                                 | 1112                                               | 1173     | 1091                                                            | 1031                        | 3.4                                    |               | 0.0212<br>1.3825                           | 0.0211           | 2.5579                                             | $\mathbf{1}$                 | 57.12                                           |
| 12                                           |                                                      | 1027 19-aug-13                   | 00:50              | 1017                       | 1010                                                   | 930                                  | 924                                                |          | 972<br>903                                                      | 971                         | 3.4                                    |               | 0.0212<br>1.3755                           | 0.0211           | 2.5578                                             | $\mathbf{1}$                 | 57.636                                          |
| 13                                           |                                                      | 1027 19-aug-13                   | 00:55              | 834                        | 824                                                    | 817                                  | 798                                                |          | 798<br>744                                                      | 690                         | 3.4                                    |               | 0.0212<br>1.3698                           | 0.0211           | 2.5578                                             | $\mathbf{1}$                 | 58.058                                          |
| 14                                           |                                                      | 1027 19-aug-13                   | 01:00              | 779                        | 772                                                    | 698                                  | 727                                                |          | 747<br>715                                                      | 682                         | 3.4                                    |               | 0.0212<br>1.3644                           | 0.0211           | 2.5577                                             | $\mathbf{1}$                 | 58.453                                          |
| 15                                           |                                                      | 1027 19-aug-13                   | 01:05              | 792                        | 765                                                    | 734                                  | 692                                                |          | 790<br>737                                                      | 715                         | 3.4                                    |               | 0.0212<br>1.3591                           | 0.0211           | 2.5578                                             | $\mathbf{1}$                 | 58.854                                          |
| 16                                           |                                                      | 1027 19-aug-13                   | 01:10              | 735                        | 738                                                    | 661                                  | 718                                                |          | 667<br>703                                                      | 651                         | 3.4                                    |               | 0.0212<br>1.3541                           | 0.0211           | 2.5577                                             | $\mathbf{1}$                 | 59.227                                          |
| 17                                           |                                                      | 1027 19-aug-13                   | 01:15              | 734                        | 749                                                    | 746                                  | 740                                                |          | 747<br>713                                                      | 756                         | 3.4                                    |               | 1.3492<br>0.0212                           | 0.0211           | 2.5578                                             | $\mathbf{1}$                 | 59.599                                          |
| 18                                           |                                                      | 1027 19-aug-13                   | 01:20              | 748                        | 725                                                    | 701                                  | 727                                                |          | 698<br>794                                                      | 733                         | 3.4                                    |               | 0.0212<br>1.3441                           | 0.0211           | 2.5578                                             | $\mathbf{1}$                 | 59.978                                          |
| 19                                           |                                                      | 1027 19-aug-13                   | 01:25              | 797                        | 832                                                    | 795                                  | 789                                                |          | 812<br>834                                                      | 794                         | 3.4                                    |               | 0.0212<br>1.3388                           | 0.0211           | 2.5578                                             | $\mathbf{1}$                 | 60.382                                          |
| 20                                           |                                                      | 1027 19-aug-13                   | 01:30              | 770                        | 779                                                    | 741                                  | 770                                                |          | 821<br>758                                                      | 773                         | 3.4                                    |               | 0.0212<br>1.3336                           | 0.0211           | 2.5577                                             | $\mathbf{1}$                 | 60.772                                          |
| 21                                           |                                                      | 1027 19-aug-13                   | 01:35              | 729                        | 748                                                    | 718                                  | 731                                                |          | 720<br>746                                                      | 731                         | 3.4                                    |               | 0.0212<br>1.3288                           | 0.0211           | 2.5577                                             | $\mathbf{1}$                 | 61.142                                          |
| 22                                           |                                                      | 1027 19-aug-13                   | 01:40              | 804                        | 799                                                    | 769                                  | 777                                                |          | 857<br>777                                                      | 807                         | 3.4                                    |               | 0.0212<br>1.3234                           | 0.0211           | 2.5576                                             | $\mathbf{1}$                 | 61.549                                          |
| 23                                           |                                                      | 1027 19-aug-13                   | 01:45              | 727                        | 722                                                    | 706                                  | 680                                                |          | 731<br>732                                                      | 702                         | 3.4                                    |               | 0.0212<br>1.3186                           | 0.0211           | 2.5576                                             | $\mathbf{1}$                 | 61.918                                          |
| 24                                           |                                                      | 1027 19-aug-13                   | 01:50              | 723                        | 736                                                    | 691                                  | 763                                                |          | 830<br>738                                                      | 693                         | 3.4                                    |               | 0.0212<br>1.3139                           | 0.0211           | 2.5577                                             | $\mathbf{1}$                 | 62.284                                          |
| 25                                           |                                                      | 1027 19-aug-13                   | 01:55              | 676                        | 676                                                    | 640                                  | 610                                                |          | 633<br>590                                                      | 595                         | 3.4                                    |               | 0.0212<br>1.3095                           | 0.0211           | 2.5577                                             | $\mathbf{1}$                 | 62.627                                          |
| 26                                           |                                                      | 1027 19-aug-13                   | 02:00              | 606                        | 602                                                    | 575                                  | 584                                                |          | 545<br>572                                                      | 576                         | 3.4                                    |               | 0.0212<br>1.3055                           | 0.0211           | 2.5575                                             | $\mathbf{1}$                 | 62.934                                          |
| 27                                           |                                                      | 1027 19-aug-13                   | 02:05              | 657                        | 653                                                    | 642                                  | 648                                                |          | 679<br>668                                                      | 661                         | 3.4                                    |               | 0.0212<br>1.3012                           | 0.0211           | 2.5576                                             | $\mathbf{1}$                 | 63.267                                          |
| 28                                           |                                                      | 1027 19-aug-13                   | 02:10              | 716                        | 707                                                    | 677                                  | 692                                                |          | 665<br>730                                                      | 660                         | 3.4                                    |               | 0.0212<br>1.2966                           | 0.0211           | 2.5575                                             | $\mathbf{1}$                 | 63.63                                           |
| 29<br>30                                     |                                                      | 1027 19-aug-13                   | 02:15              | 706                        | 707                                                    | 673                                  | 716                                                |          | 731<br>709<br>666                                               | 671<br>709                  | 3.4<br>3.4                             |               | 0.0212<br>1.292                            | 0.0211           | 2.5575                                             | $\mathbf{1}$<br>$\mathbf{1}$ | 63.988                                          |
| 31                                           |                                                      | 1027 19-aug-13<br>1027 19-aug-13 | 02:20<br>02:25     | 711<br>740                 | 722<br>732                                             | 695<br>705                           | 702<br>707                                         |          | 721<br>769<br>719                                               | 676                         | 3.4                                    |               | 0.0212<br>1.2874<br>0.0212<br>1.2827       | 0.0211<br>0.0211 | 2.5576<br>2.5575                                   | $\mathbf{1}$                 | 64.348<br>64.724                                |
| 32                                           |                                                      | 1027 19-aug-13                   | $02 - 30$          | 599                        | <b>GO2</b>                                             | 562                                  | 547                                                |          | 505<br>522                                                      | 525                         | 34                                     |               | 0.0212<br>1.2788                           | 0.0211           | 25575                                              | $\mathbf{1}$                 | 65.027                                          |
|                                              | H + → H BC081913                                     |                                  |                    |                            |                                                        |                                      |                                                    |          |                                                                 | 11 - 4 1                    |                                        | <b>HILL</b>   |                                            |                  |                                                    |                              |                                                 |

**Figura 11. Documento típico en formato "BCxxxxxx.CSV" abierto con el software Excel.**

# **14.3 Tratamiento**

Ver *Anexo B* para mayor detalle.

# **ANEXO B**

# -Tratamiento Estadístico-

Los datos obtenidos por los Aetalómetros son dados al usuario como datos no agrupados, para un adecuado análisis y criterio se debe realizar el tratamiento estadístico de estos, los criterios utilizados en este proyecto fueron los siguientes:

- 1. Agrupación de datos
- 2. Eliminación de ruidos
- 3. Obtención del promedio de los datos de acuerdo a la unidad de tiempo establecida (para este proyecto se estableció la unidad para cada hra).
- 4. Realización de las graficas de series temporales.
- 5. Obtención de las principales variables estadísticas para cada unidad de tiempo establecida.
- 6. Realización de diagramas de caja y bigotes para mayor interpretación.
- 7. Realización de diagramas de caja y bigotes modificados (sin datos atípicos).
- 8. Comparación de resultados empleando métodos estadísticos de análisis y correlación.

La siguiente información pretende ser útil para la comprensión de los resultados obtenidos y presentados en esta tesis, en ella se resumen los conceptos básicos empleados.

### **2.1.1 Media Aritmética**

Es la medida de tendencia central más utilizada en estadística y es la que se conoce como promedio de las observaciones. También se conoce como "media aritmética" o simplemente "media".

La media aritmética de un conjunto de n observaciones  $x_1, x_2, \ldots, x_n$  es igual a la suma de las observaciones dividida entre n.

La media aritmética está definida por la siguiente ecuación:

$$
\bar{X} = \frac{\sum_{i=1}^{n} X_i}{n}
$$

## **2.1.2 Mediana**

La mediana está representada por  $M_d$ o  $P_{50}$  y es el valor central de una serie cuando los valores se disponen según su magnitud, y es aquel que divide a una serie de tal forma que 50% de los valores son menores o iguales que él, y el 50% de los valores son mayores o iguales que él.

# **2.1.3 Moda o Modo**

La moda se denota por  $M$  o  $Mo$  y es el valor que con más frecuencia se presenta en un conjunto de datos. Es muy fácil de determinar esta medida, sin embargo pueden ocurrir los siguientes casos

- 1. Puede haber en un conjunto de datos 2 o más modas
- 2. Puede ocurrir que no exista algún valor que se repita y en consecuencia no existirá la moda.
- 3. Puede ser que un valor extremo sea el de mayor frecuencia y difícilmente puede ser considerado como una medida de tendencia central.

# **2.1.4Distribución Simétrica**

La relación entre la media, la moda y mediana se ilustra en la siguiente figura. Si la distribución es simétrica los valores de la media, la mediana y la moda coinciden.

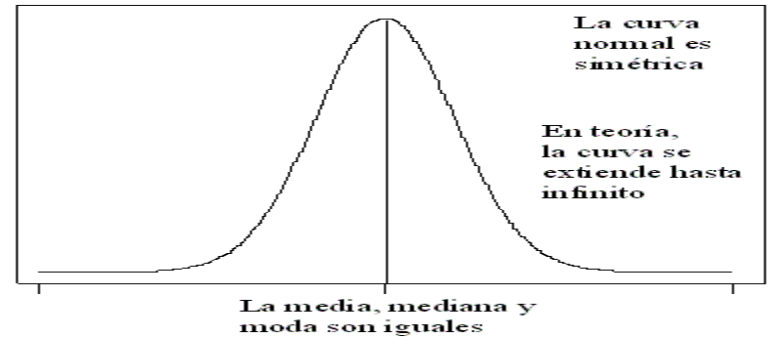

**Fig.1 Curva normal simétrica**

# **2.1.5 Distribuciones Asimétricas**

Si la distribución es negativamente asimétrica (de cola izquierda prolongada) la media, la mediana y la moda están en este orden o en orden inverso (moda, mediana y media) es positivamente asimétrica (de cola derecha prolongada), como se muestran en las siguientes figuras se dice que la distribución es asimétrica y los valores de las medidas de tendencia central son diferentes.

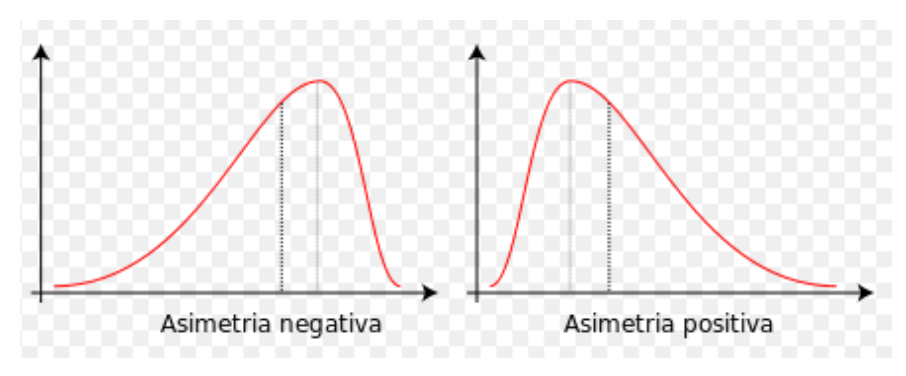

**Fig.2 Casos de curvas asimétricas**

### **2.1.6 Centro de Amplitud**

Es el valor que queda en medio de los valores mínimo y máximo, es decir la media de dichos valores. Si X1 es la observación más pequeña y Xn es la más grande, entonces:

$$
C.A = \frac{X_1 + X_2}{2}
$$

### **2.1.7 Media Geométrica**

La media geométrica (G) de un conjunto de n observaciones X1, X2,……, Xn, es la raíz n-ésima del producto de las n observaciones.

$$
G = \sqrt[n]{X_1 \cdot X_2 \cdot \cdots \cdot X_n}
$$

# **2.2 Medidas de Dispersión o Variabilidad para Datos No Agrupados**

Los **datos no agrupados** son los datos sin procesar, y las estadísticas correctas pueden ser determinadas. Los **datos no agrupados** son usualmente el punto de inicio de los análisis.

### **2.2.1 Amplitud Rango o Recorrido**

El rango es la medida de la distancia total en la escala numérica a lo largo de la cual varían las observaciones y se define como la diferencia entre la observación máxima y mínima.

$$
R = X_n - X_1
$$

El rango no nos da una idea clara de la dispersión, puesto que varias distribuciones diferentes pueden tener la misma amplitud o rango.

### **2.2.2 Desviación Media**

Si  $\bar{X}$  es la media de un conjunto de n observaciones, la desviación de la media de cada observación es  $(X_i - \overline{X})$ , la suma de todas las desviaciones es cero; por lo que considerando el valor absoluto, sumando estos valore y dividiéndolos entre el conjunto de datos es decir n, tenemos la media de los valores absolutos de las desviaciones, que es el promedio de las distancias a la media.

Este valor es conocido como desviación media, y está representado por la siguiente ecuación:

$$
D.M = \frac{\sum |X_i - \bar{X}|}{n}
$$

#### **2.2.3 Varianza**

La varianza muestral se denota por  $S^2$ , ese término aparece de resolver el problema de la cancelación entre las desviaciones de la media elevando al cuadrado cada desviación, sumándolas y dividiéndolas entre n-1, obteniendo así el promedio de los cuadrados de las desviaciones.

$$
S^2 = \frac{\sum (X_i - \bar{X})^2}{n-1}
$$

### **2.2.4 Desviación Estándar o Desviación Típica**

A la raíz cuadrada (positiva) de la varianza se le llama desviación estándar o desviación típica, por lo que:

$$
\sigma = \sqrt{\frac{\sum (X_i - \bar{X})^2}{n-1}}
$$

La desviación estándar presenta grandes ventajas sobre la varianza, pues sus unidades físicas son las mismas que las observaciones; por otra parte, la desviación estándar es la más utilizada en análisis estadístico.

### **2.3 Percentiles, Quartiles y Cuantiles**

### **2.3.1 Percentiles**

Los percentiles de un conjunto de observaciones dividen en centésimos la frecuencia total. Esto es, el p-percentil o el percentil-p (Pp) es el valor por debajo del cual cae el p% de las observaciones.

### **2.3.2 Quartiles**

A veces se necesitan valores que dividan el porcentaje total en partes iguales como, cuartos, decimos, quintos o tercios. Los puntos de división para estas distintas particiones se llaman quartiles, deciles, quintiles y terciles.

### **2.3.3 Cuantiles**

El termino cuantíl es el nombre genérico para un punto de división relacionado con cualquier partición; es decir, los percentiles, deciles, quartiles, quintiles son todos.

# **2.4 Medidas de Tendencia Central para Datos Agrupados**

### **2.4.1 Datos Agrupados**

Los **datos agrupados** significan que hay menos datos con los cuales trabajar y las estadísticas serán aproximadas. Se refieren al hecho de que estén ordenados, clasificados y contados.

# **2.4.2 Media Aritmética**

Debido a que los valores individuales de las muestra se pierden al agruparse, para calcular las medidas de tendencia central y las de dispersión se usan los puntos medios o centros de clase como representantes de clase. Si mi es el centro de clase y fi la frecuencia de clase para la clase i-ésima, la media aritmética se define como:

$$
\bar{X} = \frac{\sum f_i m_i}{n}
$$

# **2.4.3 Mediana**

Como la mediana es el percentil 50 (P50) para determinarla se pueden utilizar métodos gráficos, por interpolación o por la formula.

### **2.4.4 Coeficiente de Variación (C.V)**

El coeficiente de variación es la relación entre la desviación estándar de una muestra y su media.

$$
C.V = \frac{\sigma}{\bar{x}}
$$

El coeficiente de variación se suele expresar en porcentajes:

$$
C.V = \frac{\sigma}{\bar{x}} * 100
$$

El coeficiente de variación permite comparar las dispersiones de dos distribuciones distintas, siempre que sus medias sean positivas.

Se calcula para cada una de las distribuciones y los valores que se obtienen se comparan entre sí.

La mayor dispersión corresponderá al valor del coeficiente de variación mayor.

#### **2.5 Diagramas de Caja y Bigotes**

Un diagrama de caja y bigotes se construye de la siguiente manera: se colocan líneas verticales en cinco posiciones, las que corresponden, respectivamente, al valor más pequeño de la lista de datos, al primer cuartil, a la mediana, al tercer cuartil y al valor más grande de la lista de datos. Estos cinco números se conocen frecuentemente como el resumen de cinco números (five number summary en inglés). Una **caja** es dibujada entre las posiciones correspondientes al primer y tercer cuartil. A la vez, dos segmentos de recta horizontales (los bigotes) conectan la caja (por supuesto, partiendo del primer y tercer cuartiles) con los dos valores extremos arriba indicados. Específicamente, el *bigote* izquierdo conecta el valor más pequeño de la lista con el primer cuartil; mientras que el *bigote* derecho conecta el tercer cuartil con el valor más grande de la lista.

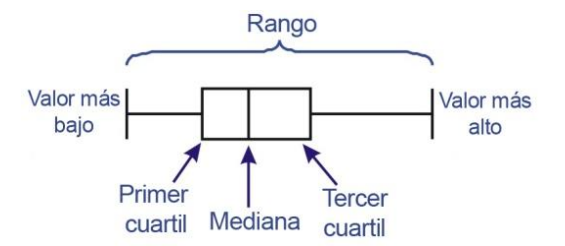

**Figura 3. Descripción de las partes de un diagrama de caja.**

Con un diagrama de caja y bigotes, podemos definir una medida simple de dispersión mediante la distancia entre el primer y tercer cuartiles. Esta distancia se conoce como el rango intercuartil y es una medida de la dispersión de la **mitad intermedia** de los datos. Esta última expresión debe resultar obvia, dado que el 25% de los datos se ubica entre el valor más pequeño de la lista y el primer cuartil; otro 25% de datos se ubica entre el primer y segundo cuartiles (recordar que el segundo cuartil es la mediana de todos los datos); el tercer 25% de datos, por supuesto, se ubica entre el segundo y tercer cuartiles, mientras que el último 25% de los datos se ubica entre el tercer cuartil y el valor más grande de los mismos. De aquí resulta que entre el primer y tercer cuartiles se ubica el 50% (mitad intermedia) de los datos.

#### **2.6 Modelos de Series Temporales**

Una "serie temporal" o también a veces llamado "serie cronológica" es un conjunto de T observaciones, es decir hay una observación por cada "variable temporal Y".

Una "variable temporal" es una observación a lo largo del tiempo, es decir Yt es una observación en el tiempo t. A las observaciones de una variable se denominan "realizaciones" y estas son el resultado de un "proceso estocástico"

En gran parte de las variables temporales se detecta un patrón de comportamiento en el tiempo. Las series presentan movimientos sistemáticos (repetitivos). En la evolución en el tiempo se observa una regularidad.

Esta regularidad de las series temporales es, en general, "estocástica" y "no determinista". Es decir esa regularidad no admite una formulación funcional determinista, si no que es una función de variables aleatorias.

Estimando esta regularidad, el analista construye un mecanismo explicativo que recibe el nombre de "modelo". Este modelo se descompone en dos partes:

- 1. Sistemática (PS)
- 2. Innovación (a)

$$
Y_t = PS_t + a_t
$$

La "innovación" o "ruido" es un elemento aleatorio en el que sus valores no tienen ninguna relación o dependencia entre sí. Es decir la innovación y la parte sistemática son independientes.

### **2.7 Análisis de Regresión y Correlación**

El análisis de regresión consiste en emplear métodos que permitan determinar la mejor relación funcional entre dos o más variables concomitantes (o relacionadas). El análisis de correlación estudia el grado de asociación de dos o más variables.

Una relación funcional matemáticamente hablando, está dada por:

$$
Y = f(x_1, \dots, x_n; \theta_1, \dots, \theta_m)
$$

donde:

: Variable respuesta (o dependiente)

 $x_i$ : La i-ésima variable independiente (i=1,..,n)

 $\theta_i$ : El j-ésimo parámetro en la función (j=1,..,m)

 $f$ : La función

Para elegir una relación funcional particular como la representativa de la población bajo investigación, usualmente se procede:

- 1. Una consideración analítica del fenómeno que nos ocupa.
- 2. Un examen de diagramas de dispersión.

Una vez decidido el tipo de función matemática que mejor se ajusta (o representa nuestro concepto de la relación exacta que existe entre las variables) se presenta el problema de elegir una expresión particular de esta familia de funciones; es decir, se ha postulado una cierta función como término del verdadero estado en la población y ahora es necesario estimar los parámetros de esta función (ajuste de curvas).

Como los valores de los parámetros no se pueden determinar sin errores por que los valores observados de la variable dependiente no concuerdan con los valores esperados, entonces la ecuación general replanteada, estadísticamente, sería:

$$
Y = f(x_1, \dots, x_n; \theta_1, \dots, \theta_m) + \varepsilon
$$

donde ε representa el error cometido en el intento de observar la característica en estudio, en la cual muchos factores contribuyen al valor que asume ε.

# **2.8 Regresión Lineal Simple**

Cuando la relación funcional entre las variables dependientes (Y) e independiente (X) es una línea recta, se tiene una regresión lineal simple, dada por la ecuación:

$$
Y = \beta_0 + \beta_1 X + \varepsilon
$$

donde:

 $\beta_0$ : El valor de la ordenada donde la línea de regresión se intersecta al eje Y.

 $\beta_1$ : El coeficiente de regresión poblacional (pendiente de la línea recta)

 $\varepsilon$ : El error.

Suposiciones de la regresión lineal:

- 1. Los valores de la variable independiente X son "fijos".
- 2. La variable X se mide sin error (se desprecia el error de medición en X).
- 3. Existe una subpoblacion de valores Y normalmente distribuido para cada valor de X.
- 4. Las variancias de las subpoblaciones de Y son todas iguales.
- 5. Todas las medias de las subpoblaciones de Y están sobre la misma recta.
- 6. Los valores de Y están normalmente distribuidos y son estadísticamente independientes.

Los supuestos del 3 al 6 equivalen a decir que los errores son aleatorios, que se distribuyen normalmente con media cero y variancia σ².

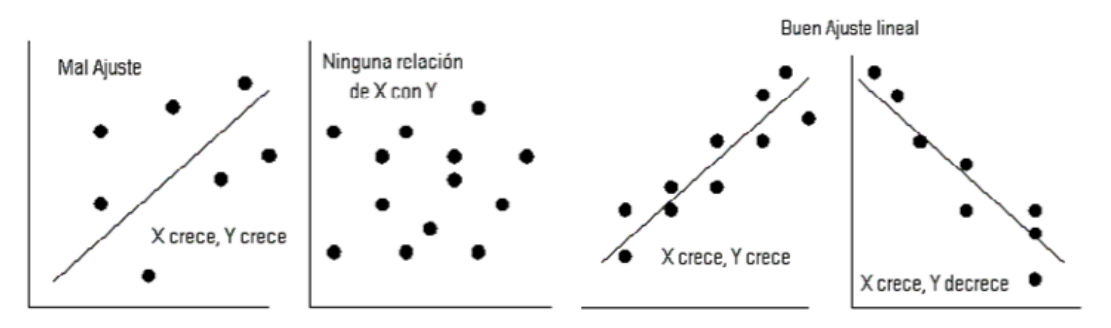

**Figura 4. Posibles casos obtenidos en un ajuste lineal**

### **2.9 Prueba de Hipótesis**

Se plantea los siguientes casos:

a) Cuando ß1 = 0; es decir, si la variable Y no está relacionada linealmente con la variable X. Esto equivale a plantear la hipótesis Hp: ß1=0, y vía una prueba F comparar el valor de F calculado (Fc) con el valor F tabular (Fo), donde Fc=CMR/CME y Fo=Fα(1,n-2)gl. Si Fc>Fo, se rechaza la hipótesis planteada, esto supone un valor ß1 distinto de cero y se concluye que Y se puede expresar en términos de X linealmente.

b) Cuando ß1 tiene un valor específico distinto de cero ß10; es decir, Hp: ß1=ß10. En este caso, para la prueba de esta hipótesis se usa el estadístico t de Student. El valor t calculado es hallado mediante la expresión: tc = (b1-ß10)/Sb1

Si tc > tα se rechaza la hipótesis planteada, donde tα es el valor de la tabla al nivel α y n-2 gl.

### **2.10 Análisis de Correlación**

El análisis de correlación emplea métodos para medir la significación del grado o intensidad de asociación entre dos o más variables. El concepto de correlación está estrechamente vinculado al concepto de regresión, pues, para que una ecuación de regresión sea razonable los puntos muéstrales deben estar ceñidos a la ecuación de regresión; además el coeficiente de correlación debe ser:

- Grande cuando el grado de asociación es alto (cerca de +1 o -1), y pequeño cuando es bajo, cerca de cero.
- Independiente de las unidades en que se miden las variables.

### **2.11 Coeficiente de correlación Lineal Simple (r)**

Es un número que indica el grado o intensidad de asociación entre las variables X e Y. Su valor varía entre -1 y +1; esto es:

$$
-1\leq r\leq 1
$$

Si r = -1, la asociación es perfecta pero inversa; es decir, a valores altos de una variable le corresponde valores bajos a la otra variable, y viceversa.

Si r=+1, también la asociación es perfecta pero directa.

Si r=0, no existe asociación entre las dos variables.

Luego puede verse que a medida que r se aproxime a -1 ó +1 la asociación es mayor, y cuando se aproxima a cero la asociación disminuye o desaparece.

El coeficiente de correlación está dada por:

$$
r = \frac{SPXY}{\sqrt{SCX SCY}}
$$

#### **2.12 Coeficiente de Determinación (R²)**

Mide el porcentaje de variación en la variable respuesta, explicada por la variable independiente.

De la descomposición de la suma de cuadrados total, se obtuvo:

$$
SCT = SCR + SCE
$$

Donde:

 $SCR = Suma$  de cuadrados de la regresión.

 $SCE =$  Suma de cuadrados residual (error).

Dividiendo ambos miembros por la SCT, se tiene:

$$
1 = \frac{SCR}{SCT} + \frac{SCE}{SCT}
$$

de este resultado, se define el "coeficiente de determinación" como:

$$
R^2 = 1 - \frac{SCE}{SCT} = \frac{SCR}{SCT}
$$

$$
R^2 = \frac{SC \, regression}{SC \, total}
$$

Como SCR  $\leq$  SCT, se deduce que  $0 \leq R^2 \leq 1$ .

Se interpreta como una medida de ajuste de los datos observados y proporciona el porcentaje de la variación total explicada por la regresión.

R² es un valor positivo, expresado en porcentaje es menor de 100.

También, se puede obtener el R² ajustado que es la relación entre cuadrados medios, así:

$$
R^2A justado = 1 - \frac{CME}{CM\ Total}
$$

Este valor podría ser negativo en algunos casos.

Lo que se espera que ambos R², resulten similares, para dar una confianza al coeficiente de determinación.

### **ANEXO C Tendencias y Correlaciones Mensuales**

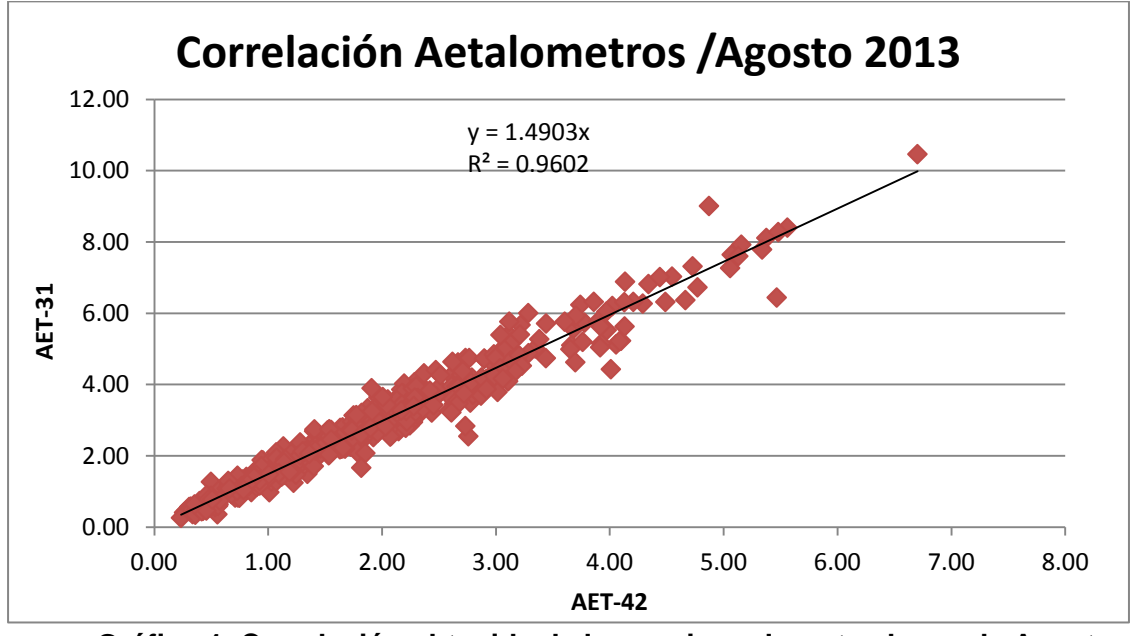

### **3.1 Correlaciones Obtenidas para cada Mes**

**Gráfico 1. Correlación obtenida de los equipos durante el mes de Agosto.**

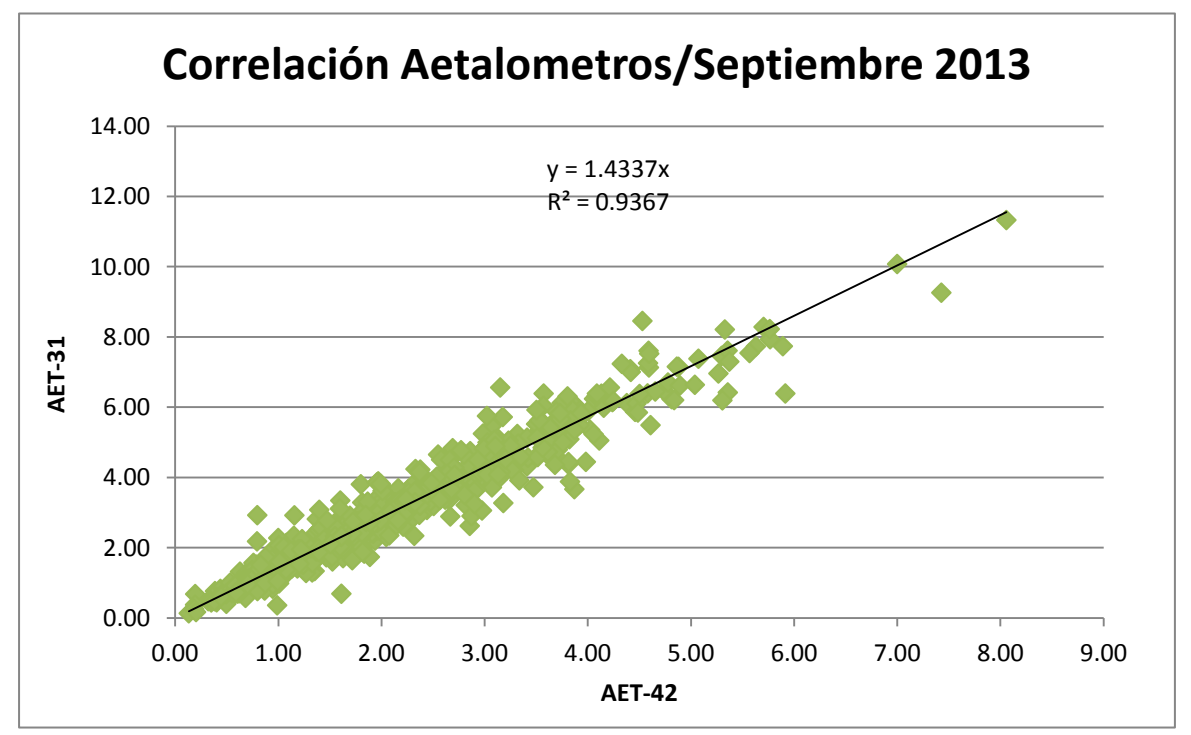

**Gráfico 2. Correlación obtenida de los equipos durante el mes de Septiembre.**

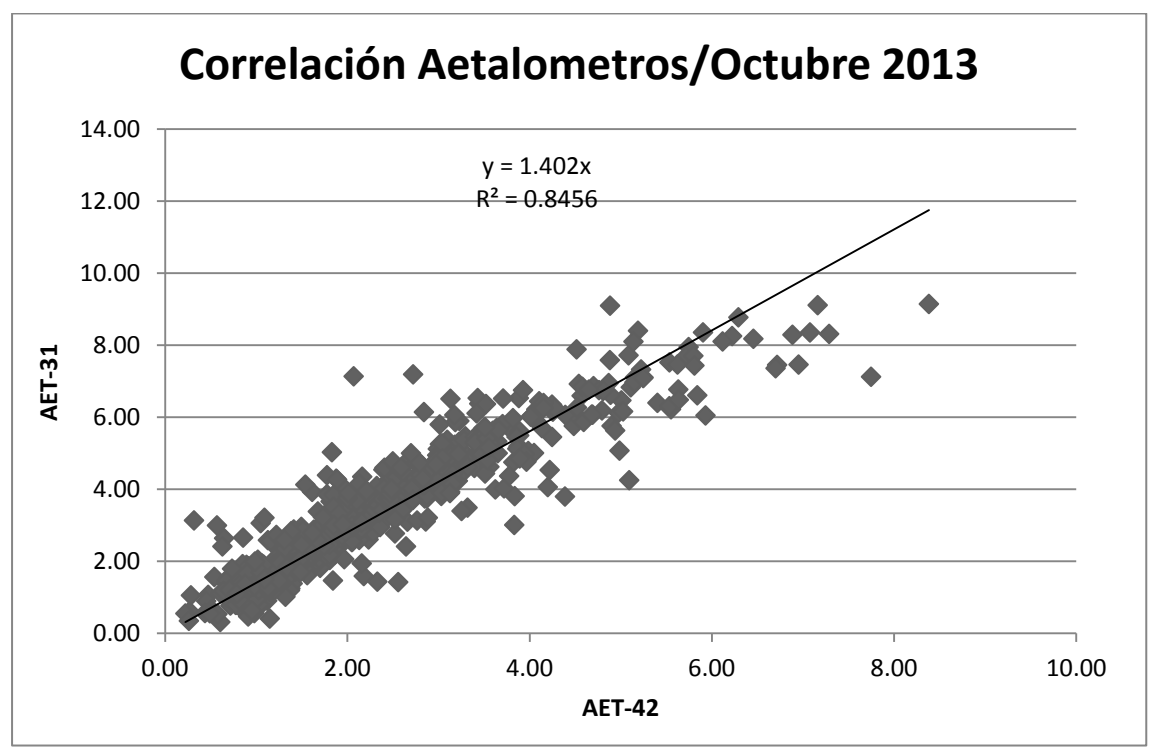

**Gráfico 3. Correlación obtenida de los equipos durante el mes de Octubre.**

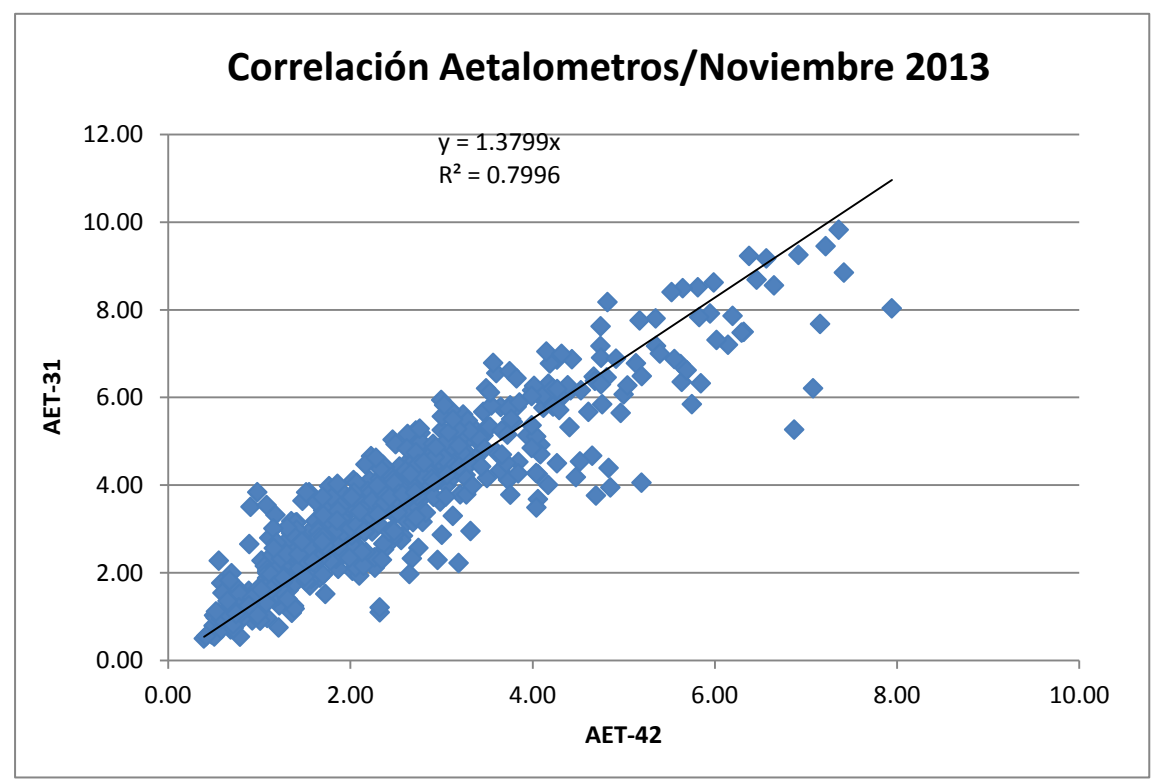

**Grafico 4. Correlación obtenida de los equipos durante el mes de Noviembre.**

# **3.2 Tendencias Horarias de la concentración de "Carbono Negro" durante el mes de Agosto**

A continuación se presentan las graficas de caja obtenidas durante el mes de Agosto, en las cuales se muestra la tendencia de la concentración de CN en  $\mu$ g/m<sup>3</sup> en función del tiempo en hrs.

Estos resultados fueron obtenidos mediante un tratamiento estadístico previo usando como software principal *Excel (para mayor detalle ver ANEXO 2).*

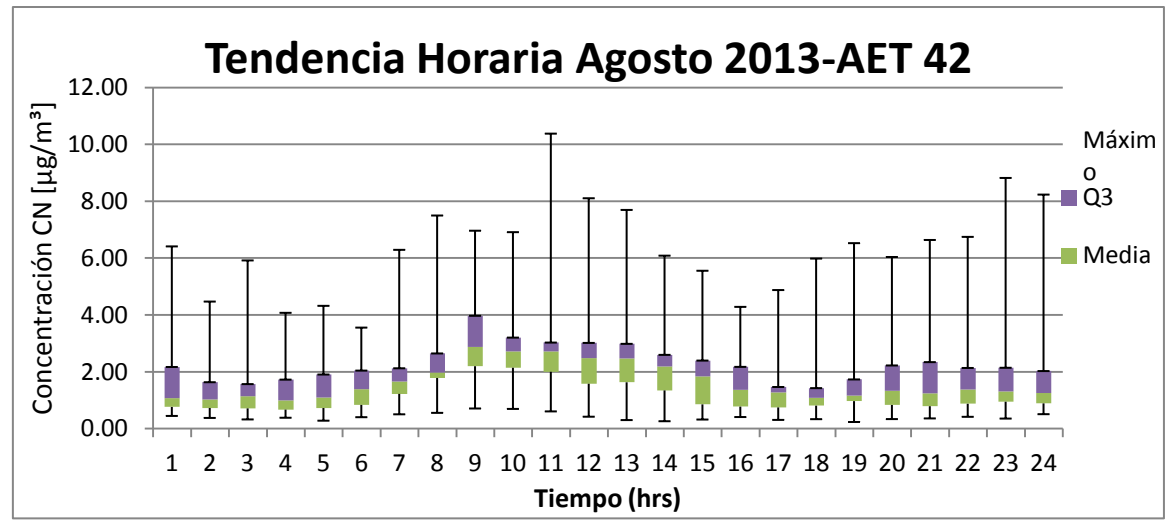

**Gráfica 5. Tendencia obtenida después del tratamiento estadístico de los datos de la concentración de CN medida por el equipo AET-42 en el mes de Agosto.**

Se puede observar claramente en ambas graficas un aumento en la concentración de CN entre el periodo de las 6 a las 9 de la mañana para posteriormente comenzar a decaer.

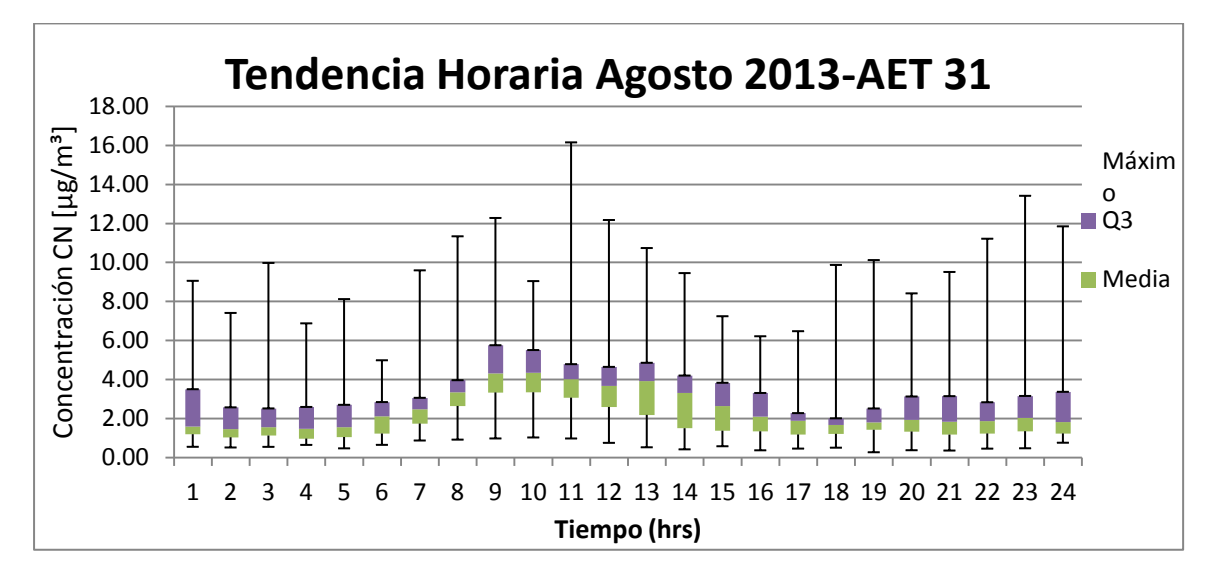

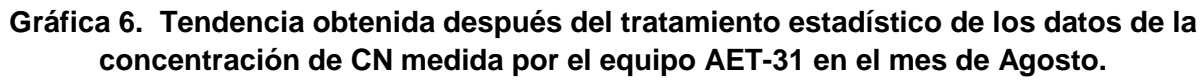

**3. 3 Tendencias Horarias de la concentración de "Carbono Negro" durante el mes de Septiembre**

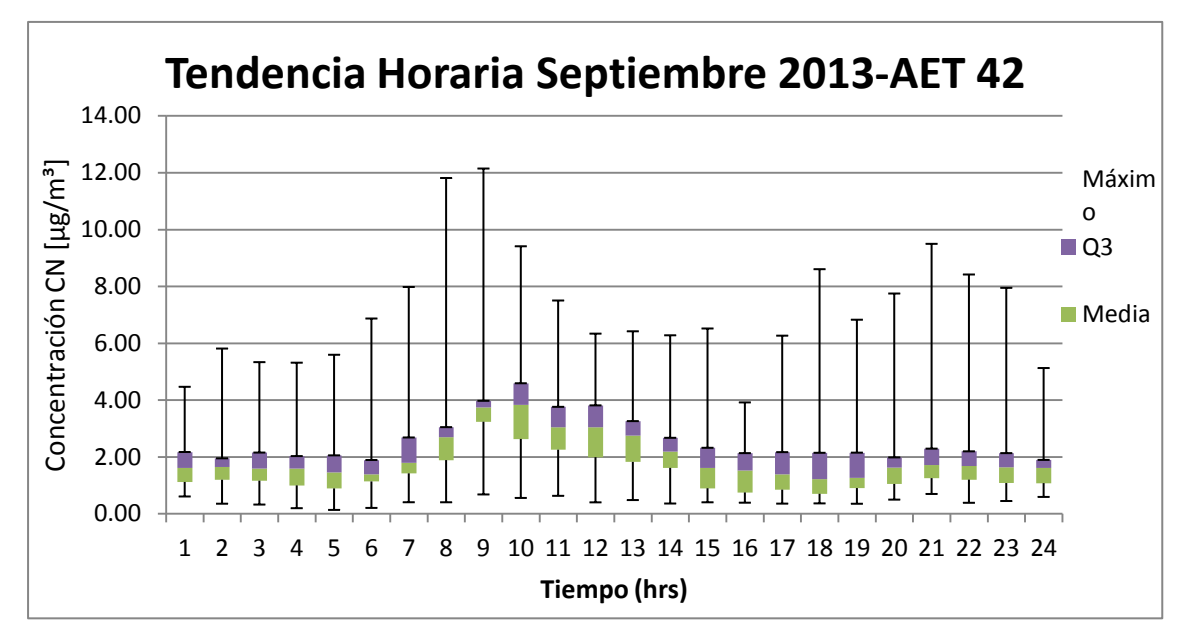

**Gráfica 7. Tendencia obtenida después del tratamiento estadístico de los datos de la concentración de CN medida por el equipo AET-42 en el mes de Septiembre.**

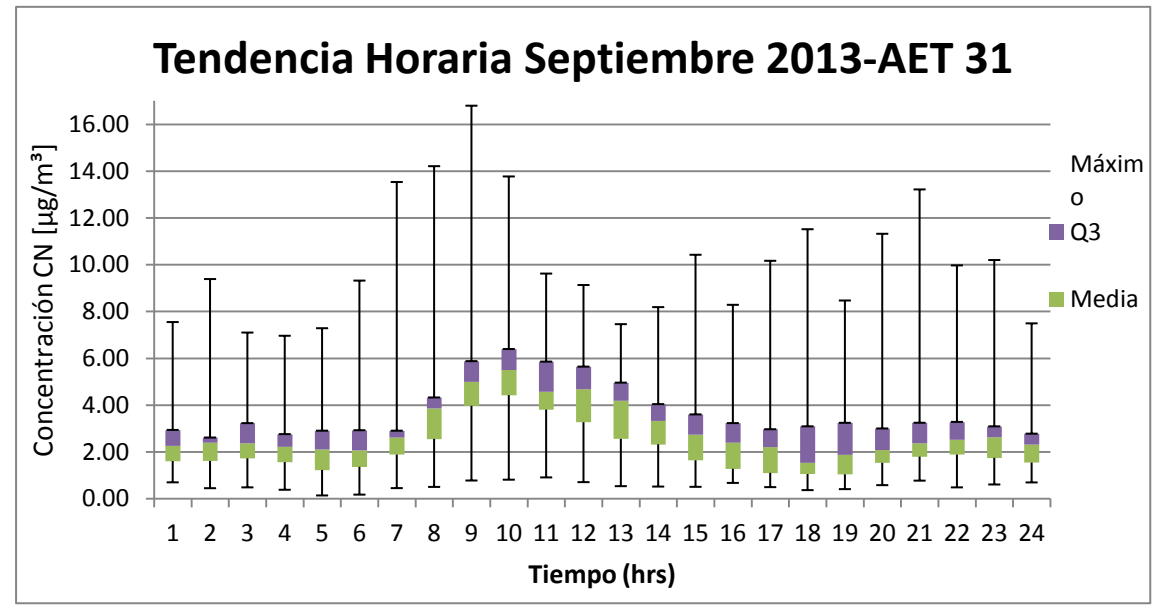

**Gráfica 8. Tendencia obtenida después del tratamiento estadístico de los datos de la concentración de CN medida por el equipo AET-31 en el mes de Septiembre.**

**3. 4 Tendencias Horarias de la concentración de "Carbono Negro" para el mes de Octubre**

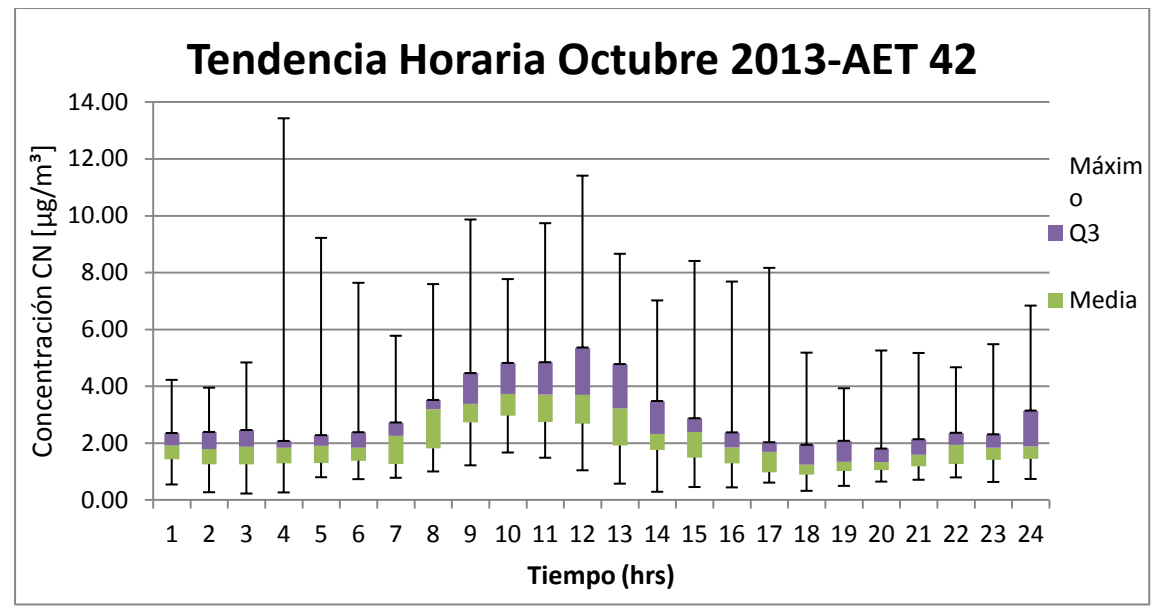

**Gráfica 9. Tendencia obtenida después del tratamiento estadístico de los datos de la concentración de CN medida por el equipo AET-42 en el mes de Octubre.**

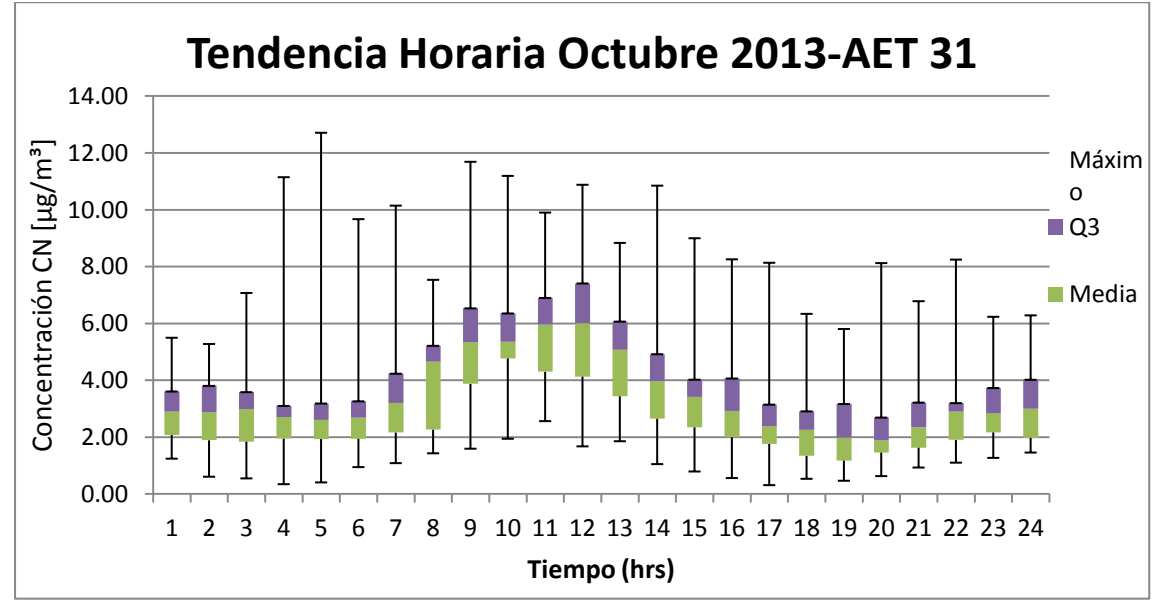

**Gráfica 10. Tendencia obtenida después del tratamiento estadístico de los datos de la concentración de CN medida por el equipo AET-31 en el mes de Octubre.**

**3. 5 Tendencias Horarias de la concentración de "Carbono Negro" para el mes de Noviembre**

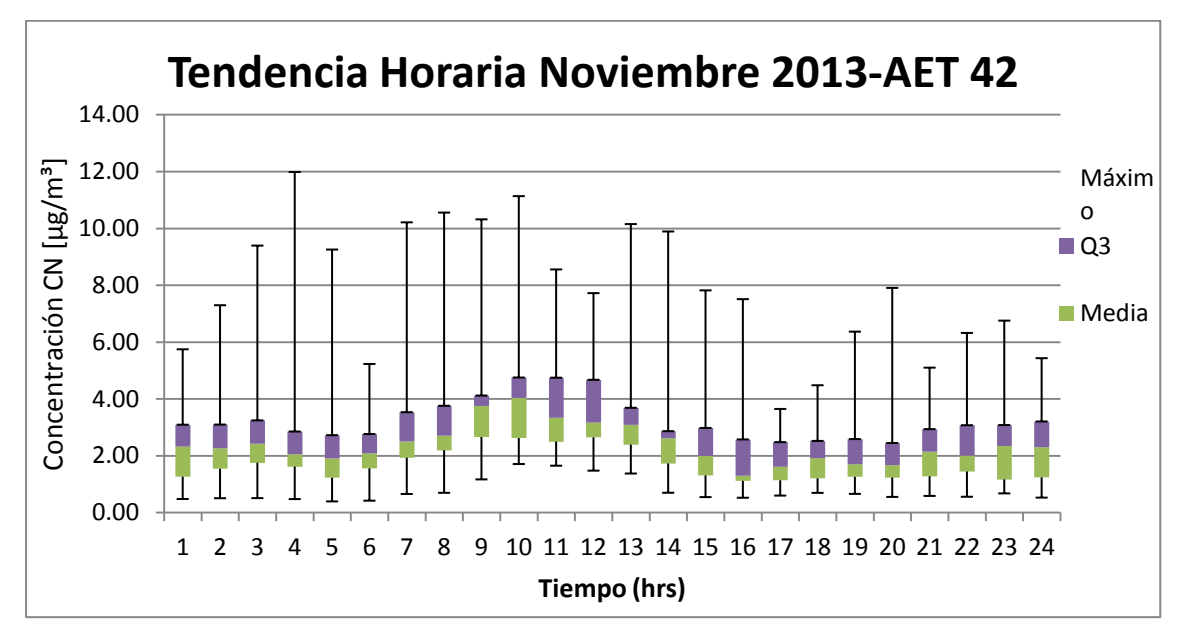

**Gráfica 11. Tendencia obtenida después del tratamiento estadístico de los datos de la concentración de CN medida por el equipo AET-42 en el mes de Noviembre.**

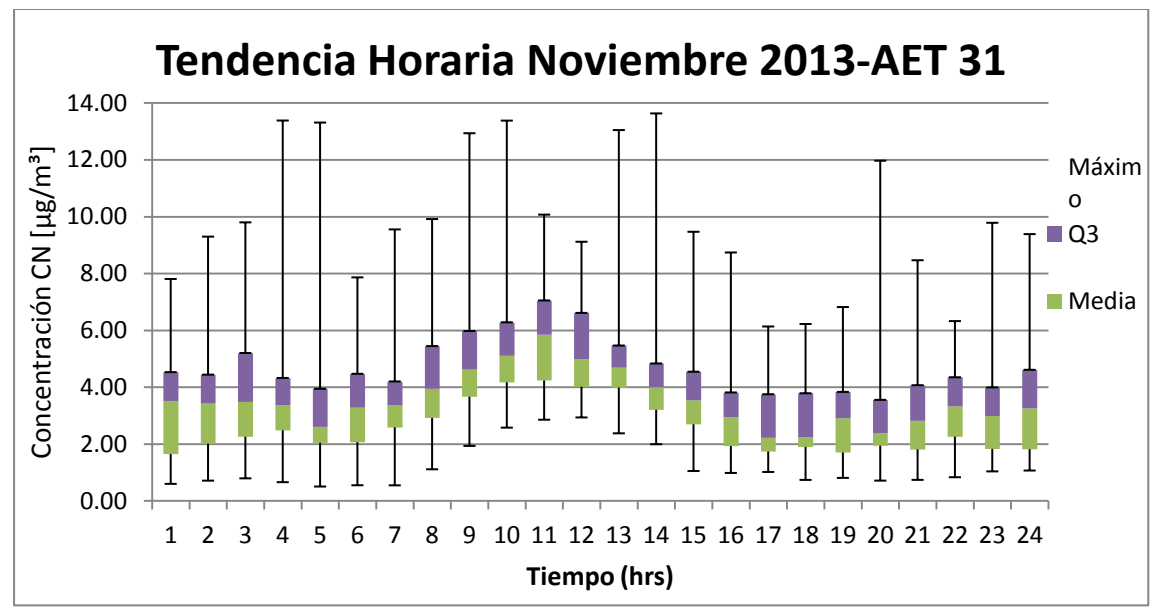

**Gráfica 12. Tendencia obtenida después del tratamiento estadístico de los datos de la concentración de CN medida por el equipo AET-31 en el mes de Noviembre.**

# **Bibliografía**

- Appel, B. R., Cheng, W., and Salaymeh, F. (1989) Sampling of carbonaceous particles in the atmosphere. II, Atmos. Environ. 23, 2167-2175.
- Bárcena, M. B. (2010).Estudio de la Depositación atmosférica en la estación CENICA-INE. Tesis de grado académico publicado, UNAM, Ciudad de México, México.
- Bruice, P. *Química Orgánica*, 5ta edición, Editorial Pearson-Education, México, **2007**.
- Cerón, R.M; Cerón, J. G; Cárdenas, B; Basaldud, R; Ortínez, J. A; "Estudio piloto para la operación de la Red Mexicana de Depositación Atmosférica. Informe final", INE.UNACAR, 2010.
- Chang, S. G., Brodzinsky, R., Gundel, L. A., and Novakov, T. (1982) Chemical and catalytic properties of elemental carbon, in Particulate Carbon: Atmospheric Life Cycle, G. T. Wolff and R. L. Klimsch, eds., Plenum, New York, pp. 158-181.
- Clarke, A. G., and Karani, G. N. **(1992)** 14, 119-128. Characterization of the carbonate content of atmospheric aerosols, *J. Atmos. Chem*.
- Daniel C. Harris, *Análisis Químico Cuantitativo*, 3ra. Edición, Editorial Reverté, 2007.
- Hahn, J. (1980) Organic constituents of natural aerosols, Ann. NY Acad. Sci. 338, 359-376.
- Hearts Magazine International (Abril 2013). *¿Qué son las PM10 YPM2.5?,*Quo (186), 112.
- Márquez de Cantú, *M. Probabilidad y Estadística para Ciencias Químico-Biológicas*. 1ª Edición. Editorial McGraw-Hill, México, 1991. Pag 184-212.
- McMurry. *Qumica Orgánica*, 8va edición, Editorial Cengage Learning, Madrid, España, 2012.
- > Institute for Governance & Sustainable Development (2013). Primer on Short-Lived Climate Pollutant.
- Rogge, W. F., Hildemann, L. M., Mazurek, M. A., and Cass, G. R. (1994) Sources of fine organic aerosol, 6. Cigarette smoke in the urban atmosphere, Environ. Sci. Technol. 28, 1375-1388.
- Seinfeld, J & Pandis, S. *Atmospheric Chemistry and Physics From Air Pollution to Climate Change.* Second Edition. Ed John Wiley & Sons, Inc. New Jersey, 2006.
- Simoneit, B. R. T., and Mazurek, M. A. (1982) Organic matter in the troposphere II. Natural background of biogenic lipid matter in aerosols over the rural Western United States, Atmos. Environ. 16. 2139-2159.
- Skiba, Y & Parra, D. *Introducción a los Métodos de Dispersión y Control de Contaminantes.* 1ra edición. UNAM, México DF. 2009.
- United States Enviroment Protection Agency (2012). Report to Congress on Black Carbon.
- UNEP and WMO (2011). Integrated Assessment of Black Carbon and Tropospheric Ozone.

# **Referencias**

- Asociación Interamericana para la Defensa del Ambiente (2013). <http://www.aida-americas.org/es/project/carbononegro>
- Diagramas de Caja y Bigotes (2013). [http://www.ck12.org/book/CK-12-](http://www.ck12.org/book/CK-12-Algebra-I-Edicin-Espaola/r1/section/11.8/) [Algebra-I-Edicin-Espaola/r1/section/11.8/](http://www.ck12.org/book/CK-12-Algebra-I-Edicin-Espaola/r1/section/11.8/)
- Diesel Technology Forum (2014).<http://www.dieselforum.org/>
- Dirección de Monitoreo Atmosférico SMA (2013). <http://www.calidadaire.df.gob.mx/calidadaire/index.php>
- Earth System Research Laboratory, Chemical Sciences Division (2013)[.http://www.esrl.noaa.gov/csd/seminars/2013/Fahey.html](http://www.esrl.noaa.gov/csd/seminars/2013/Fahey.html)
- EPA. Report to Congress on Black Carbon (2012)[.http://epa.gov/blackcarbon/2012report/Chapter5.pdf](http://epa.gov/blackcarbon/2012report/Chapter5.pdf)
- Fideicomiso para el mejoramiento de las Vias de Comunicación del Distrito Federal (2014).<http://www.fimevic.df.gob.mx/problemas/1diagnostico.htm>
- García (2014). Mecanismos de Transporte [http://www.h2ogeo.upc.es/Docencia/Flujo%20y%20Transporte%20Multifase/6](http://www.h2ogeo.upc.es/Docencia/Flujo%20y%20Transporte%20Multifase/6_Transporte.pdf) [\\_Transporte.pdf](http://www.h2ogeo.upc.es/Docencia/Flujo%20y%20Transporte%20Multifase/6_Transporte.pdf)
- IMPROVE (2013).<http://vista.cira.colostate.edu/improve/>
- INECC, ¿Qué es el Cambio Climático? (2013). [http://cambio\\_climatico.ine.gob.mx/comprendercc/queeselcc/queeselcc.html](http://cambio_climatico.ine.gob.mx/comprendercc/queeselcc/queeselcc.html)
- Inventario de emisiones de contaminantes criterio en la Zona Metropolitana del Valle de México 2008. Gobierno del Distrito Federal, Secretaría del Medio Ambiente. México, D. F. (2010). [http://www.calidadaire.df.gob.mx/calidadaire/informes/informe2010/descargas/](http://www.calidadaire.df.gob.mx/calidadaire/informes/informe2010/descargas/03_consumo_energetico.pdf) 03 consumo\_energetico.pdf
- La ONU y el Cambio Climático (2013). [http://www.unic.org.ar/pag\\_esp/esp\\_cambioclimatico2009/cambioclimatico09.](http://www.unic.org.ar/pag_esp/esp_cambioclimatico2009/cambioclimatico09.html) [html](http://www.unic.org.ar/pag_esp/esp_cambioclimatico2009/cambioclimatico09.html)
- > Magee Scientific, The Aethalometer (2003). [ftp://fapespclima.ccst.inpe.br/mcg\\_archives/lba/lba\\_archives/AC/AC-](ftp://fapespclima.ccst.inpe.br/mcg_archives/lba/lba_archives/AC/AC-207/Artaxo/SMOCC/Fazenda_N_Sra/USP_physics_institute/Aethalometer_7_Lambdas/Aethalometer_Manual_updated_April2003.pdf)207/Artaxo/SMOCC/Fazenda\_N\_Sra/USP\_physics\_institute/Aethalometer\_7 [Lambdas/Aethalometer\\_Manual\\_updated\\_April2003.pdf](ftp://fapespclima.ccst.inpe.br/mcg_archives/lba/lba_archives/AC/AC-207/Artaxo/SMOCC/Fazenda_N_Sra/USP_physics_institute/Aethalometer_7_Lambdas/Aethalometer_Manual_updated_April2003.pdf)
- Mitsubishi Chemical Corporation (2014).<http://www.carbonblack.jp/en/>
- R Studio (2014).<https://www.rstudio.com/>
- Shell Global. (2014[\)http://www.criterioncatalysts.com/static/criterion](http://www.criterioncatalysts.com/static/criterion-gb/downloads/pdf/technical_papers/cri707ertc06.pdf)[gb/downloads/pdf/technical\\_papers/cri707ertc06.pdf](http://www.criterioncatalysts.com/static/criterion-gb/downloads/pdf/technical_papers/cri707ertc06.pdf)
- Sistema de Monitoreo Atmosférico. (2013). Monitoreo de partículas suspendidas menores a 2.5 micrómetros en la ciudad de México de [http://www.sma.df.gob.mx/sma/links/download/archivos/diptico\\_pm252007.pdf](http://www.sma.df.gob.mx/sma/links/download/archivos/diptico_pm252007.pdf)
- Technology Transfer Network Ambient monitoring Technology Information Center. (2013).<http://www.epa.gov/ttn/amtic/speciepg.html>
- Tesis del Sistema Bibliotecario de la UNAM (2013). <http://132.248.9.195/ptd2013/enero/301016076/Index.html>
- UNEP, PNUMA. Borrador del Plan de Acción Regional de Cooperación Intergubernamental en materia de Contaminación Atmosférica para América Latina y el Caribe (2014)[.http://www.pnuma.org/forodeministros/19](http://www.pnuma.org/forodeministros/19-mexico/documentos/Borrador%20Plan%20de%20Accion%20Regional%20Contaminacion%20Atmosferica%20Version%20Final%20301013.pdf) [mexico/documentos/Borrador%20Plan%20de%20Accion%20Regional%20Co](http://www.pnuma.org/forodeministros/19-mexico/documentos/Borrador%20Plan%20de%20Accion%20Regional%20Contaminacion%20Atmosferica%20Version%20Final%20301013.pdf) [ntaminacion%20Atmosferica%20Version%20Final%20301013.pdf](http://www.pnuma.org/forodeministros/19-mexico/documentos/Borrador%20Plan%20de%20Accion%20Regional%20Contaminacion%20Atmosferica%20Version%20Final%20301013.pdf)
- UNEP, CCAC. Contaminantes de Corta Vida (2013). [http://www.unep.org/spanish/ccac/ContaminantesClim%C3%A1ticosdeCortaVi](http://www.unep.org/spanish/ccac/ContaminantesClim%C3%A1ticosdeCortaVida/tabid/129569/language/en-US/Default.aspx) [da/tabid/129569/language/en-US/Default.aspx](http://www.unep.org/spanish/ccac/ContaminantesClim%C3%A1ticosdeCortaVida/tabid/129569/language/en-US/Default.aspx)